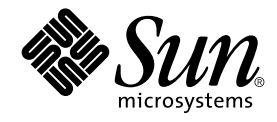

# Solaris 9: Novedades del sistema operativo

Sun Microsystems, Inc. 4150 Network Circle Santa Clara, CA 95054 U.S.A.

Referencia: 816–3920–11 Junio 2002

Copyright 2002 Sun Microsystems, Inc. 4150 Network Circle, Santa Clara, CA 95054 U.S.A. Reservados todos los derechos.

Este producto o documento está protegido por copyright y distribuido bajo licencias que restringen su uso, copia, distribución y descompilación. No<br>se puede reproducir parte alguna de este producto o documento de ninguna f suministradores de Sun.

Algunas partes de este producto pueden derivarse de los sistemas Berkeley BSD, bajo licencia de la Universidad de California. UNIX es una marca registrada en los EE.UU. y otros países, bajo licencia exclusiva de X/Open Company, Ltd.

Sun, Sun Microsystems, el logotipo de Sun, docs.sun.com, AnswerBook, AnswerBook2, Solaris Operating Environment (SPARC Platform Edition), Java,<br>J2SE, JavaBeans, Power Management, Sun WebServer, WebNFS, XIL, Solstice DiskSu Online, ONC+, JavaHelp, Sun StorEdge y Solaris son marcas comerciales, marcas comerciales registradas o marcas de servicio de Sun Microsystems, Inc. en los EE.UU. y en otros países. Todas las marcas comerciales SPARC se utilizan bajo licencia y son marcas comerciales o marcas comerciales registradas de SPARC International, Inc. en EE.UU. y otros países. Los productos con las marcas comerciales SPARC se basan en una arquitectura desarrollada por Sun Microsystems, Inc. Netscape, Netscape Communicator y Netscape Navigator son marcas comerciales o marcas comerciales<br>registradas de Netscape Communications Corporation. Kodak Color Management System y K registradas de Eastman Kodak Company. PostScript es una marca comercial o marca comercial registrada de Adobe Systems, Incorporated, que se puede registrar en determinadas jurisdicciones. SPARCstorage y UltraSPARC son marcas comerciales o marcas comerciales registradas de SPARC<br>International, Inc. X/Open es una marca comercial registrada y el dispositivo "X" e

La interfaz gráfica de usuario OPEN LOOK y Sun™ fue desarrollada por Sun Microsystems, Inc. para sus usuarios y licenciatarios. Sun reconoce los esfuerzos pioneros de Xerox en la investigación y desarrollo del concepto de interfaces de usuario gráficas o visuales para el sector informático. Sun<br>mantiene una licencia no exclusiva de Xerox para la interfaz gráfica de implementen GUI de OPEN LOOK y que por otra parte cumplan con los acuerdos de licencia por escrito de Sun.

Adquisiciones federales: El software comercial y los usuarios del gobierno están sujetos a los términos y condiciones de licencia estándar.

ESTA DOCUMENTACIÓN SE PROPORCIONA "TAL CUAL".SE RENUNCIA A TODAS LAS CONDICIONES EXPRESAS O IMPLÍCITAS, REPRESENTACIONES Y GARANTÍAS, INCLUIDA CUALQUIER GARANTÍA IMPLÍCITA DE COMERCIALIZACIÓN, ADECUACIÓN PARA UNA FINALIDAD DETERMINADA O DE NO INFRACCIÓN, EXCEPTO EN AQUELLOS CASOS EN QUE DICHA RENUNCIA NO FUERA LEGALMENTE VÁLIDA.

Copyright 2002 Sun Microsystems, Inc. 4150 Network Circle, Santa Clara, CA 95054 U.S.A. Tous droits réservés

Ce produit ou document est protégé par un copyright et distribué avec des licences qui en restreignent l'utilisation, la copie, la distribution, et la<br>décompilation. Aucune partie de ce produit ou document ne peut être rep aux polices de caractères, est protégé par un copyright et licencié par des fournisseurs de Sun.

Des parties de ce produit pourront être dérivées du système Berkeley BSD licenciés par l'Université de Californie. UNIX est une marque déposée aux Etats-Unis et dans d'autres pays et licenciée exclusivement par X/Open Company, Ltd.

Sun, Sun Microsystems, le logo Sun, docs.sun.com, AnswerBook, AnswerBook2, Solaris Operating Environment *(SPARC Platform Edition)*, Java, J2SE, JavaBeans, Power Management, Sun WebServer, WebNFS, XIL, Solstice DiskSuite, JumpStart, Solaris Web Start Wizards, Sun Blade, Sun Ray, iPlanet, Solaris Management Console, JDBC, Java Naming and Directory Interface, Java HotSpot, Sun Internet FTP Server, SunScreen, SunSolve Online, ONC+, JavaHelp, Sun StorEdge, et Solaris sont des marques de fabrique ou des marques déposées, ou marques de service, de Sun Microsystems, Inc.<br>aux Etats-Unis et dans d'autres pays. Toutes les marques SPARC sont utilisées Netscape Communications Corporation. Kodak Color Management System est une marque de Eastman Kodak Company. KCMS est une marque de fabrique d'Eastman Kodak Company. PostScript est une marque de fabrique d'Adobe Systems, Incorporated, laquelle pourrait é'tre déposée dans certaines juridictions. SPARCstorage est une marque de SPARC International, Inc. UltraSPARC est une marque de SPARC International, Inc.

L'interface d'utilisation graphique OPEN LOOK et Sun™a été développée par Sun Microsystems, Inc. pour ses utilisateurs et licenciés. Sun reconnaît<br>les efforts de pionniers de Xerox pour la recherche et le développement du licenciés de Sun qui mettent en place l'interface d'utilisation graphique OPEN LOOK et qui en outre se conforment aux licences écrites de Sun.

CETTE PUBLICATION EST FOURNIE "EN L'ETAT" ET AUCUNE GARANTIE, EXPRESSE OU IMPLICITE, N'EST ACCORDEE, Y COMPRIS DES<br>GARANTIES CONCERNANT LA VALEUR MARCHANDE, L'APTITUDE DE LA PUBLICATION A REPONDRE A UNE UTILISATION<br>PARTICU S'APPLIQUERAIT PAS, DANS LA MESURE OU IL SERAIT TENU JURIDIQUEMENT NUL ET NON AVENU.

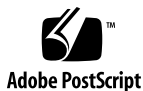

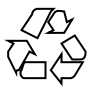

020516@3689

## Contenido

#### **Prefacio 7**

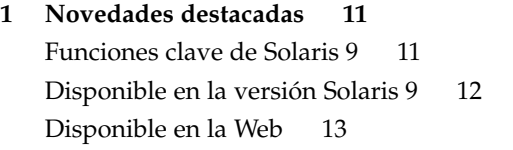

#### **2 Novedades para administradores de sistemas 15**

Mejoras en los recursos del sistema 16 Conexión en red 18 Herramientas de administración del sistema 26 Mejoras en el sistema de archivos 30 Instalación 32 Mejoras en el rendimiento del sistema 36 Gestión de cliente y servidor 38 Mejoras en la seguridad 39 Funciones de Xserver 42 Gestión de soportes extraíbles 44 Gestión de dispositivos 45 Admisión de idiomas 48

#### **3 Novedades para desarrolladores de software 49**

Herramientas de desarrollo 49 Herramientas de gestión de empresa Web-Based Enterprise Management 55 Controladores de dispositivos de escritura 59

**3**

Admisión de idiomas 60 Versiones de Java 62

#### **4 Novedades para usuarios de escritorio 63**

Funciones de escritorio 63

**5 Novedades: información detallada 67** Admisión de idiomas 67 Admisión de nuevo entorno nacional asiático 68 Admisión del nuevo conjunto de caracteres chinos GB18030-2000 68 Nuevos entornos nacionales de ordenación alfabética de caracteres chinos y coreanos 68 Módulos de corte de palabras para el tailandés 68 Nuevos entornos nacionales asiáticos UTF-8 (Unicode) 68 Nuevo método de entrada de tailandés 69 Nuevos métodos de entrada de chino 69 Nueva ventana auxiliar para métodos de entrada de chino 69 Nuevos módulos iconv 69 Nuevo entorno nacional zh\_CN.GB18030 mejorado a partir de zh\_CN. GBK 70 Nuevo entorno nacional zh HK.BIG5HK para admitir HKSCS para Hong Kong, China 70 Admisión del módulo japonés 70 Módulos i conviaponeses adicionales 70 Nueva admisión de entorno nacional europeo 70 Nuevos entornos nacionales Unicode (UTF-8) para Europa y Oriente Medio 70 Admisión de divisa euro predeterminada 71 Conversión mejorada de conjunto de códigos de File Open/Save de Dtpad 72 Control de acceso basado en el rol 72 Funciones de línea de comandos de la Modernización automática 75 Informes de progreso 75 Cambios en los comandos lumount y luumount 75 Planificación de prioridades 76 Asignación de los nombres de los entornos de arranque 76 Comandos pargs y preap 76 Nuevas opciones de df, du y 1s 77

Otro software 78 Software adicional 78 SunScreen 3.2 79 Netscape 6.2.1 para el sistema operativo Solaris 79 Software gratuito 80 Disponible en la versión Solaris 9 82 Escritorio GNOME 2.0 para el sistema operativo Solaris 82 CD adicional 82

#### **A Funciones de la versión de software Solaris 8 85**

Protocolo de Internet de última generación 85 Mejoras de los servicios de directorio y asignación de nombres 86 Mejoras de Java 86 Instalación y gestión 86 Conexión en red 88 Mejoras en el sistema de archivos 89 Mejoras de diagnóstico y disponibilidad 90 Mejoras de rendimiento y disponibilidad 91 Mejoras en la seguridad 92 Mejoras de sistemas en tiempo real 93 Mejoras de Common Desktop Environment (CDE) 93 Servicios para la Web 95 Impresión 95 Admisión de idiomas 96 Documentación 97 Mezclador de audio 97 Entorno de desarrollador de software 98 Mejoras de hardware 99 Controladores SCSI 100

#### **B Funciones de la versión de software Solaris 7 101**

Sistema operativo Solaris de 64 bits 101 Navegador de Web 102 Gestión de red y administración de sistemas 102 Rendimiento de la red 103 Seguridad de la red 104 Instalación 104

Contenido **5**

Documentación 105 Admisión de idiomas 106 Estándares 106 Entorno de desarrollador de software 107 Gráficos e imágenes 108 Escritorio 108 Impresión 109 Admisión de hardware de la *Edición Intel* 109

### Prefacio

*Solaris 9: Novedades del sistema operativo* describe las nuevas funciones del sistema operativo Solaris™ 9. Los capítulos 1 a 4 resumen las nuevas funciones para usuarios de escritorio, administradores de sistemas y desarrolladores de software. El capítulo 5, "Novedades: información detallada", proporciona descripciones más minuciosas de algunas funciones. Los apéndices describen funciones de las versiones de software Solaris 7 y Solaris 8 anteriores.

Para obtener la lista más actualizada de funciones nuevas de la versión Solaris 9, consulte *Solaris 9: Novedades del sistema operativo* en http://docs.sun.com. Para obtener más información sobre las funciones de Solaris 9 resumidas en este manual, consulte la siguiente documentación:

**7**

*International Language Environments Guide Multithreaded Programming Guide Programming Interfaces Guide Solaris 9: Guía de instalación Solaris Common Desktop Environment: Guía del usuario Solaris DHCP Service Developer's Guide Solaris Modular Debugger Guide Solaris Tunable Parameters Reference Manual Solaris Volume Manager Administration Guide Solaris WBEM SDK Developer's Guide Solaris WBEM Services Administration Guide*

*System Administration Guide: Advanced Administration*

*System Administration Guide: Basic Administration*

*System Administration Guide: IP Services System Administration Guide: Naming and Directory Services (DNS, NIS, and LDAP) System Administration Guide: Naming and Directory Services (FNS and NIS+) System Administration Guide: Resource Management and Network Services System Administration Guide: Security Services Writing Device Drivers*

**Nota –** Sun no se responsabiliza de la disponibilidad de las sedes Web de otras empresas que se mencionan en este documento, asimismo tampoco respalda ni es responsable ni se le puede exigir responsabilidad alguna respecto al contenido, la publicidad, los productos o cualquier otro material que haya en tales sedes o recursos o que sean accesibles desde éstos. Sun no será responsable ni se le podrá exigir responsabilidad alguna por ningún daño o pérdida ocasionados o supuestamente ocasionados debido, directa o indirectamente, al uso de los contenidos, bienes o servicios disponibles en dichas sedes o a los que se pueda acceder a través de tales sedes o recursos.

### Acceso a la documentación de Sun en línea

La sede web docs.sun.com<sup>SM</sup> permite acceder a la documentación técnica de Sun en línea. Puede explorar el archivo docs.sun.com o buscar el título de un manual o un tema específicos. El URL es http://docs.sun.com.

### Convenciones tipográficas

La tabla siguiente describe los cambios tipográficos utilizados en este manual.

**TABLA P–1** Convenciones tipográficas

| Tipo de letra o<br>símbolo | Significado                                                                                 | Ejemplo                                                          |
|----------------------------|---------------------------------------------------------------------------------------------|------------------------------------------------------------------|
| AaBbCc123                  | Nombres de los comandos, archivos y<br>directorios; la salida en pantalla del<br>computador | Modifique el archivo.login.                                      |
|                            |                                                                                             | Utilice el comando 1s - a para<br>mostrar todos los archivos.    |
|                            |                                                                                             | nombre sistema% tiene<br>correo.                                 |
| AaBbCc123                  | Lo que escribe, contrastado con la salida<br>por pantalla del computador                    | nombre máquina% su                                               |
|                            |                                                                                             | Password:                                                        |
| AaBbCc123                  | Plantilla de línea de comandos:<br>sustitúyala por un nombre o valor real                   | Para suprimir un archivo,<br>escriba rm nombrearchivo.           |
| AaBbCc123                  | Títulos de los manuales, palabras o<br>términos nuevos o palabras destacables.              | Consulte el capítulo 6 de la<br>Guía del usuario.                |
|                            |                                                                                             | Éstas se denominan opción de<br>clase.                           |
|                            |                                                                                             | Debe ser el <i>usuario root</i> para<br>realizar esta operación. |

### Indicadores de los shell en los ejemplos de comandos

La tabla siguiente muestra los indicadores predeterminados del sistema y de superusuario para los shells Bourne, Korn y C.

**TABLA P–2** Indicadores de shell

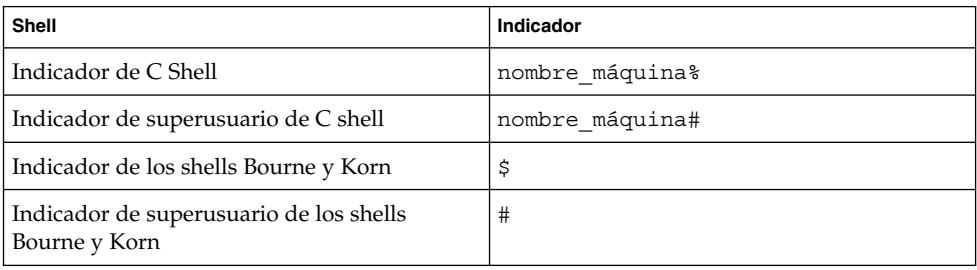

Prefacio **9**

#### CAPÍTULO **1**

### Novedades destacadas

El sistema operativo Solaris™ es la base de la computación basada en la Web. Solaris proporciona la capacidad de gestión y ampliación y el elevado rendimiento que requieren las tareas de computación intensa.

#### Funciones clave de Solaris 9

Las funciones y las mejoras clave siguientes se han destacado dentro de la versión de software Solaris 9. Para obtener una lista completa de nuevas funciones, consulte los capítulos 2–4.

- **Administrador de recursos de Solaris 9**: este administrador mejora las funciones de asignación, supervisión y control de los recursos del sistema. Entre sus funciones clave se incluyen el nuevo programador de reparto justo (FSS, fair share scheduler) y las agrupaciones de recursos para la partición de los recursos del sistema. Consulte "Mejoras en los recursos del sistema" en la página 16.
- **Compatibilidad con Linux**: muchas aplicaciones Linux se ejecutan practicamente sin necesidad de cambios en el sistema operativo Solaris. La versión Solaris 9 permite a los usuarios mantener la productividad en entornos mixtos, integrando nuevos comandos y aplicaciones Linux en la versión. Además, los desarrolladores de aplicaciones de software ya pueden desarrollar y compilar sus aplicaciones Linux con más facilidad en el sistema operativo Solaris. Consulte "Herramientas de desarrollo" en la página 49 y "Software gratuito" en la página 80.
- Seguridad mejorada: la versión Solaris 9 incluye mejoras notables de seguridad, como las siguientes:
	- **Intercambio de claves de Internet (IKE)**: permite a los administradores gestionar un gran número de redes seguras.
	- **Shell seguro de Solaris**: permite a los usuarios acceder de forma segura a un sistema remoto a través de una red insegura.

**11**

- **Cliente LDAP seguro**: una nueva biblioteca de protocolo ligero de acceso a directorios (LDAP) proporciona mecanismos de cifrado SSL (TLS) y CRAM-MD5.
- **Cifrado avanzado**: con un tamaño máximo de 128 bits, está disponible de forma predeterminada en algunas funciones.

Para obtener más información, consulte "Mejoras en la seguridad" en la página 39.

- **iPlanet Directory Server 5.1**: es, ahora, parte integrante de la versión del software Solaris 9. Consulte "Conexión en red" en la página 18.
- **Solaris Volume Manager**: proporciona herramientas de gestión de almacenamiento que permiten gestionar volúmenes RAID 0, RAID 1 y RAID 5, así como particiones dinámicas y dispositivos transaccionales (de registro). Consulte "Herramientas de administración del sistema" en la página 26.
- **Mejoras del sistema de archivos**: la versión Solaris 9 contiene diversas mejoras para sistemas de archivos, como atributos de archivos ampliados y mejoras de E/S directa. Consulte "Mejoras en el sistema de archivos" en la página 30.
- **Modernización automática de Solaris 2.0**: reduce los tiempos de inactividad que suelen asociarse a la realización de modernizaciones del sistema operativo. Consulte "Instalación" en la página 32.
- **Web Start Flash**: permite crear una instalación de referencia del sistema operativo Solaris y replicarla en otras máquinas. Consulte "Instalación" en la página 32.
- Instalación mínima: se puede instalar un conjunto mínimo de paquetes con el sistema operativo Solaris 9 y, luego, añadir sólo los que sean necesarios. Consulte "Instalación" en la página 32.
- **Admisión de varios tamaños de página (MPSS)**: permite que los programas usen cualquier tamaño de página que admitan los dispositivos de hardware para acceder a partes de la memoria virtual. Consulte "Mejoras en el rendimiento del sistema" en la página 36 y "Herramientas de desarrollo" en la página 49.
- **Biblioteca de subprocesos múltiples mejorada**: la versión del software Solaris 9 incluye una biblioteca de subprocesos múltiples más rápida y mejor. Consulte "Mejoras en el rendimiento del sistema" en la página 36.

### Disponible en la versión Solaris 9

**Netscape™ 6.2.1 para el sistema operativo Solaris**: Netscape™ 6.2.1 Enterprise, el navegador más personalizable, práctico y conectado, ya está disponible en el directorio Early Access de la versión Solaris 9. Además, estará disponible para los sistemas operativos Solaris 7 y Solaris 8. Para obtener más información sobre Netscape 6.2.1, consulte "Otro software" en la página 78.

### Disponible en la Web

**El escritorio GNOME 2.0 para el sistema operativo Solaris**: GNOME 2. 0, de próxima aparición, está previsto que lo pueda utilizar el sistema operativo Solaris 9; ya se puede previsualizar en la Web. Creado a partir de software de código fuente libre, GNOME 2.0 se ha diseñado para integrarse sin dificultad en Internet; proporciona al usuario unas herramientas experimentadas que permiten mejorar la productividad personal. Consiga una previsualización de GNOME 2.0. Para obtener más información, consulte "Otro software" en la página 78.

Capítulo 1 • Novedades destacadas **13**

CAPÍTULO **2**

# Novedades para administradores de sistemas

Este capítulo resalta las nuevas funciones de administración del sistema que se han añadido al sistema operativo Solaris 9.

**15**

# Mejoras en los recursos del sistema

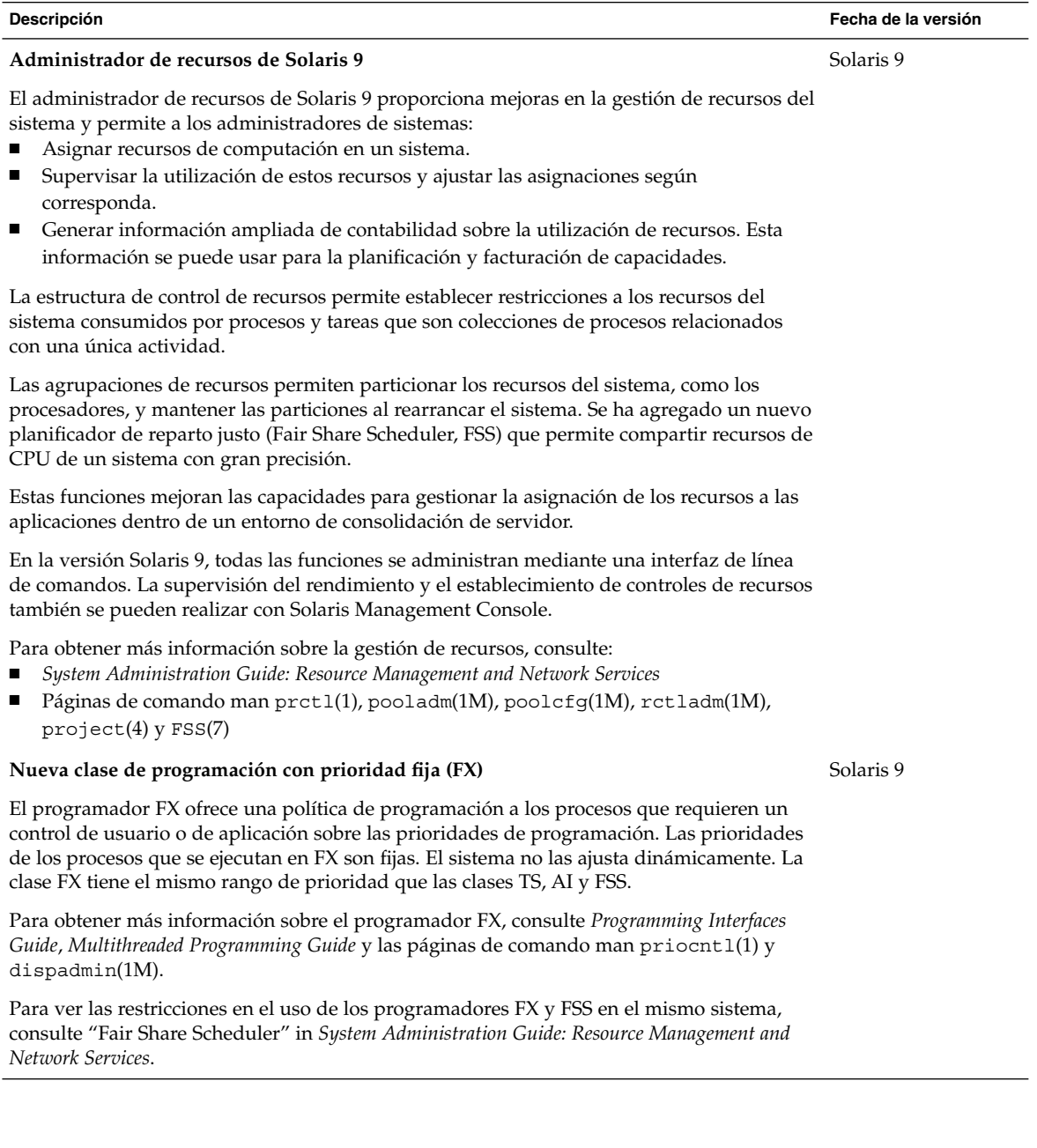

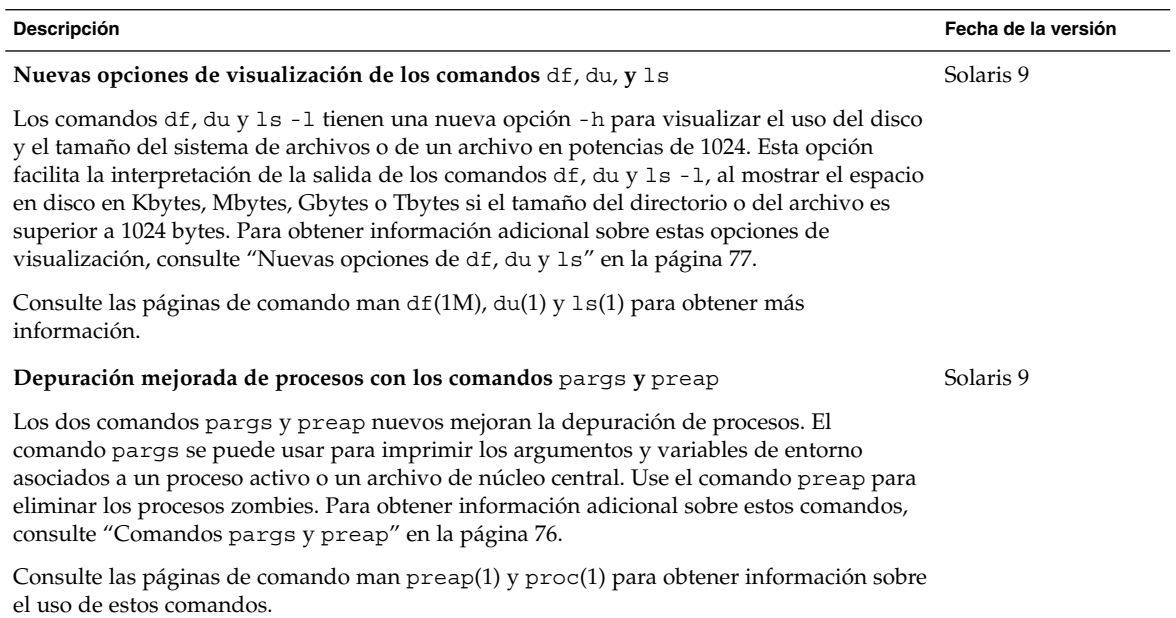

## Conexión en red

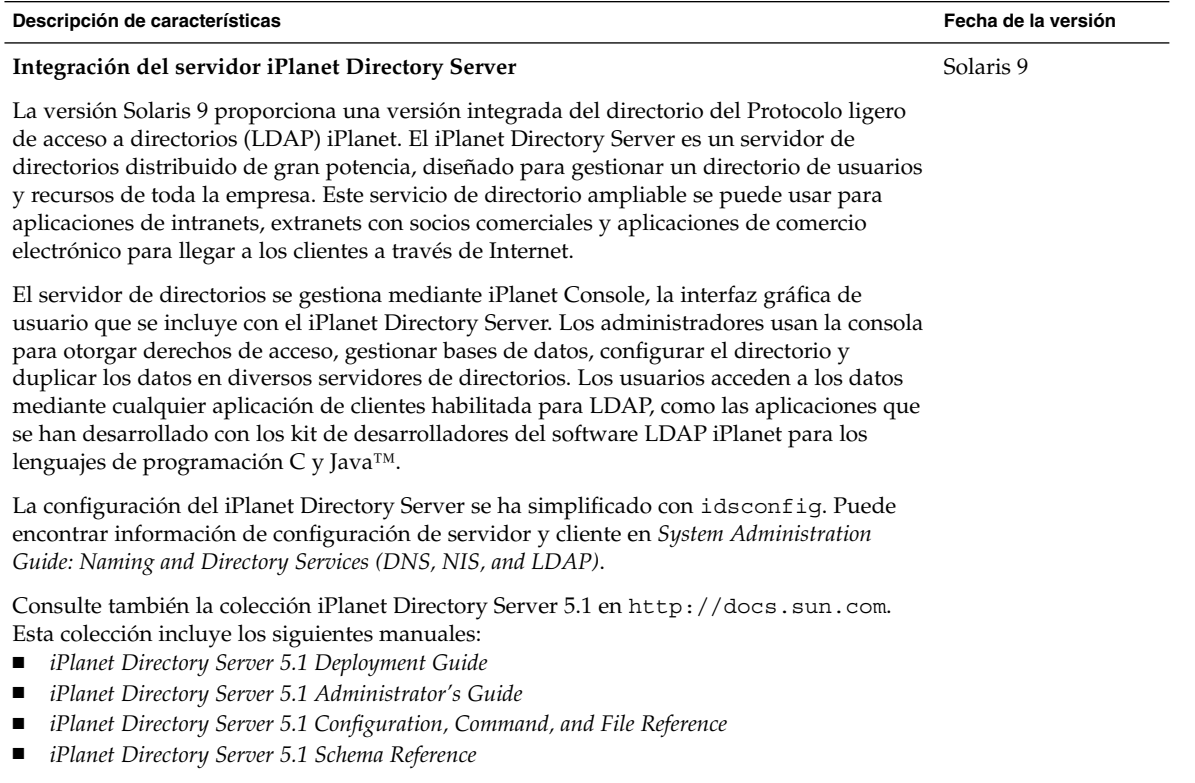

El iPlanet LDAP Directory Server 5.1 está integrado en la versión Solaris 9. Para ver los términos de la licencia, consulte la licencia de código binario.

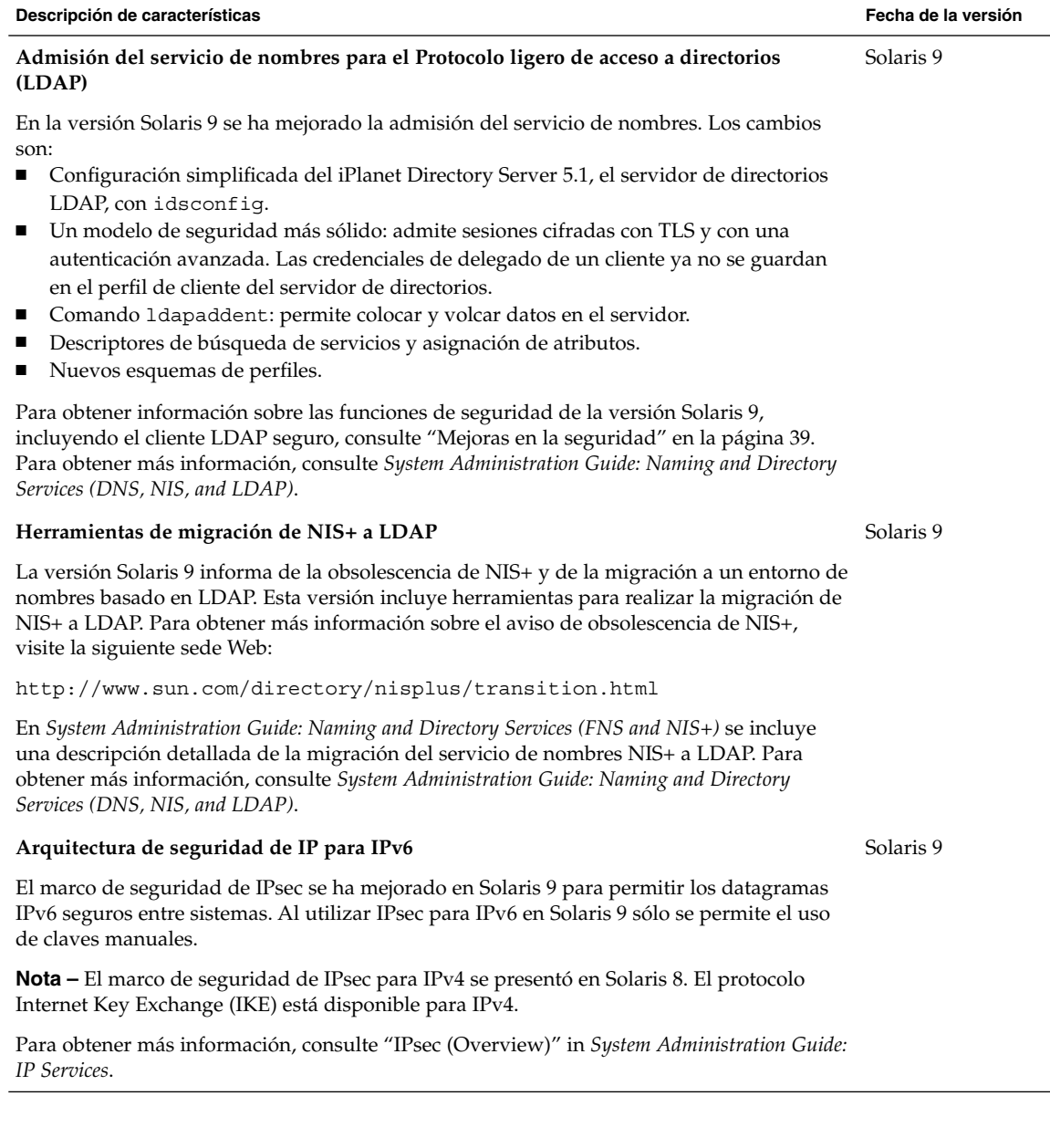

Capítulo 2 • Novedades para administradores de sistemas **19**

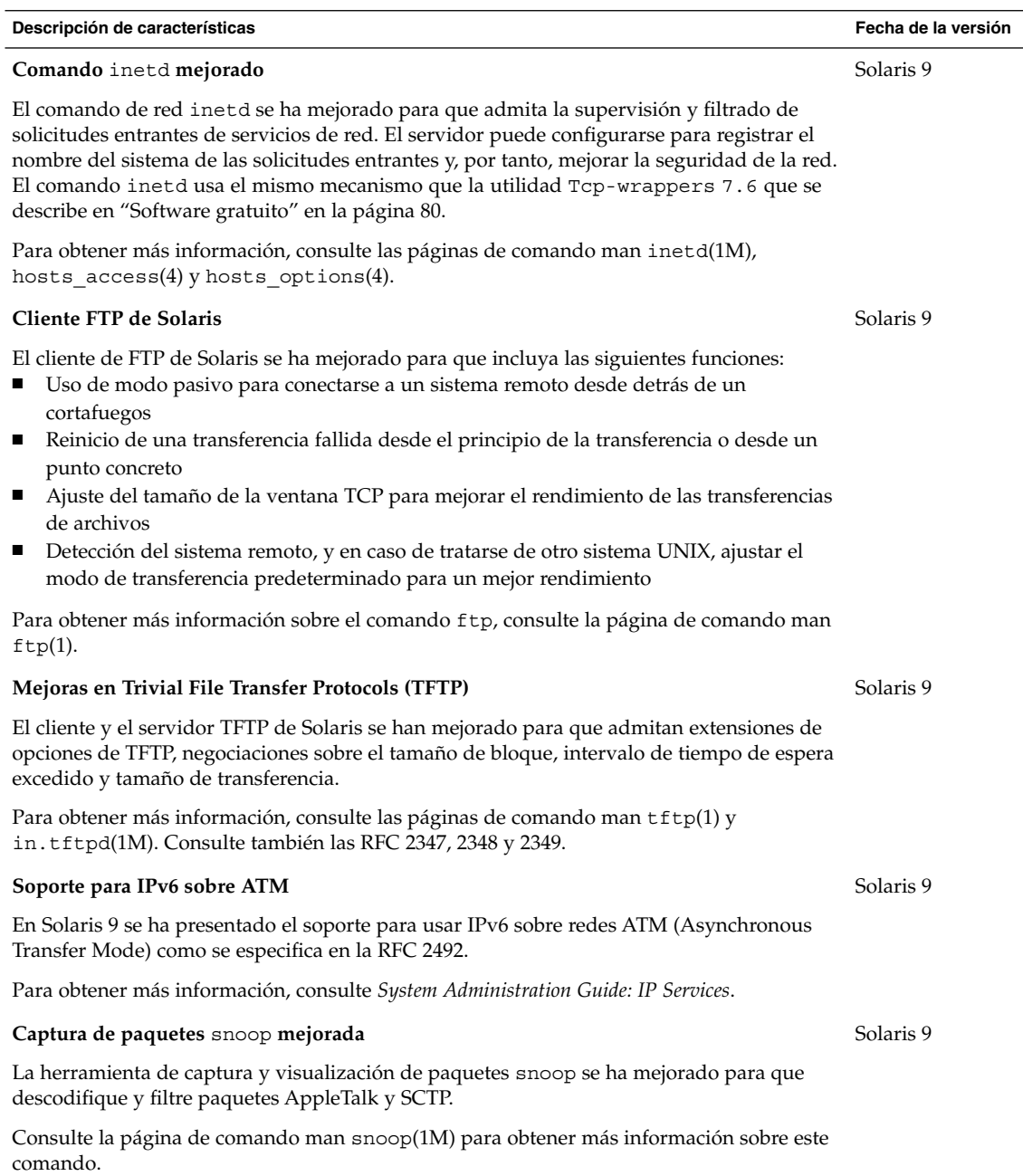

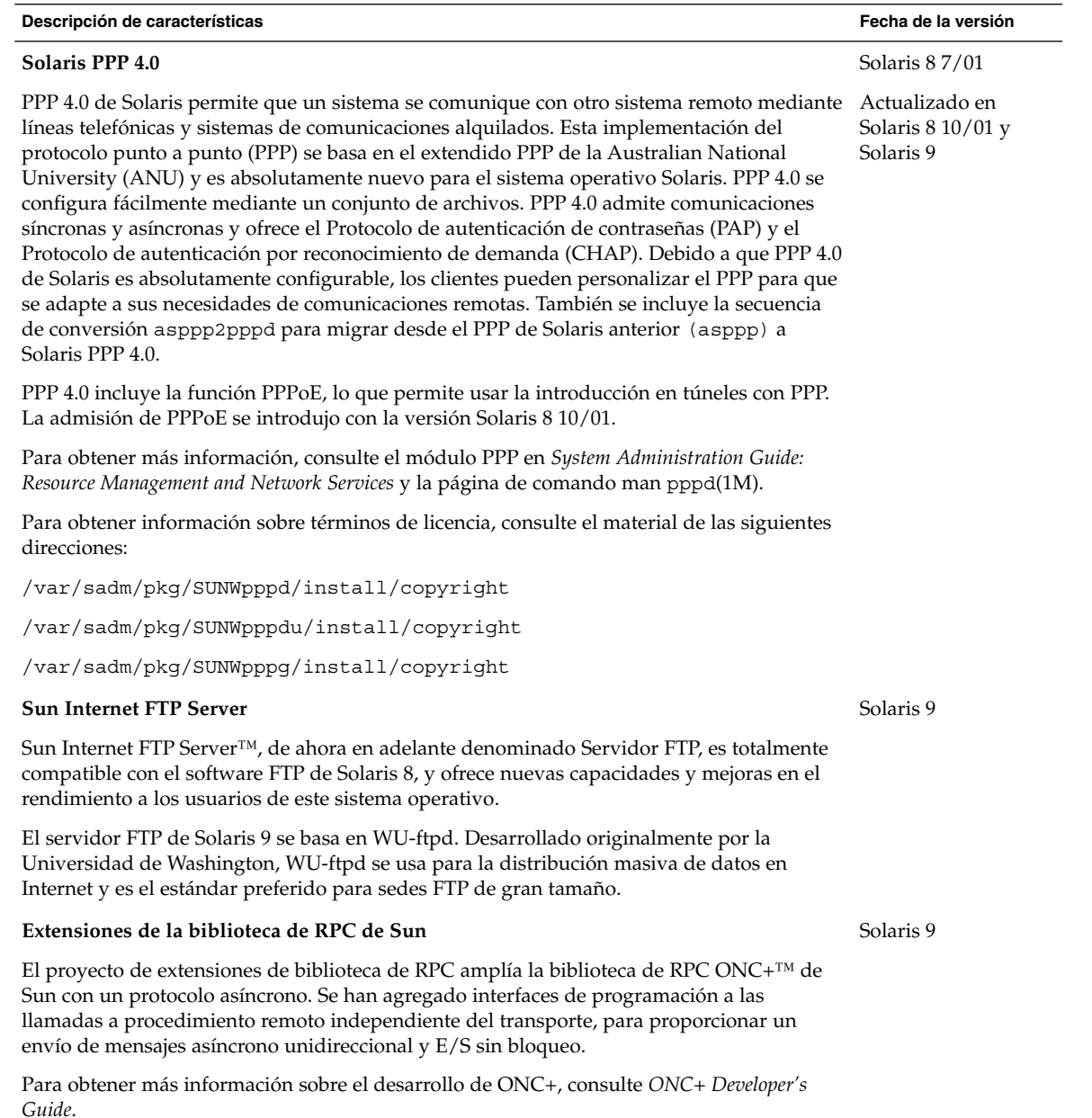

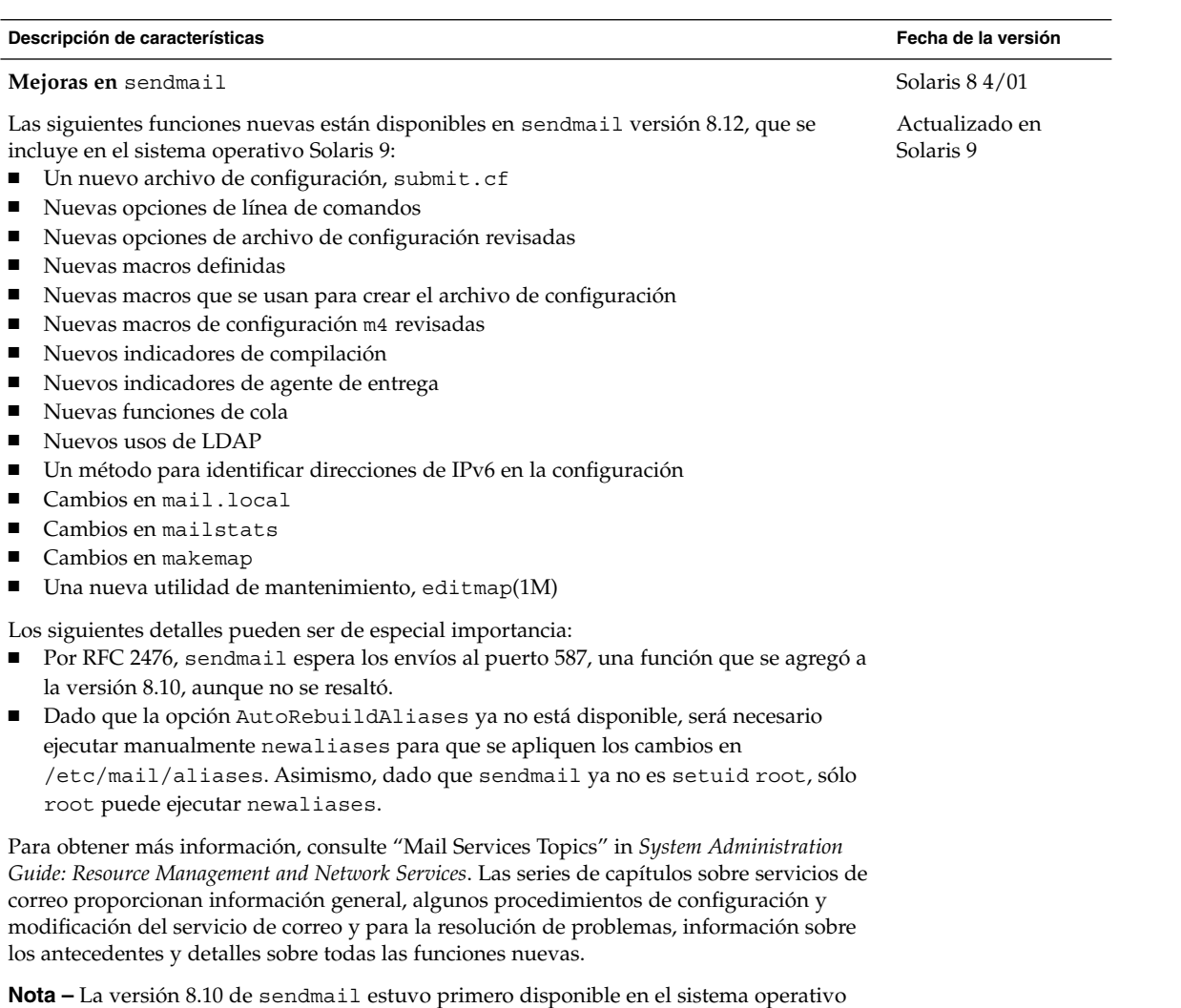

9.

Solaris 8 4/01. La versión 8.12 de sendmail está disponible en el sistema operativo Solaris

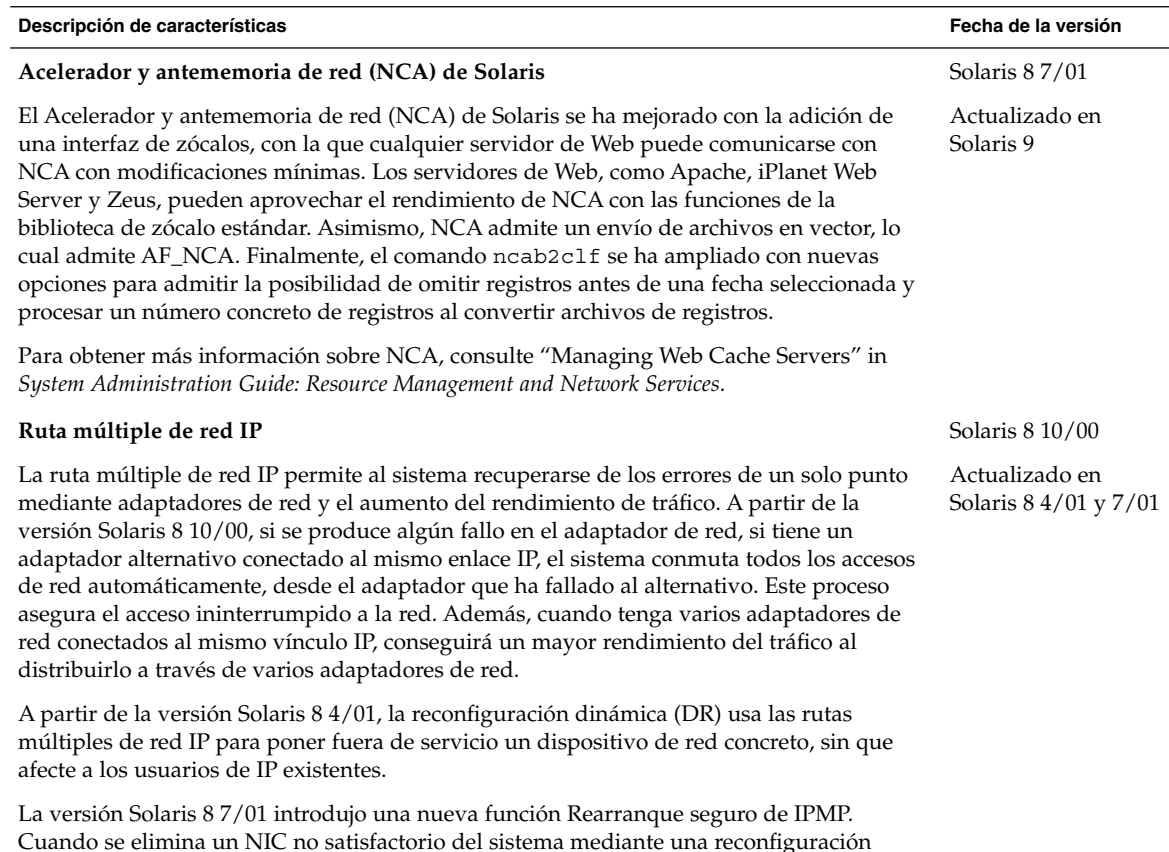

Cuando se elimina un NIC no satisfactorio del sistema mediante una reconfiguración dinámica y se efectúa un rearranque antes de la reinserción de un NIC operativo, el sistema sondea, sin éxito, una interfaz para el NIC que se ha omitido. En lugar de perder la dirección IP, la función Rearranque seguro de IPMP transfiere la dirección IP a otro NIC del grupo de la interfaz de IPMP.

Para obtener más información, consulte "IP Network Multipathing Topics" in *System Administration Guide: IP Services*.

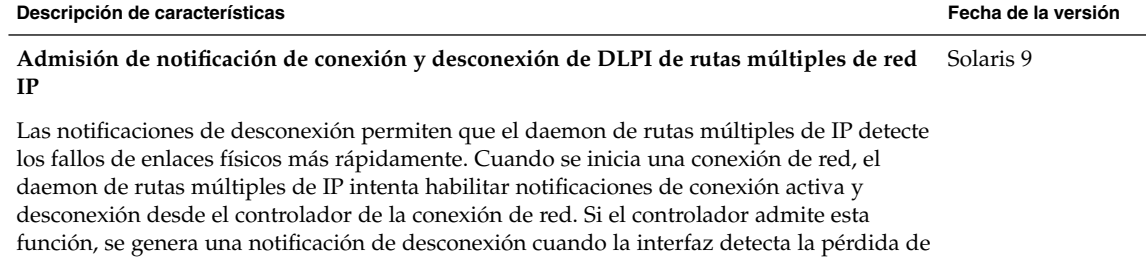

desconexión y se activa cuando se recibe una notificación de conexión. El daemon de ruta múltiple de IP usa el indicador RUNNING para supervisar el estado del enlace físico.

Para obtener más información, consulte los capítulos sobre rutas múltiples de redes IP en *System Administration Guide: IP Services*.

la conexión física a la red. Cuando se restaura el enlace físico, se genera una notificación de conexión activa. El indicador RUNNING se desactiva cuando se recibe una notificación de

#### **Protocolo de Internet móvil**

Protocolo de Internet móvil (IP móvil) permite transferir información de y a ordenadores móviles, como ordenadores portátiles y comunicaciones inalámbricas. A partir de la versión Solaris 8 6/00, el ordenador móvil puede modificar su ubicación a una red externa y seguir disponiendo de acceso y comunicarse con la red original del ordenador móvil. La implementación Solaris del IP móvil sólo es compatible con IPv4.

A partir de la versión Solaris 8 4/01, IP móvil permite a los administradores del sistema configurar túneles inversos. Al configurar un túnel inverso desde la dirección de origen del nodo móvil al agente principal, asegura una dirección de origen topológicamente correcta para los paquetes de datos IP. Al utilizar túneles inversos, los administradores del sistema pueden asignar también direcciones privadas a nodos móviles.

Para obtener más información sobre el Protocolo de Internet móvil, consulte "Mobile IP Topics" in *System Administration Guide: IP Services*.

#### **Anuncios de agentes de Protocolo de Internet móvil (IP móvil) en conexiones dinámicas** Solaris 9

Las interfaces creadas dinámicamente son interfaces que se configuran después de que se inicia el daemon mipagent. Ahora puede configurar la implementación de agente externo para enviar anuncios a través de conexiones creadas dinámicamente. También se pueden habilitar o inhabilitar algunos anuncios no solicitados en las interfaces de anuncios.

Para obtener más información sobre el Protocolo de Internet móvil, consulte "Mobile IP Topics" in *System Administration Guide: IP Services*.

Solaris 8 6/00

Actualizado en Solaris 8 4/01

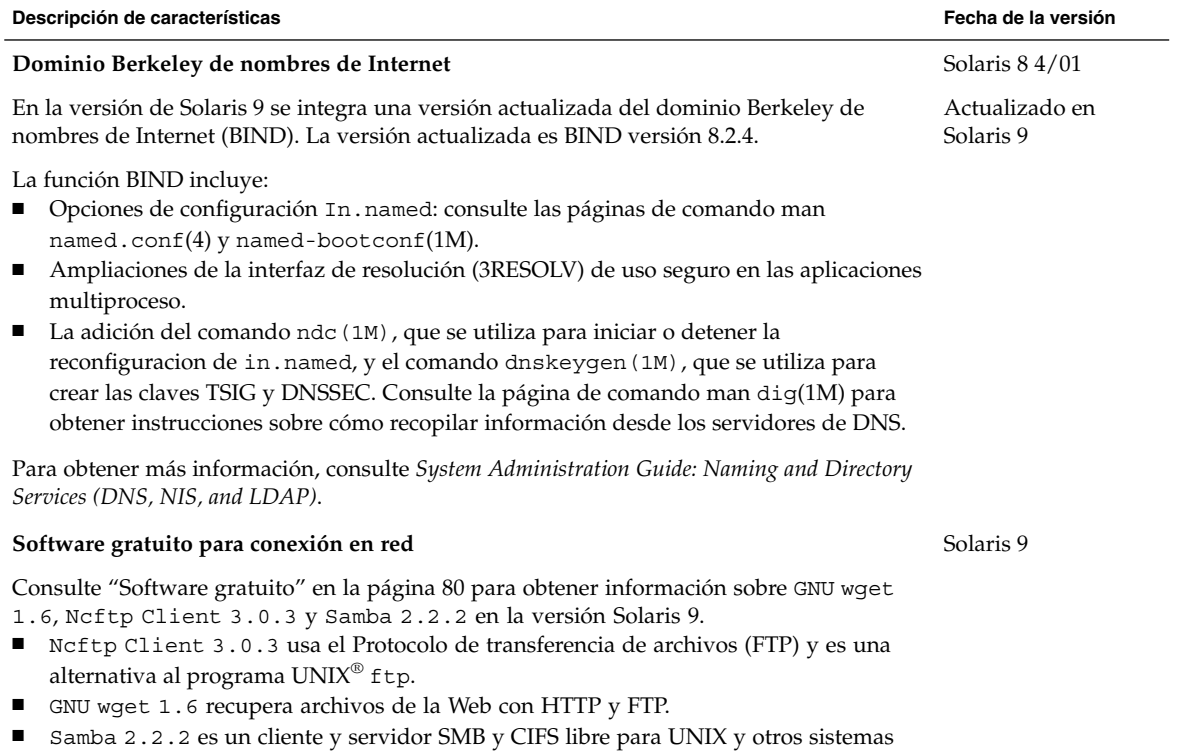

operativos.

Capítulo 2 • Novedades para administradores de sistemas **25**

÷

## Herramientas de administración del sistema

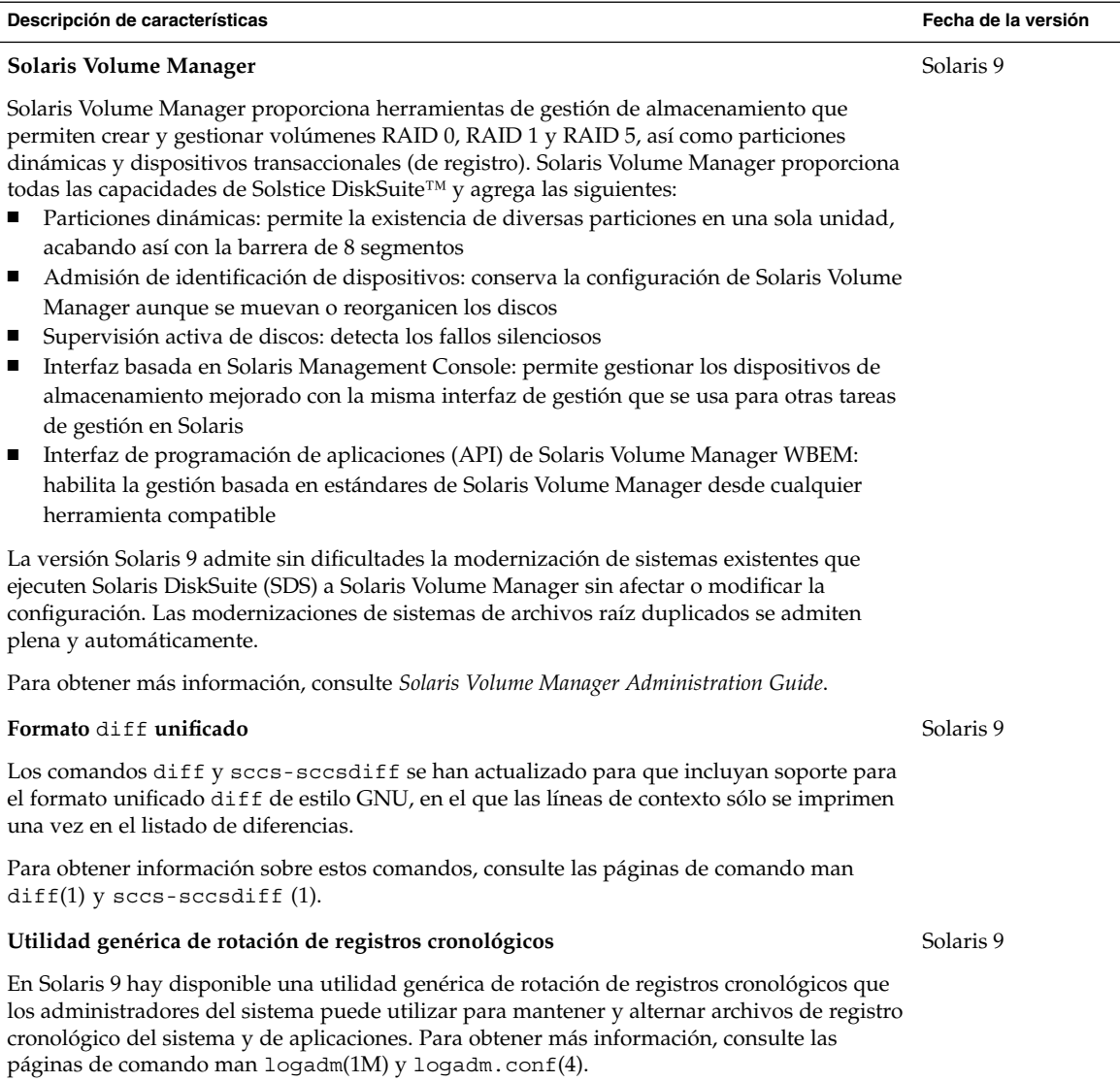

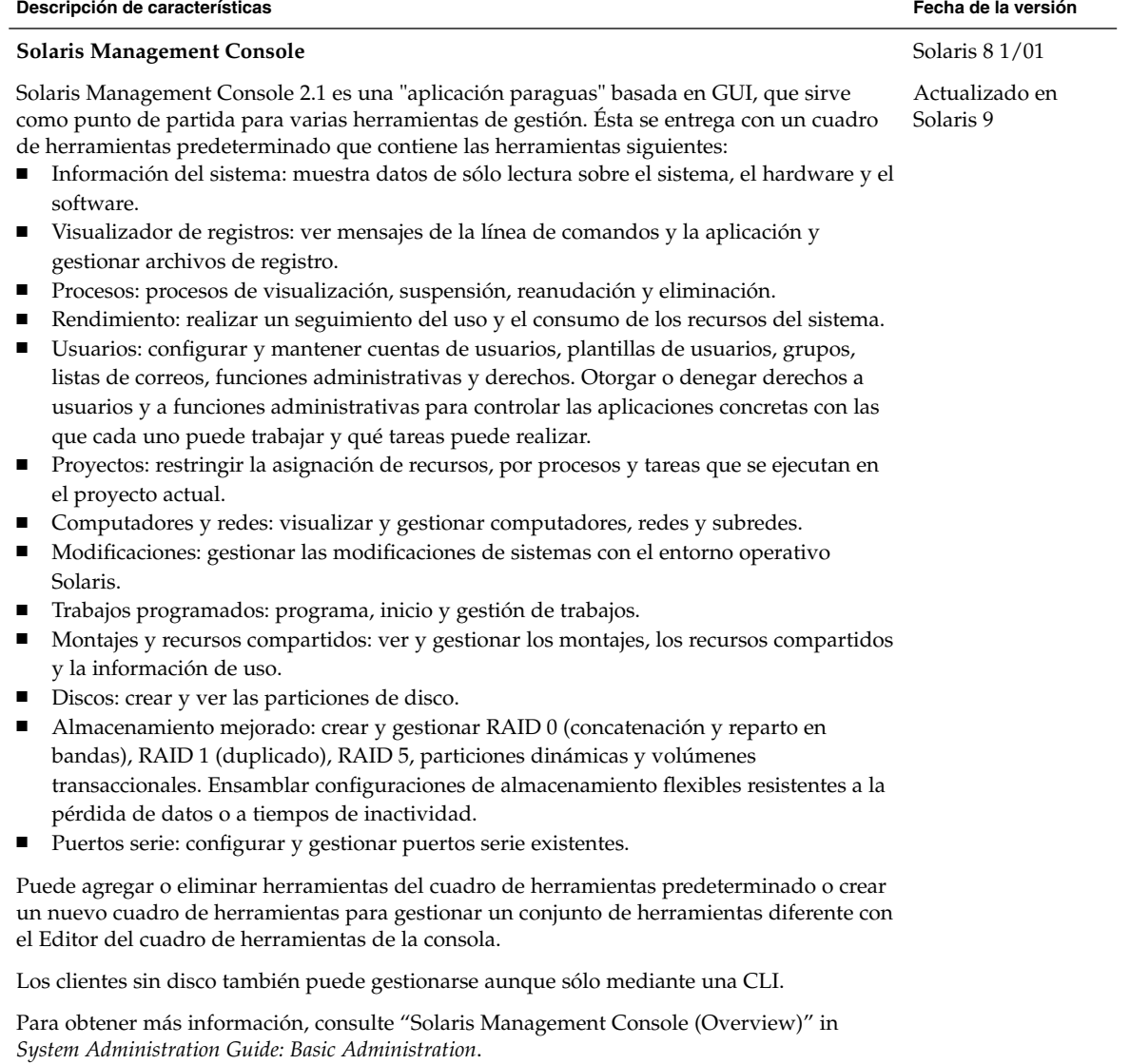

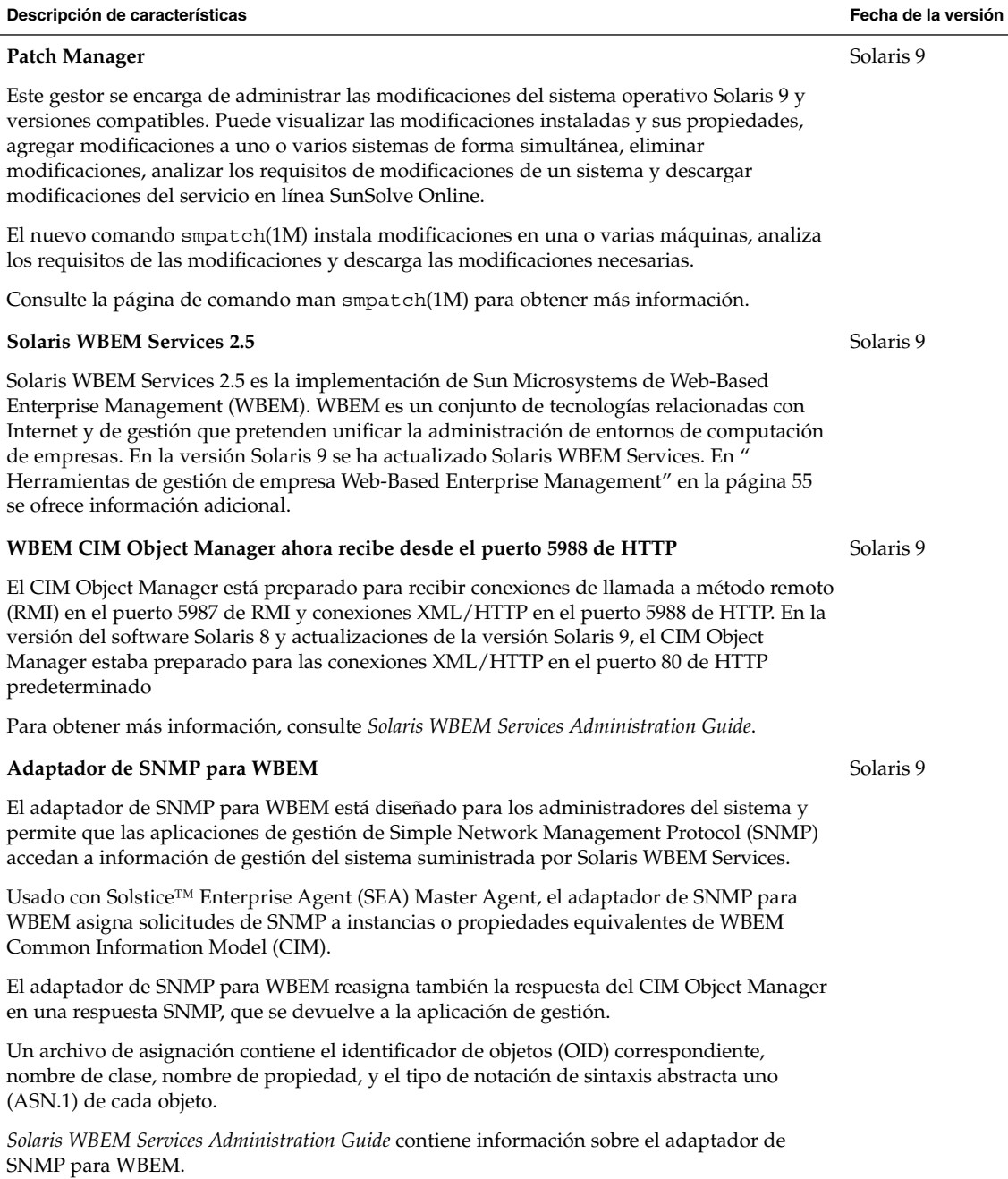

**Descripción de características Fecha de la versión**

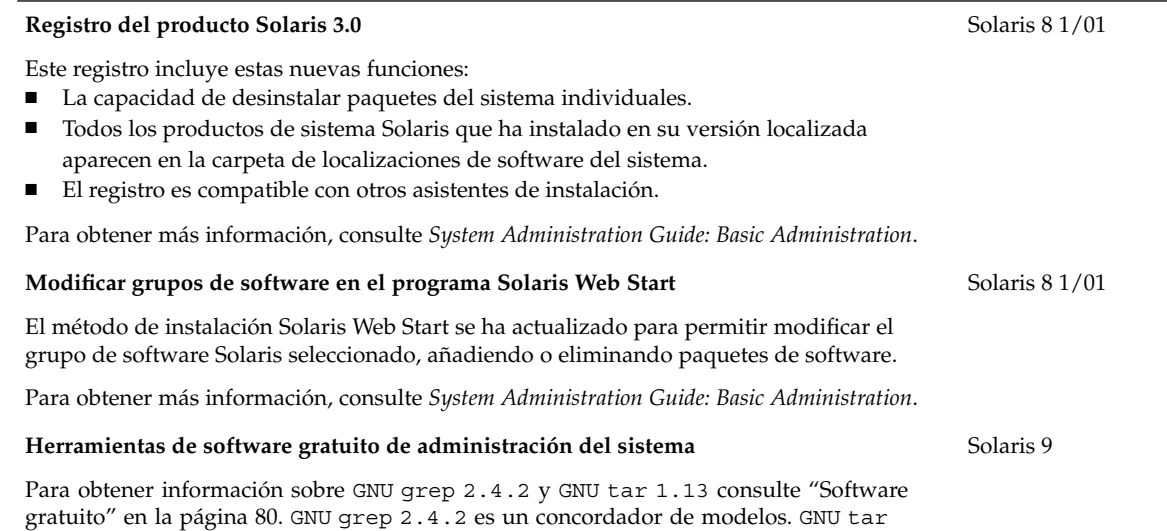

1.13 es un contenedor.

Capítulo 2 • Novedades para administradores de sistemas **29**

# Mejoras en el sistema de archivos

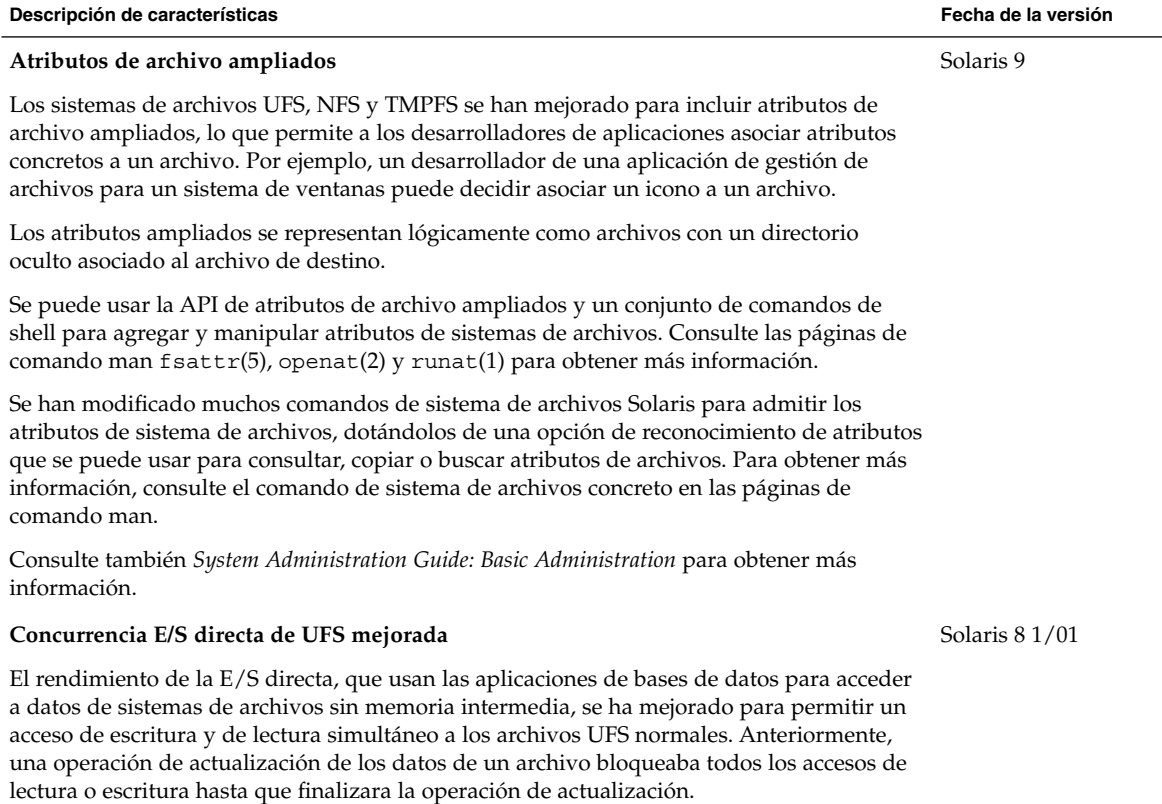

Consulte *System Administration Guide: Basic Administration* y la página de comando man mount\_ufs(1M) para obtener más información.

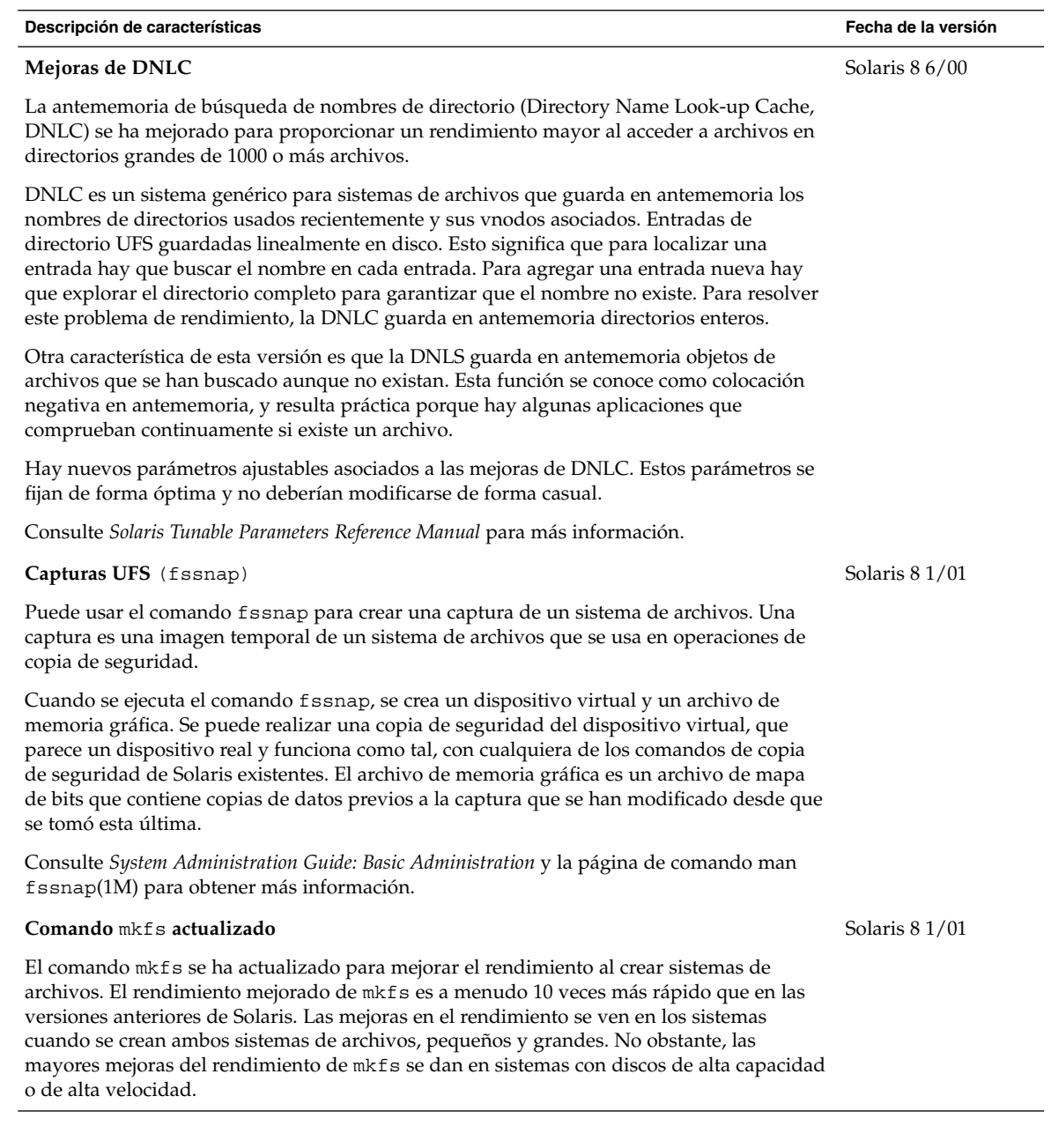

÷

# Instalación

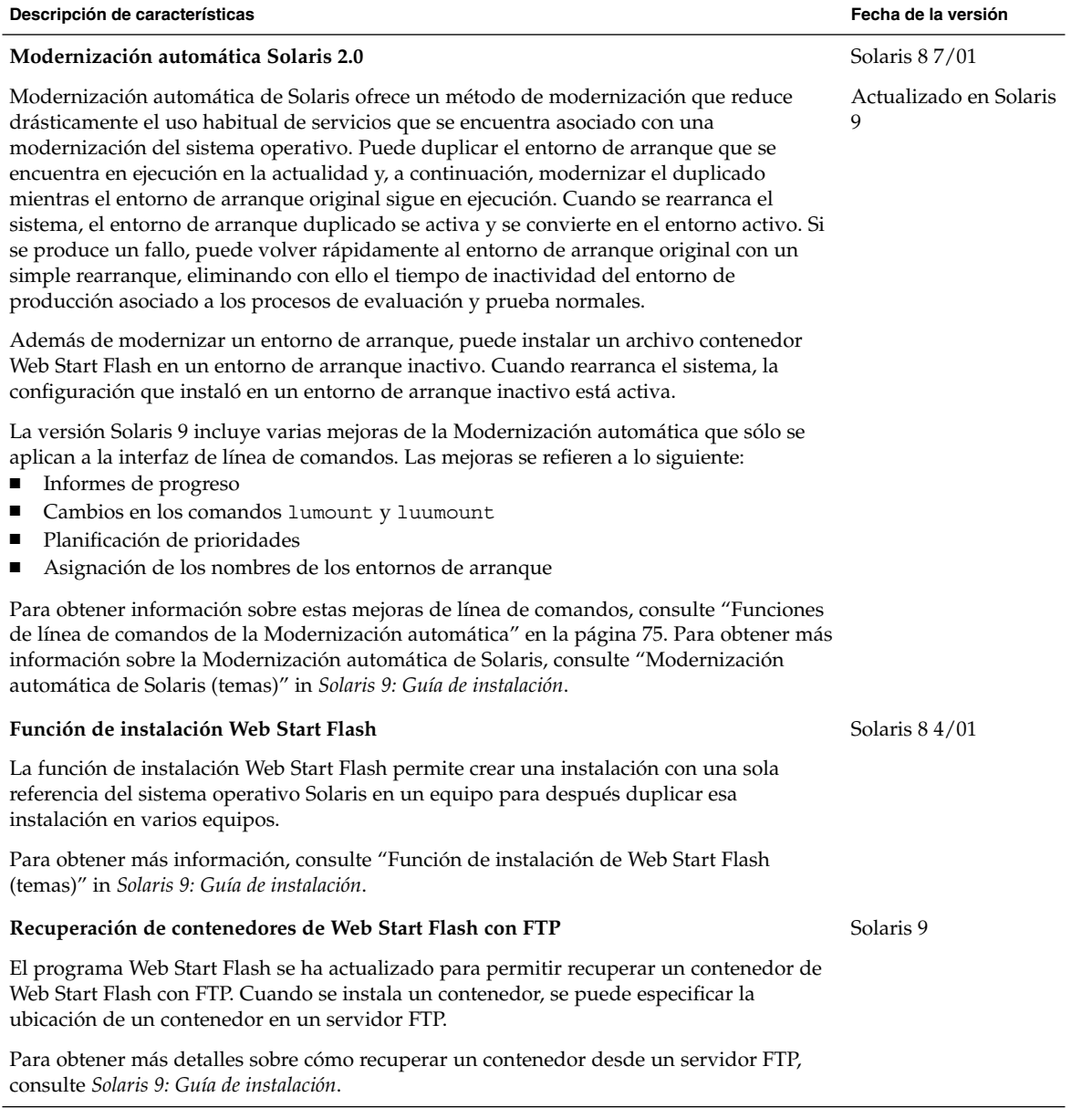

**Descripción de características Fecha de la versión Instalación mínima** Los archivos de diversas funciones del grupo de software de núcleo central o metaclúster, se trasladan a paquetes individuales, organizados con una mejor lógica. Es posible excluir estos paquetes del sistema operativo Solaris al instalar el software Solaris. También se pueden eliminar estos paquetes con pkgrm(1M) después de la instalación. Los archivos de las siguientes funciones se trasladan a paquetes nuevos o existentes: ■ Sistema de archivos de antememoria ■ NFS Seguridad Kerberos ■ Sistema de archivos distribuido ■ Relacionados con NIS Daemons de encaminamiento de red ■ Comandos r<sup>\*</sup> de red remota ■ Servidor telnet ■ Servidor tftp ■ Servidor de nombres de dominio ■ Servidor de nombres DARPA ■ Servicios de llamada a procedimiento remoto ■ Servidor de instalación o arranque ■ setuid y setgid Solaris 9 **Nombres de paquetes más largos** La utilidad pkgmk se puede usar para crear paquetes con nombres de hasta 32 caracteres de largo. Consulte las páginas de comando man pkgmk(1) y pkgadd(1M). Solaris 9 **Instalación desde el DVD de Solaris** Ahora se puede instalar el sistema operativo Solaris y el software adicional desde el DVD de Solaris. El DVD le permite realizar una instalación Web Start de Solaris™ o una instalación JumpStart™ personalizada. El DVD de Solaris incluye el software Solaris, el software ExtraValue y la documentación de Solaris. Para obtener instrucciones detalladas, consulte *Solaris 9: Guía de instalación*. Solaris 8 2/02 **El programa Solaris Web Start usa el archivo** sysidcfg El método de instalación de Solaris Web Start se ha modificado para que use el archivo sysidcfg para configurar información del sistema durante una instalación o modernización. Si crea un archivo sysidcfg con información de configuración del sistema, el programa Solaris Web Start no le pedirá que introduzca la información del sistema durante la instalación. Solaris 8 2/02

Para obtener instrucciones detalladas, consulte *Solaris 9: Guía de instalación*.

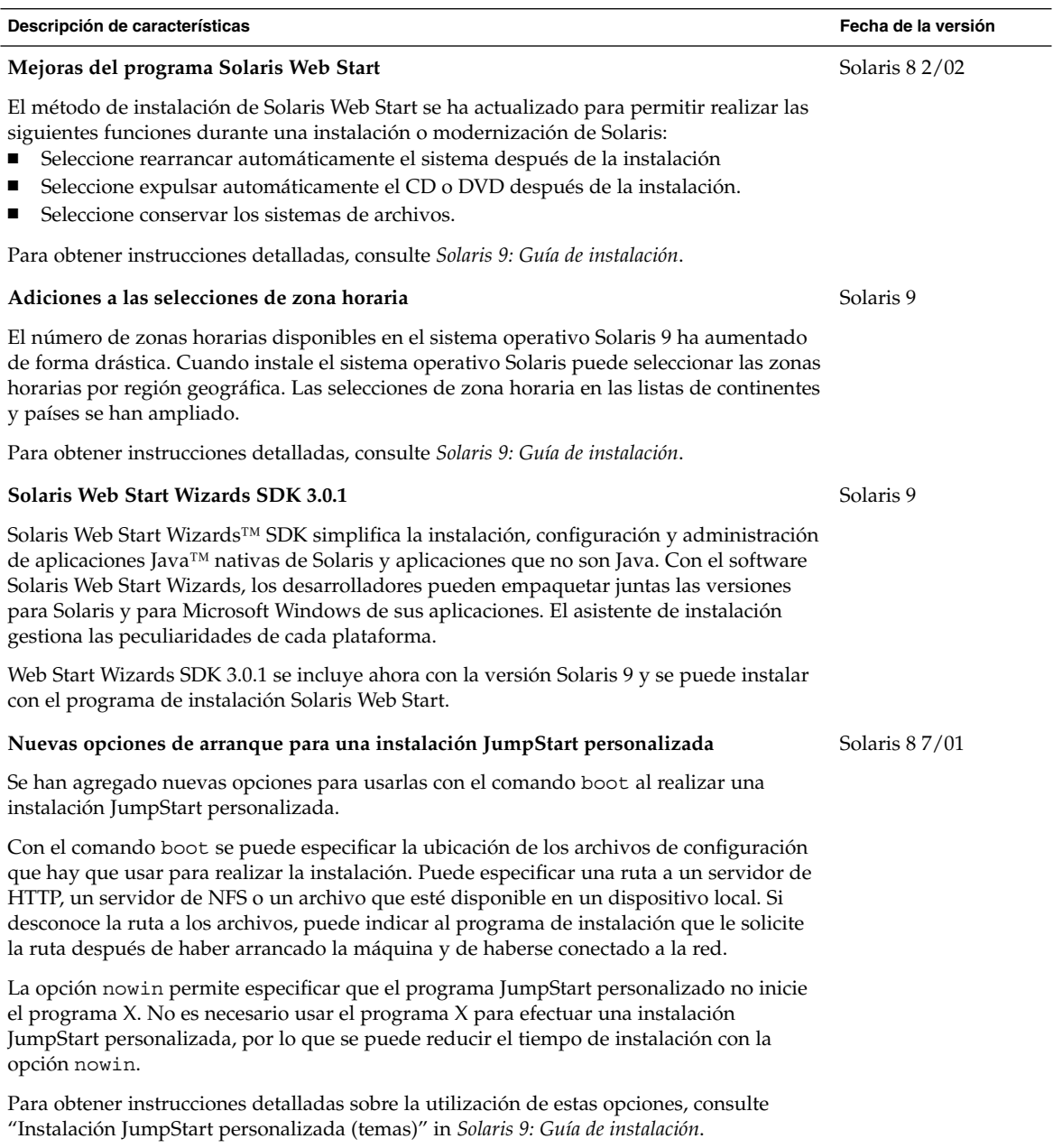

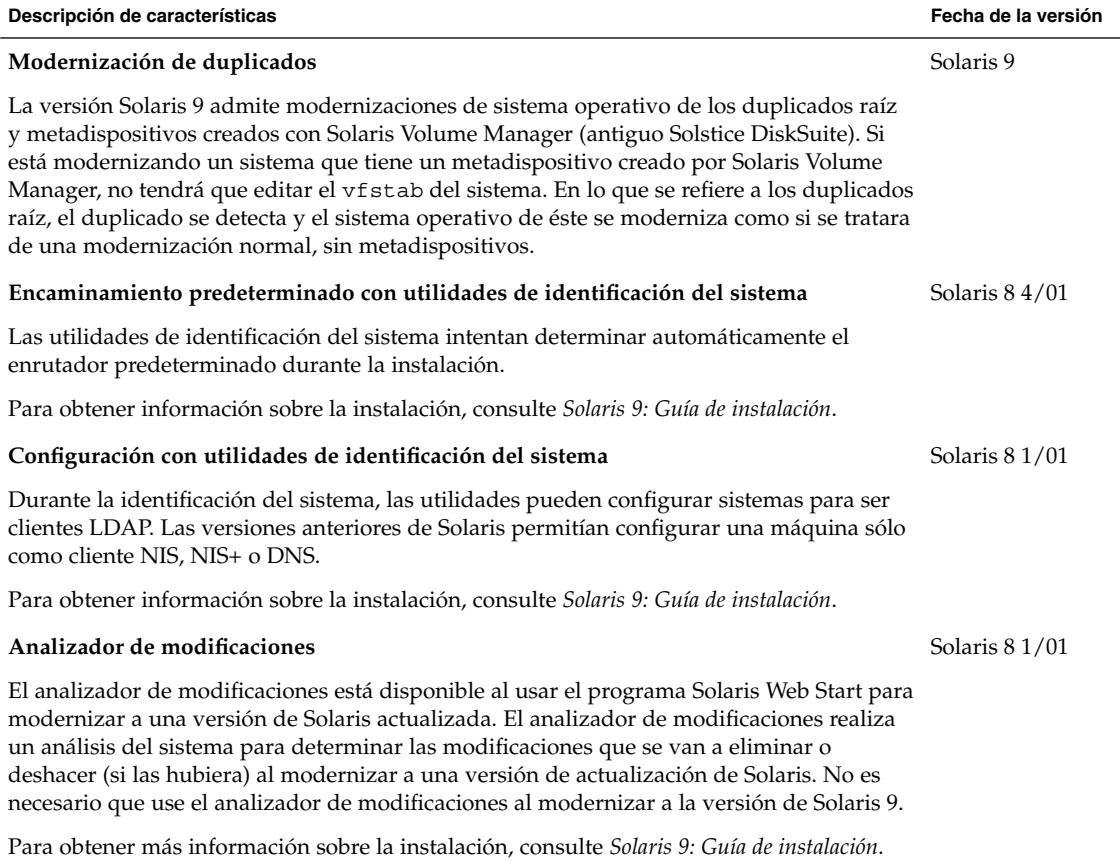

# Mejoras en el rendimiento del sistema

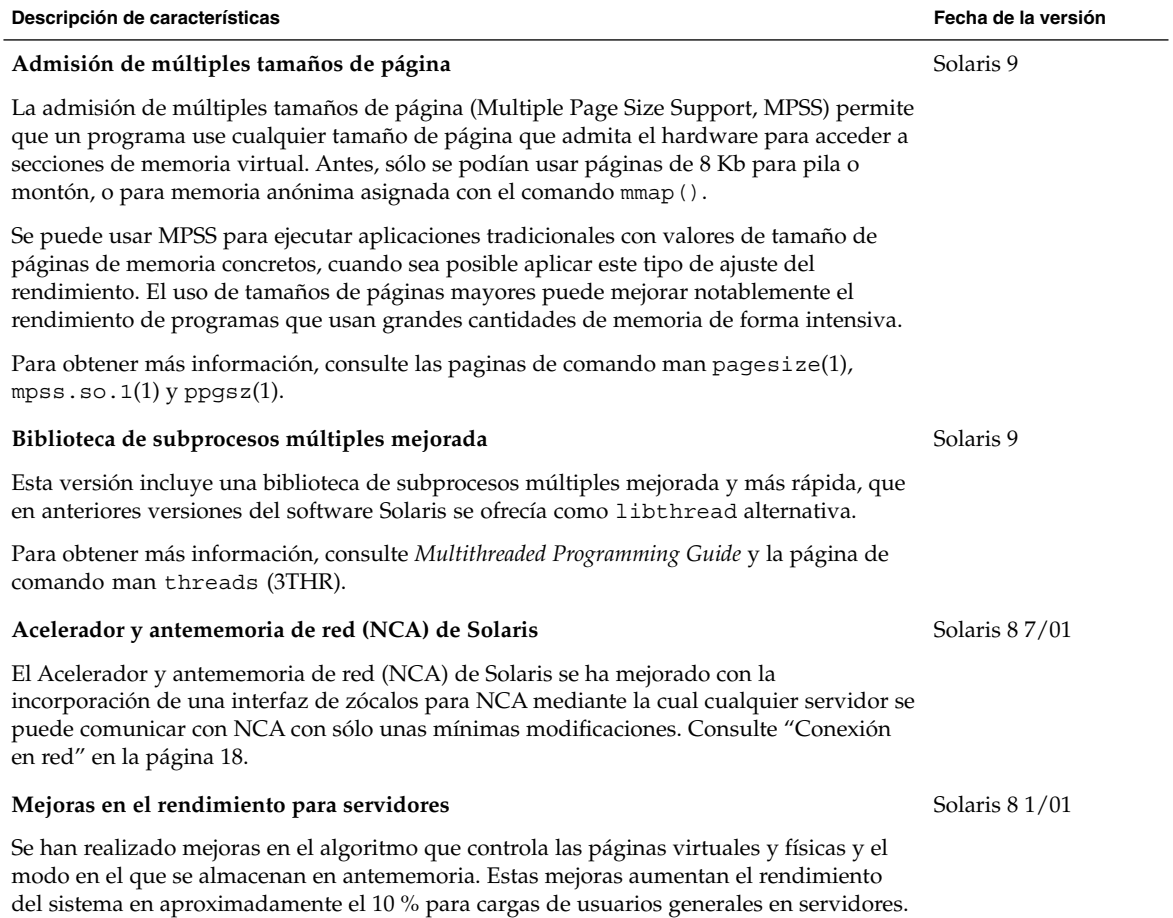
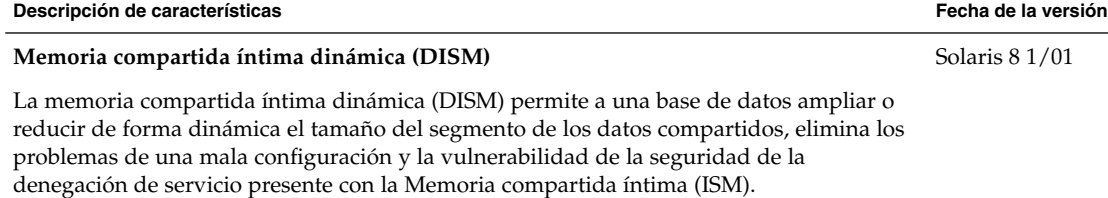

La ISM es un segmento de memoria compartida que consiste en grandes páginas de memoria bloqueadas. El número de ISM de las páginas bloqueadas es constante (no se puede modificar). La ISM dinámica (DISM) es una memoria compartida que se puede paginar y en la que el número de páginas bloqueadas es variable (se puede modificar). Por lo tanto, la DISM admite la liberación o adición de más memoria física al sistema durante la reconfiguración dinámica. El tamaño de la DISM puede abarcar la memoria física disponible más el intercambio de disco.

Consulte la página de comando man shmop(2).

Capítulo 2 • Novedades para administradores de sistemas **37**

# Gestión de cliente y servidor

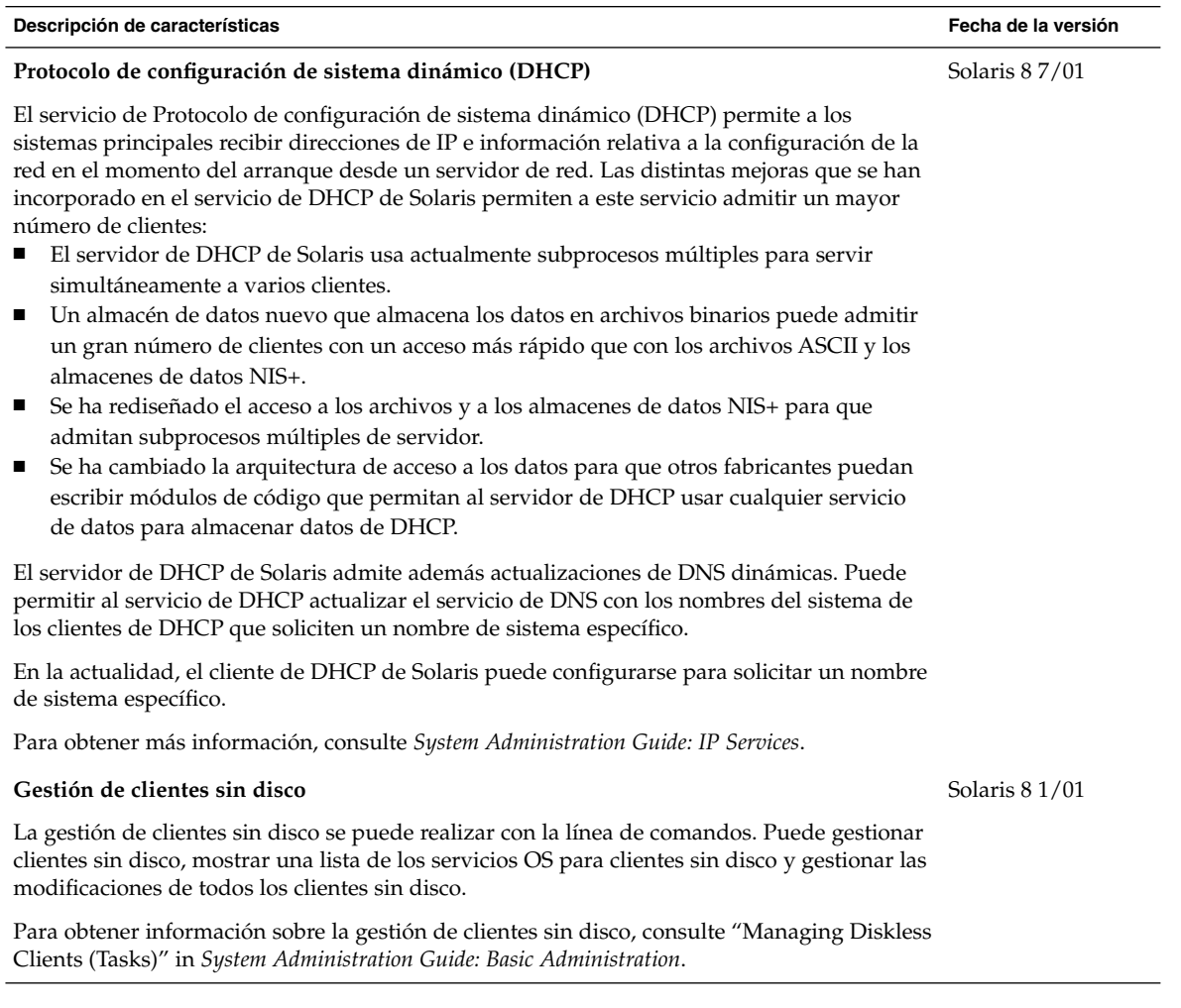

### Mejoras en la seguridad

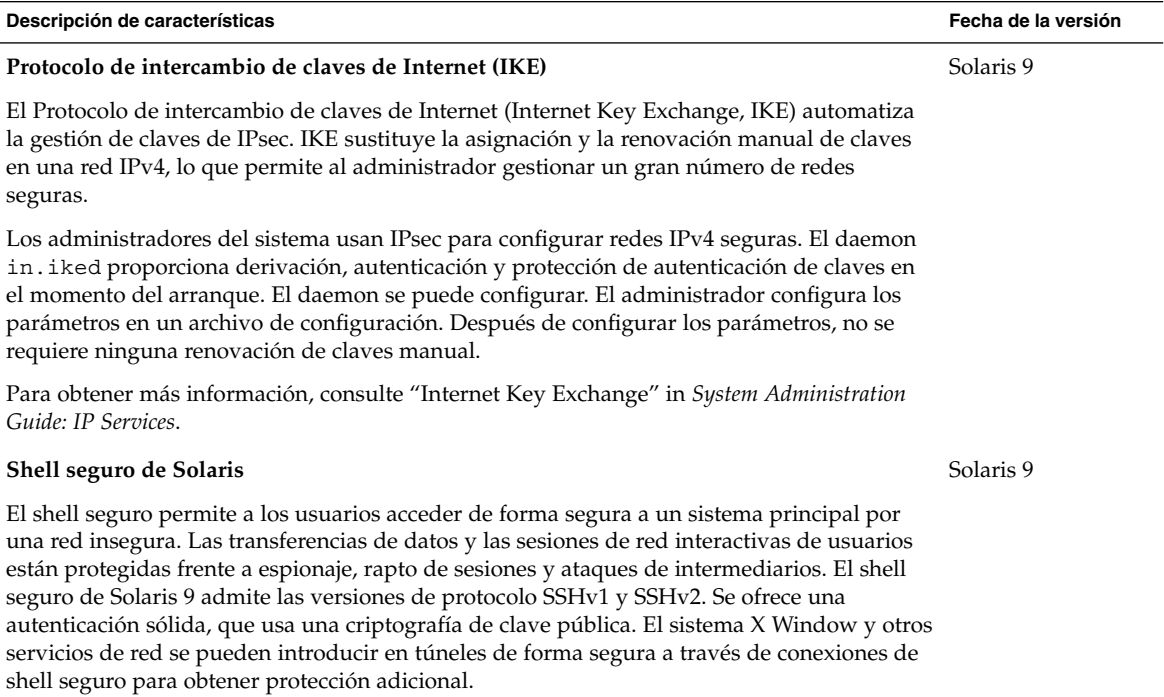

El servidor de shell seguro, sshd, admite la supervisión y filtrado de solicitudes entrantes de servicios de red. El servidor puede configurarse para registrar el nombre del sistema de las solicitudes entrantes y por tanto mejorar la seguridad de la red. sshd usa el mismo mecanismo que la utilidad Tcp-wrappers 7.6 que se describe en "Software gratuito" en la página 80.

Para obtener más información, consulte las páginas de comando man sshd(1M), hosts\_ access(4) y hosts\_options(4).

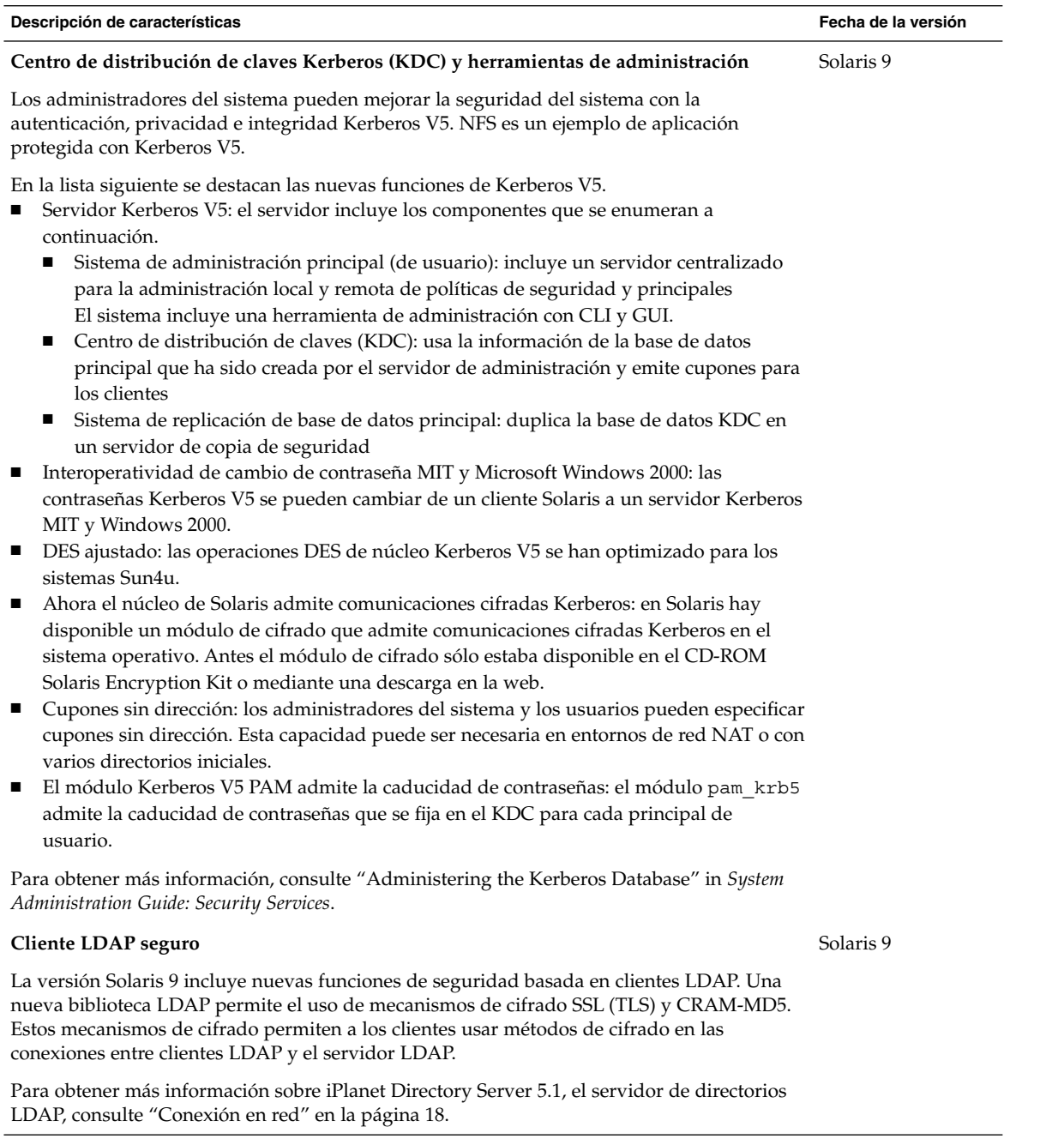

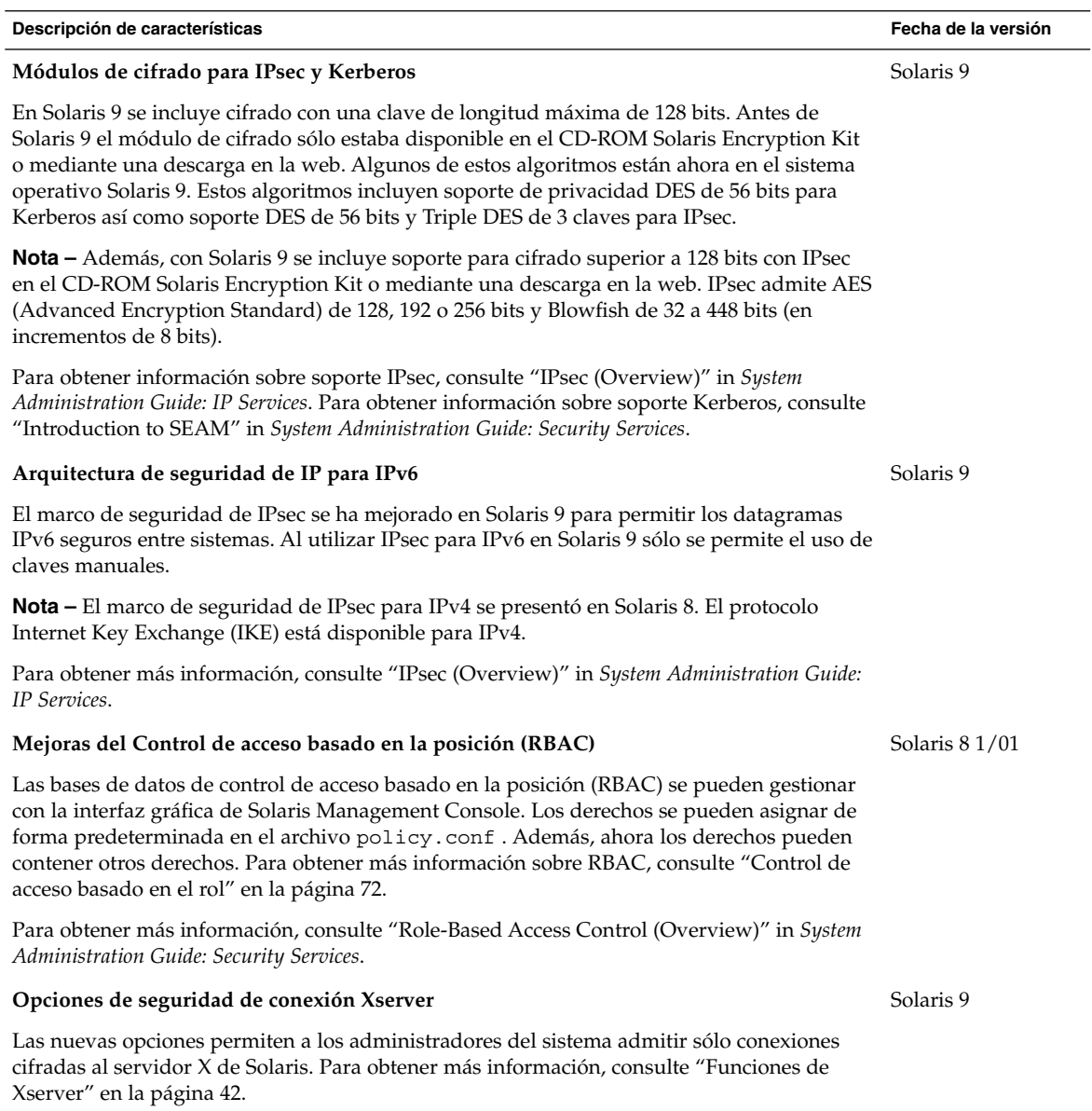

Capítulo 2 • Novedades para administradores de sistemas **41**

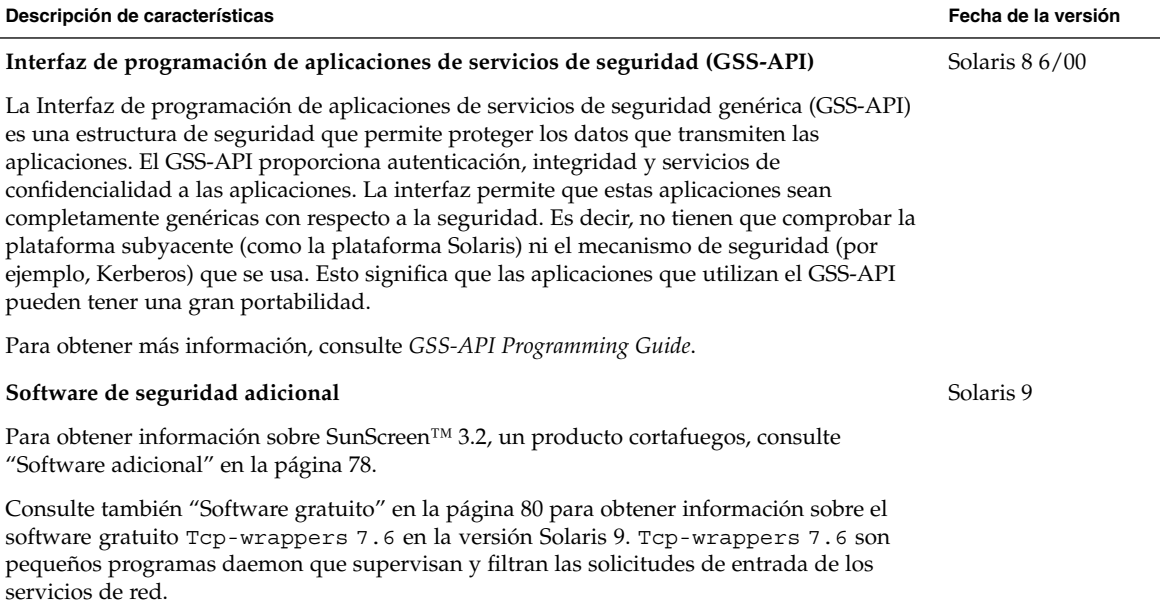

# Funciones de Xserver

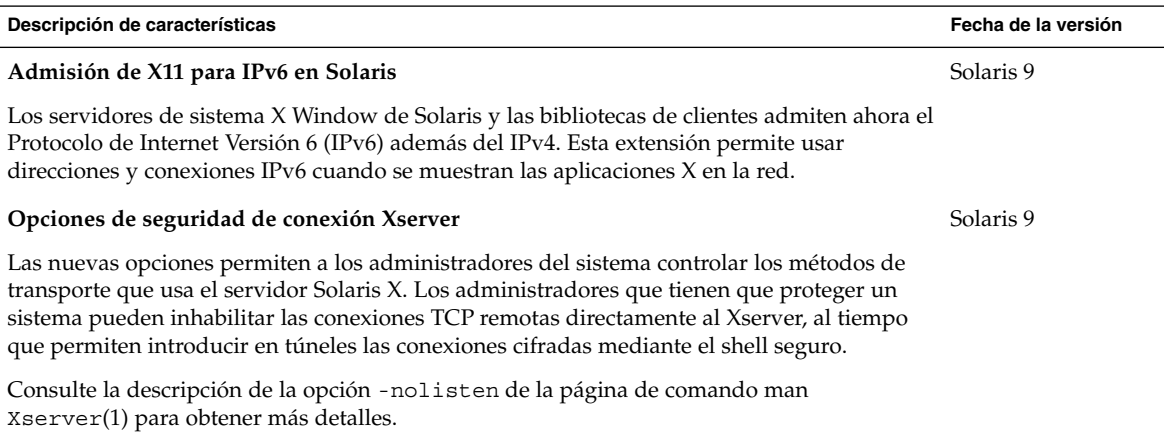

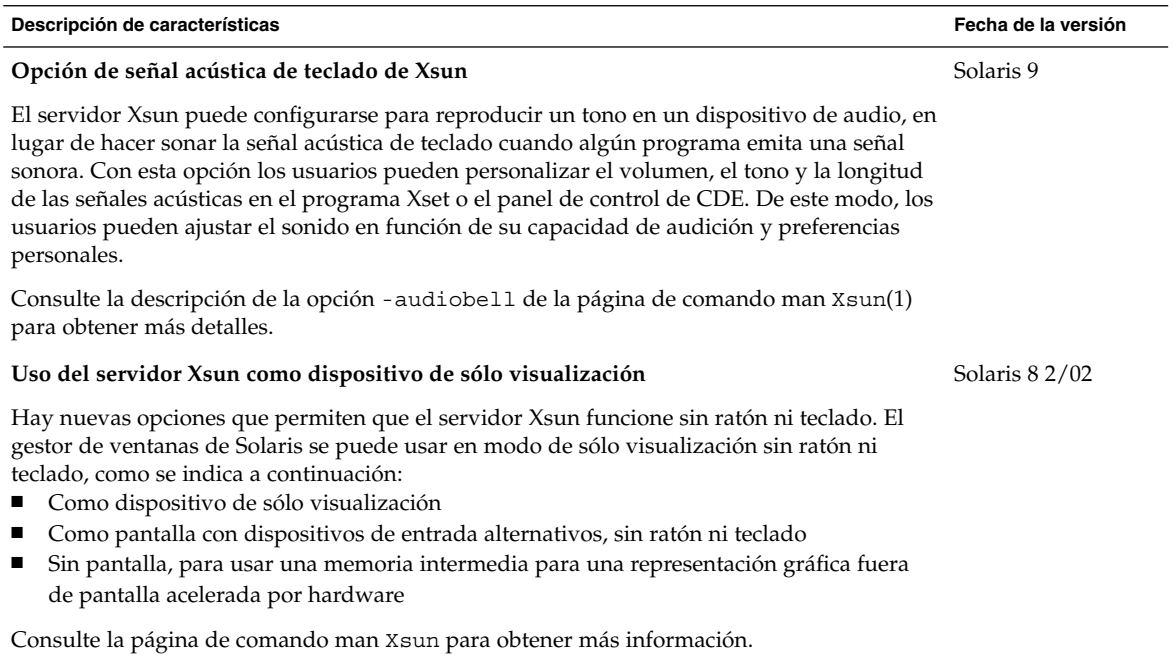

# Gestión de soportes extraíbles

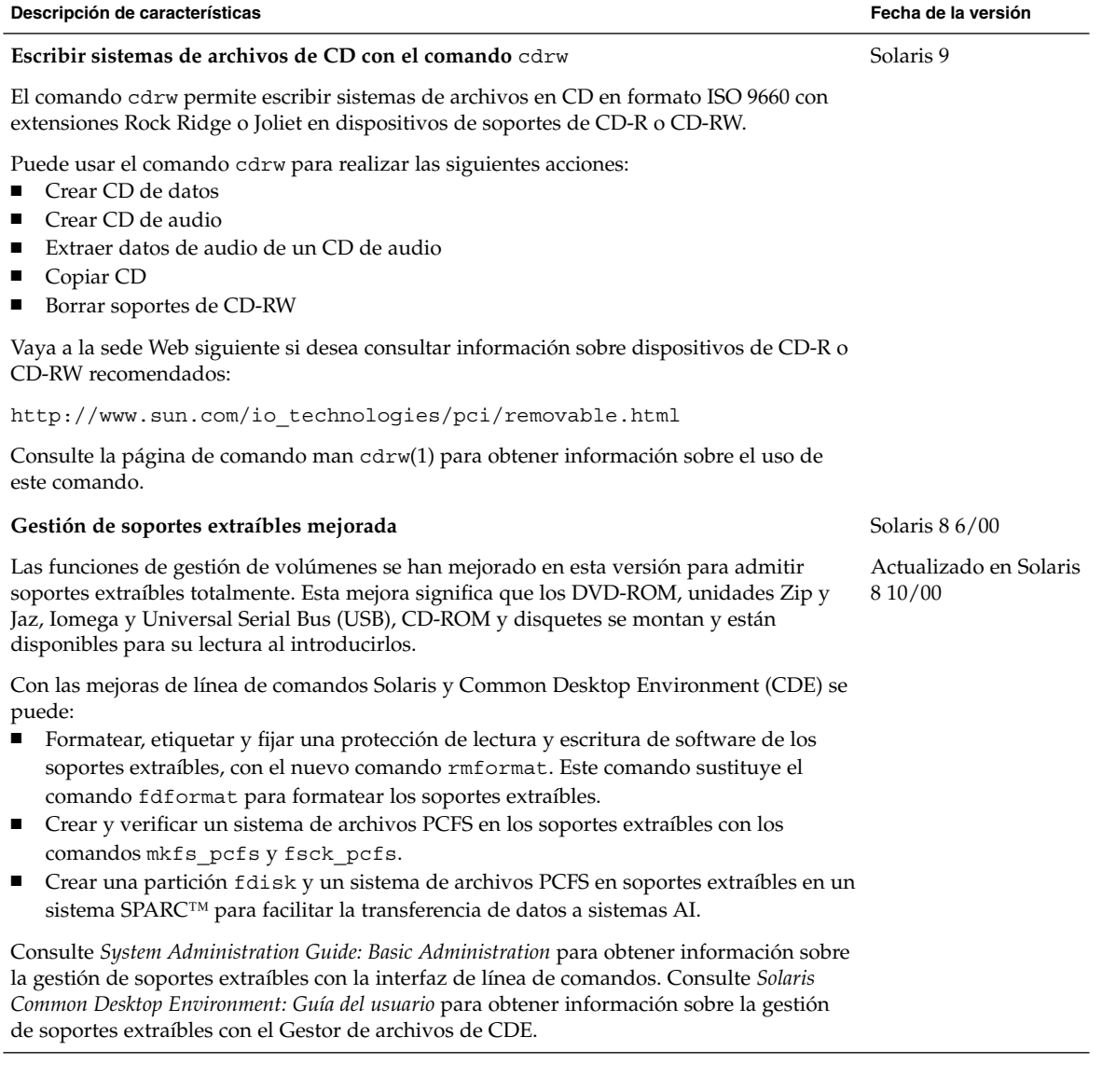

# Gestión de dispositivos

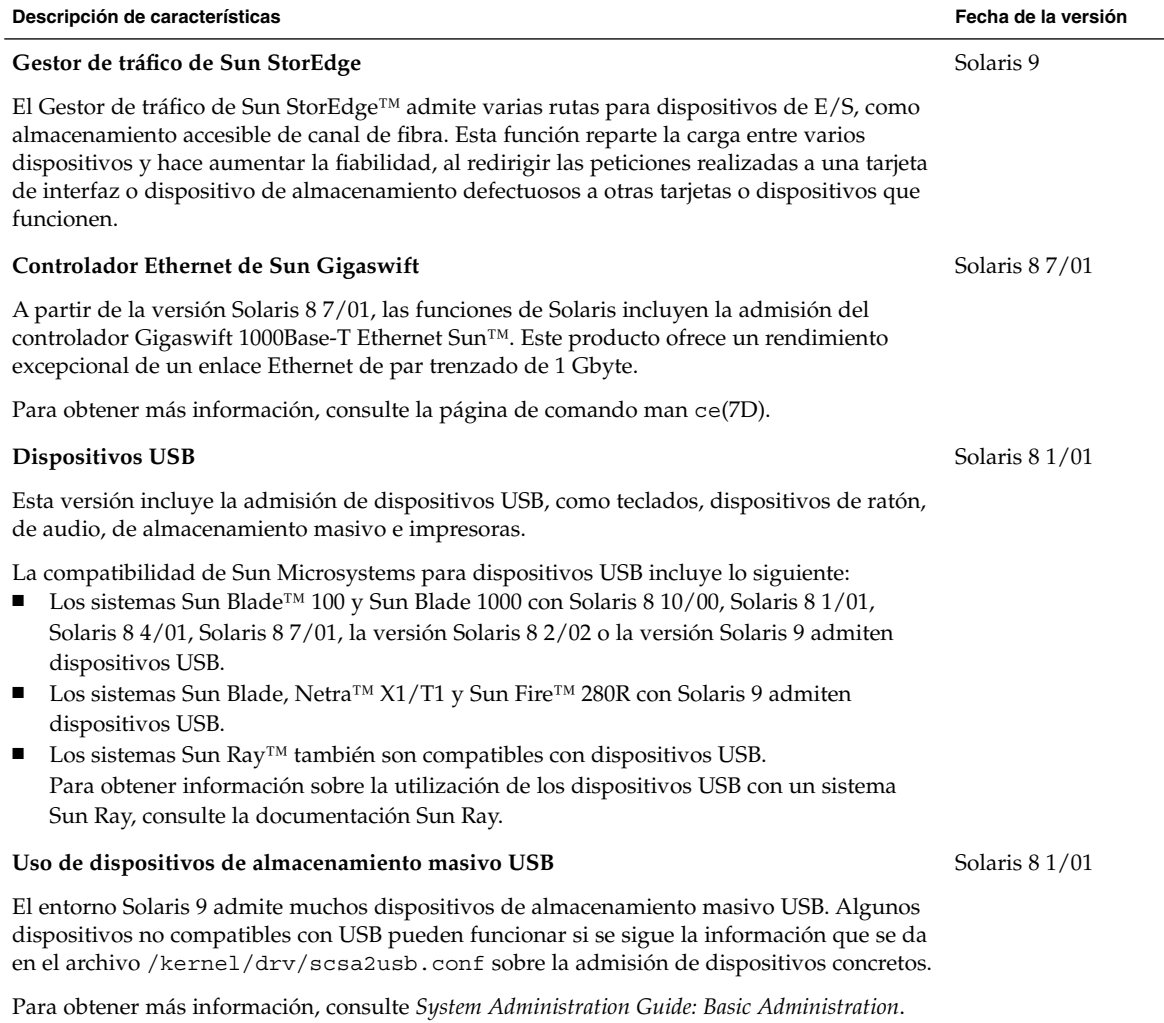

Capítulo 2 • Novedades para administradores de sistemas **45**

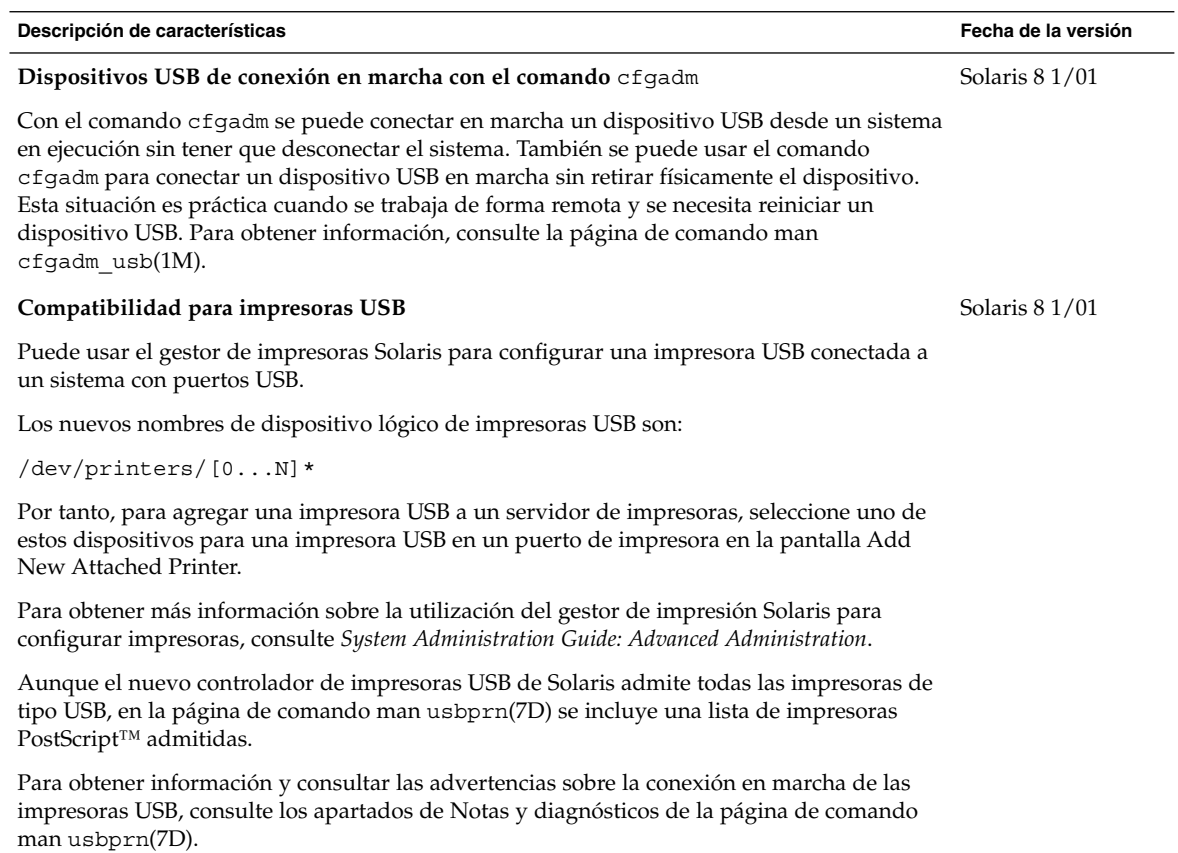

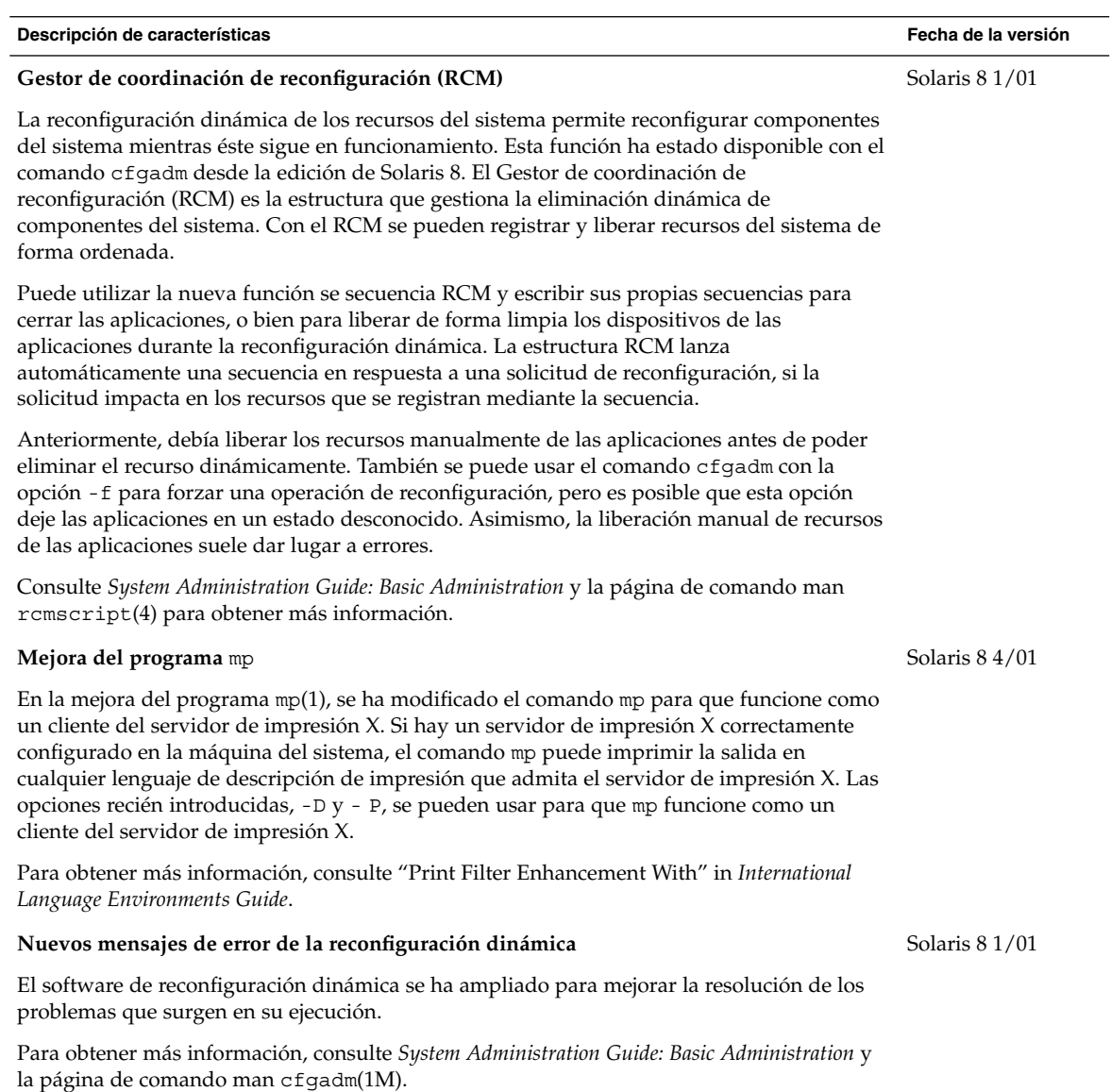

# Admisión de idiomas

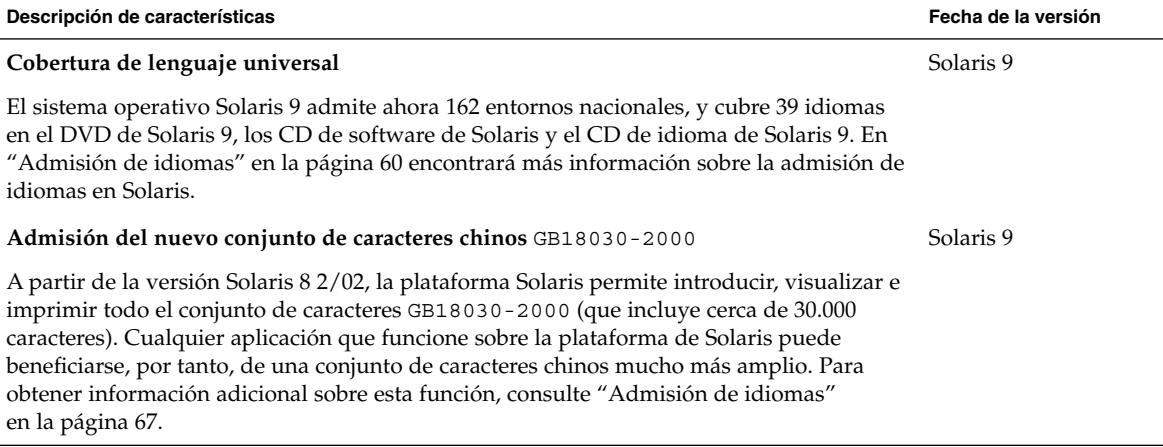

## Novedades para desarrolladores de software

En este capítulo se destacan las nuevas funciones de desarrollo de software que se han agregado al sistema operativo Solaris 9.

### Herramientas de desarrollo

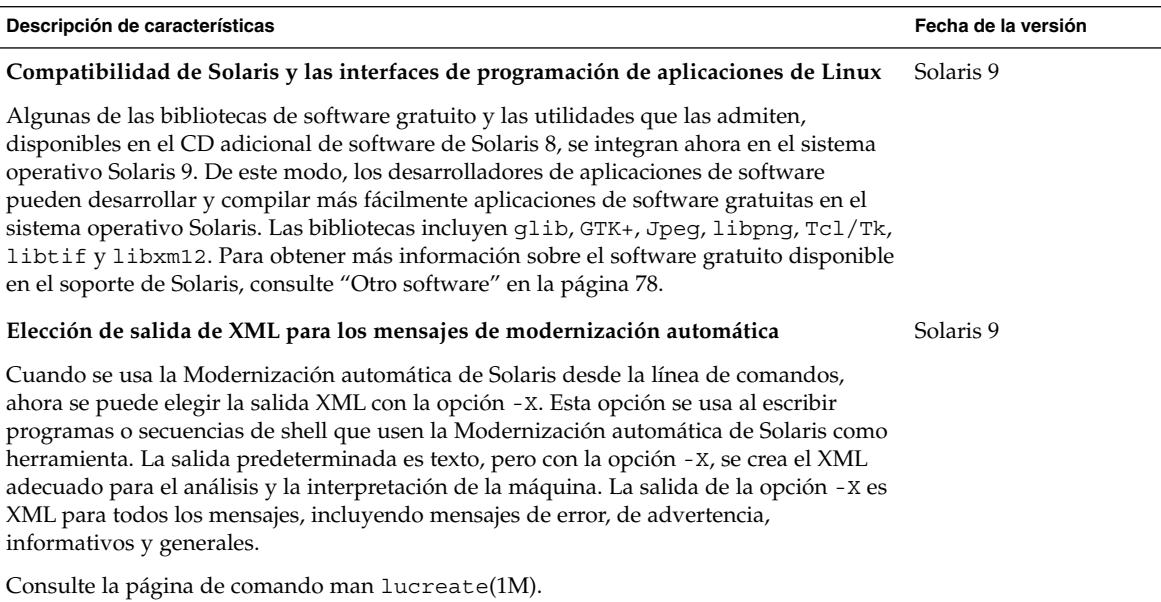

**49**

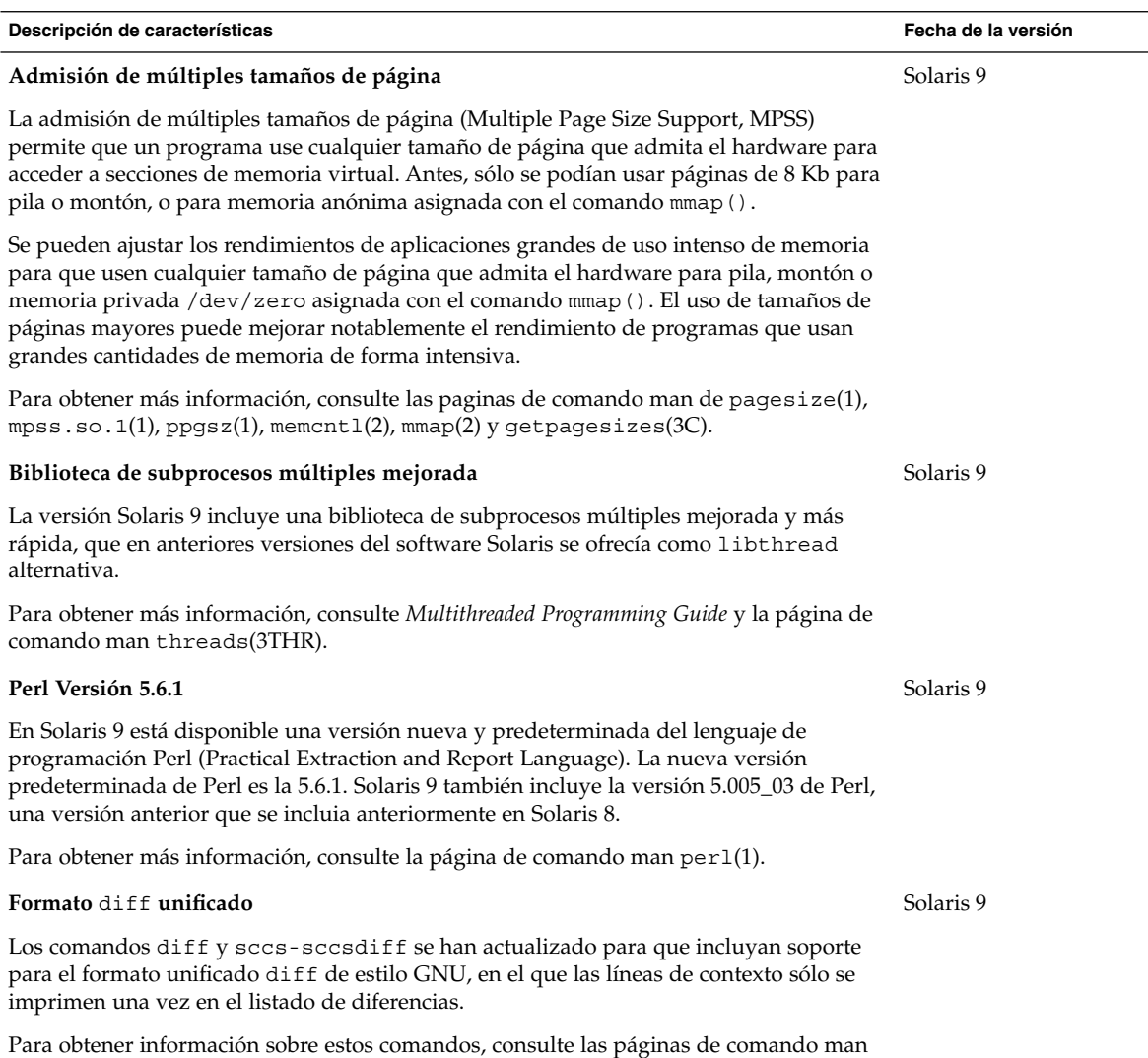

diff(1) y sccs-sccsdiff(1).

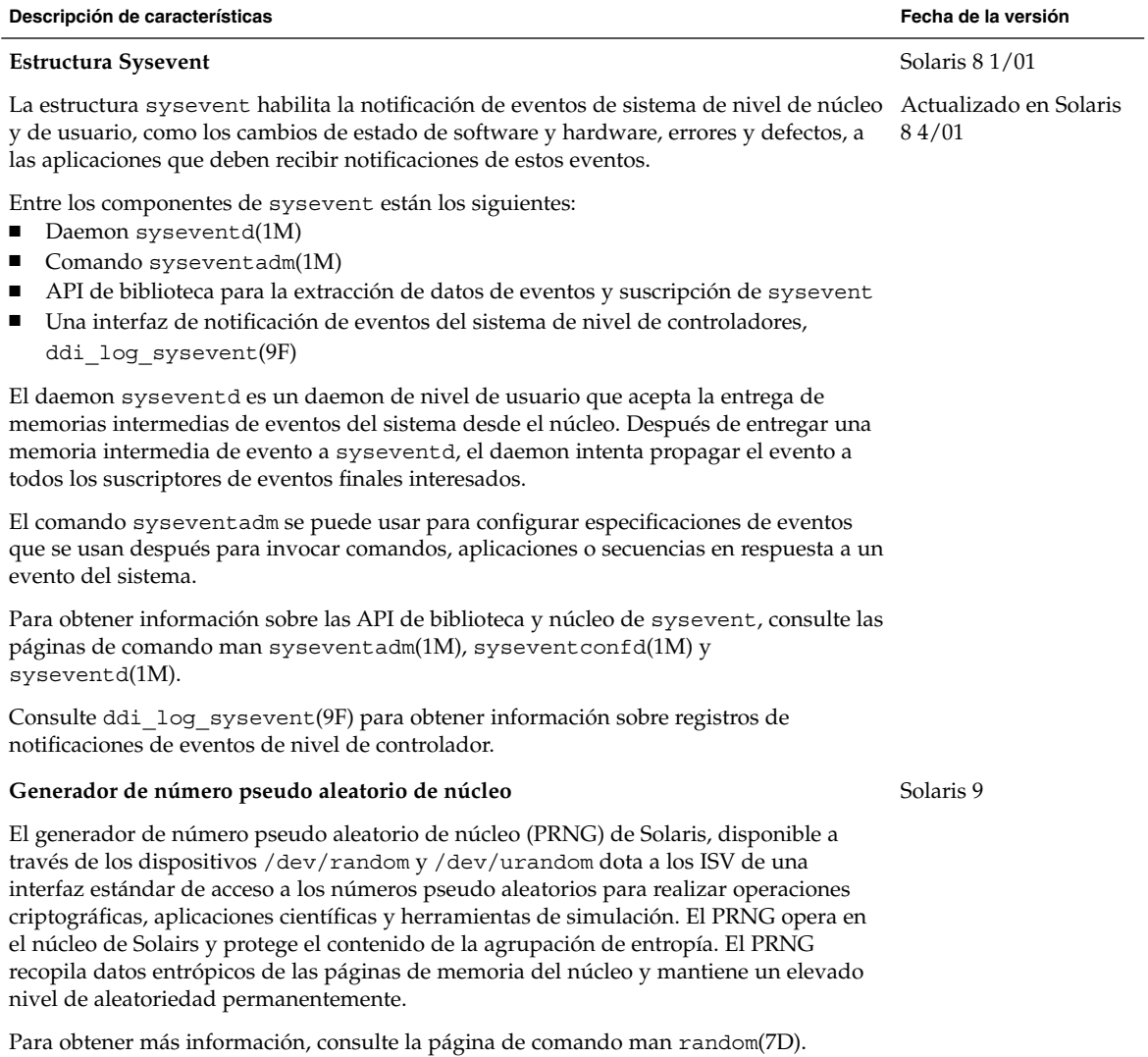

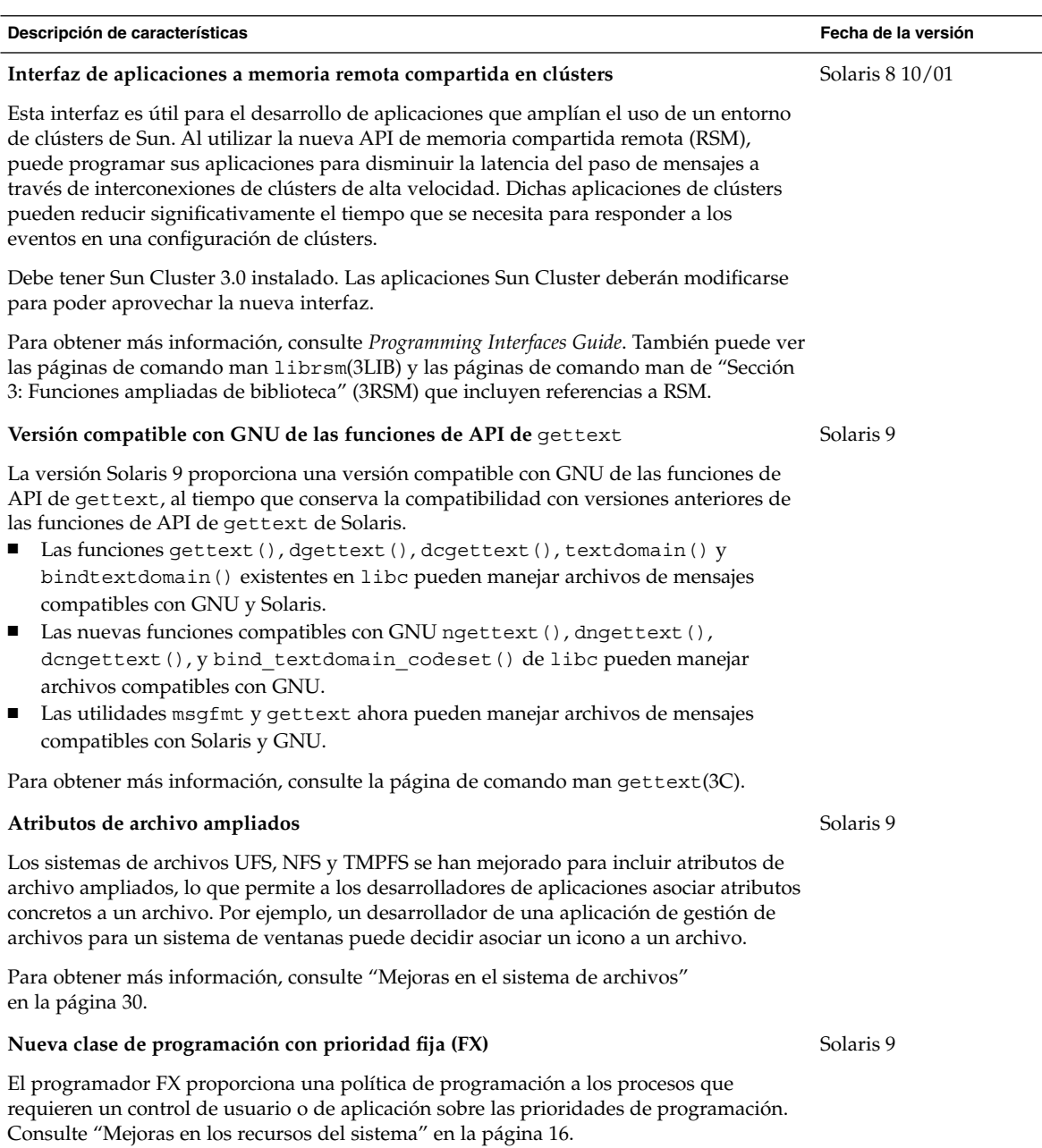

#### **Protocolo de configuración de sistema dinámico (DHCP)**

El servicio de Protocolo de configuración de sistema dinámico (DHCP) permite a los sistemas principales recibir direcciones de IP e información relativa a la configuración de la red en el momento del arranque desde un servidor de red. Antes de la versión Solaris 8 7/01, los datos de configuración de DHCP sólo se podían almacenar en archivos de texto o NIS+. Ahora, se ha rediseñado el acceso a los datos del servicio de DHCP de Solaris para que use una estructura modular. El DCHP de Solaris proporciona una API que permite al usuario grabar objetos compartidos de modo que admitan todas las prestaciones para almacenar datos de DHCP.

*Solaris DHCP Service Developer's Guide* proporciona información general sobre la estructura de acceso a los datos que usa el DHCP de Solaris, directrices generales para los desarrolladores y una lista de funciones de API que se pueden usar para escribir un módulo que admita un nuevo almacén de datos.

Para obtener más información, consulte *Solaris DHCP Service Developer's Guide*.

#### **Solaris Web Start Wizards SDK 3.0.1**

Los asistentes Web Start Wizards simplifican la instalación, configuración y administración de aplicaciones Java nativas de Solaris y las aplicaciones que no son Java. Con el software Solaris Web Start Wizards los desarrolladores pueden empaquetar juntas las versiones para Solaris y Microsoft Windows de sus aplicaciones. El asistente de instalación gestiona las peculiaridades de cada plataforma.

Web Start Wizards SDK 3.0.1 se incluye ahora con la versión Solaris 9 y se puede instalar con el programa de instalación Solaris Web Start.

#### **Depurador modular** (mdb)

mdb(1) es una utilidad ampliable para una depuración de bajo nivel y edición del sistema operativo activo, volcados de parada del sistema, procesos de usuario, volcados de núcleo central de procesos y archivos de objetos. En la versión Solaris 9, mdb ofrece una nueva depuración simbólica para el núcleo de Solaris, nuevos comandos de depurador de núcleo, nuevas funciones para examinar y controlar los procesos de usuario activos y la capacidad de examinar archivos de disco y dispositivos básicos.

*Solaris Modular Debugger Guide* y la página de comando man mdb(1) proporcionan más información.

Solaris 9

Solaris 9

**Descripción de características Fecha de la versión** Solaris 8 7/01

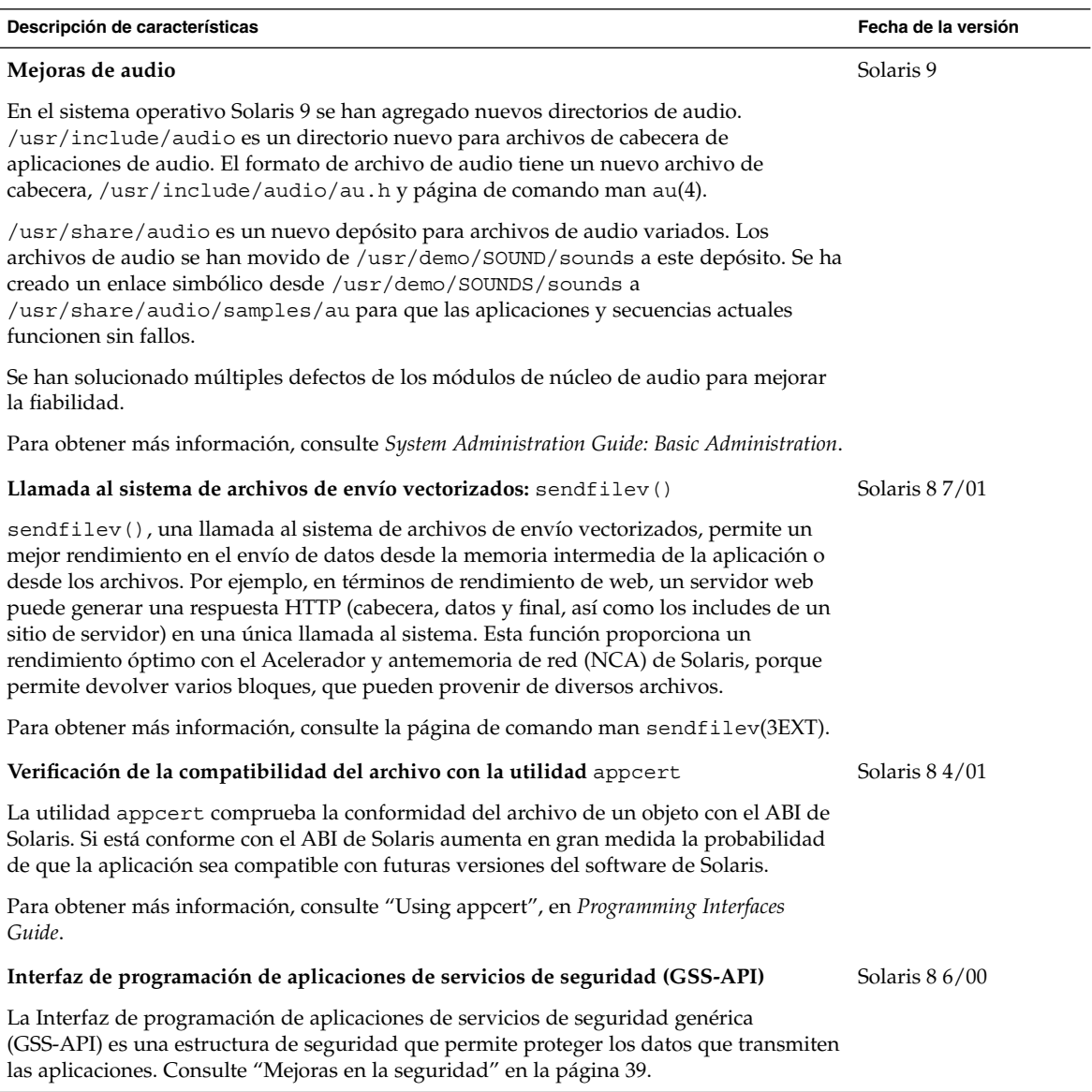

**54** Solaris 9: Novedades del sistema operativo • Junio 2002

### Herramientas de gestión de empresa Web-Based Enterprise Management

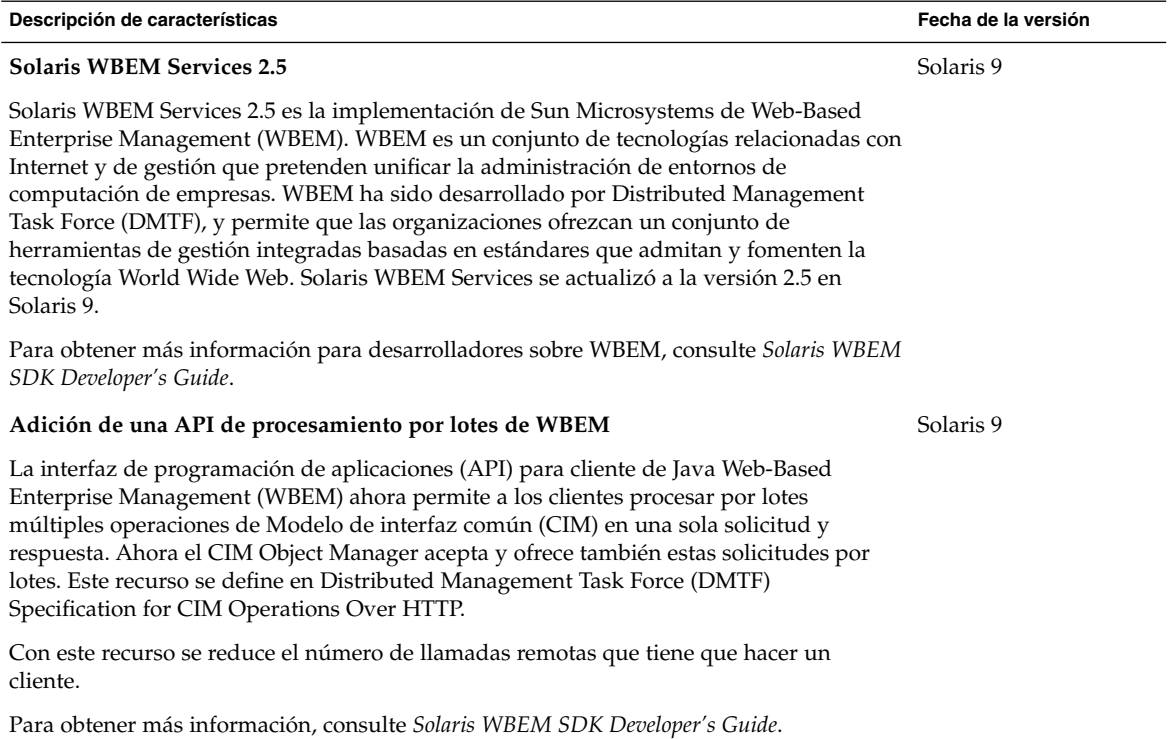

**Descripción de características Fecha de la versión**

Solaris 9

**CIM WorkShop WBEM mejorado**

CIM WorkShop proporciona una interfaz gráfica de usuario para la herramienta de desarrollo WBEM mediante la cual los desarrolladores de aplicaciones de red, sistemas e instrumentación pueden visualizar y crear clases e instancias de WBEM.

En CIM WorkShop se puede hacer lo siguiente:

- Ver y seleccionar espacios de nombre
- Agregar y borrar espacios de nombre
- Ver, crear, modificar y borrar clases
- Agregar y borrar propiedades, calificadores y métodos en las nuevas clases
- Ver, crear y borrar instancias
- Ver, modificar y borrar valores de instancias
- Atravesar asociaciones
- Ejecutar métodos
- Visualizar ayuda contextual

Las mejoras y funciones nuevas en CIM WorkShop son:

- Ayuda contextual actualizada y corregida.
- Capacidad de atravesar asociaciones.
- Capacidad de suscribir y visualizar información sobre eventos de una clase seleccionada, lo que permite depurar más fácilmente las aplicaciones que usan eventos. Esta función sólo se puede usar cuando se selecciona el protocolo RMI.
- Capacidad de enviar consultas de WBEM Query Language (WQL) para buscar y ver información de WBEM.

Para obtener más información, consulte *Solaris WBEM SDK Developer's Guide*.

#### **Adición de admisión para eventos de indicación de procesos (extrínsecos) de WBEM** Solaris 9

Actualmente, los servicios de eventos de WBEM permiten que las aplicaciones de cliente reciban indicaciones, de forma asíncrona, cuando se cumplen las condiciones adecuadas. Sin embargo, las únicas indicaciones admitidas son indicaciones de ciclo de vida de clase, que denotan modificación, creación y borrado de una instancia.

Aunque esta clase de indicaciones es muy flexible y de gama muy amplia, es posible que la instrumentación tenga que publicar indicaciones que no entren en esta categoría. Dado este requisito, DMTF introdujo la jerarquía de indicaciones de procesos como una extensión a la actual jerarquía de indicaciones. Ahora las indicaciones del proceso de los servicios WBEM manejan esta jerarquía ampliada.

Las indicaciones de proceso de los servicios WBEM son la aplicación de Sun de la parte de indicación de procesos del modelo de eventos. La clase de indicación de procesos es la superclase de todas las indicaciones que publica la instrumentación, que incluye también las indicaciones de ciclo de vida.

El proceso de suscribir a indicaciones de procesos es el mismo que el de suscribir a indicaciones de ciclo de vida.

Para obtener más información, consulte *Solaris WBEM SDK Developer's Guide*.

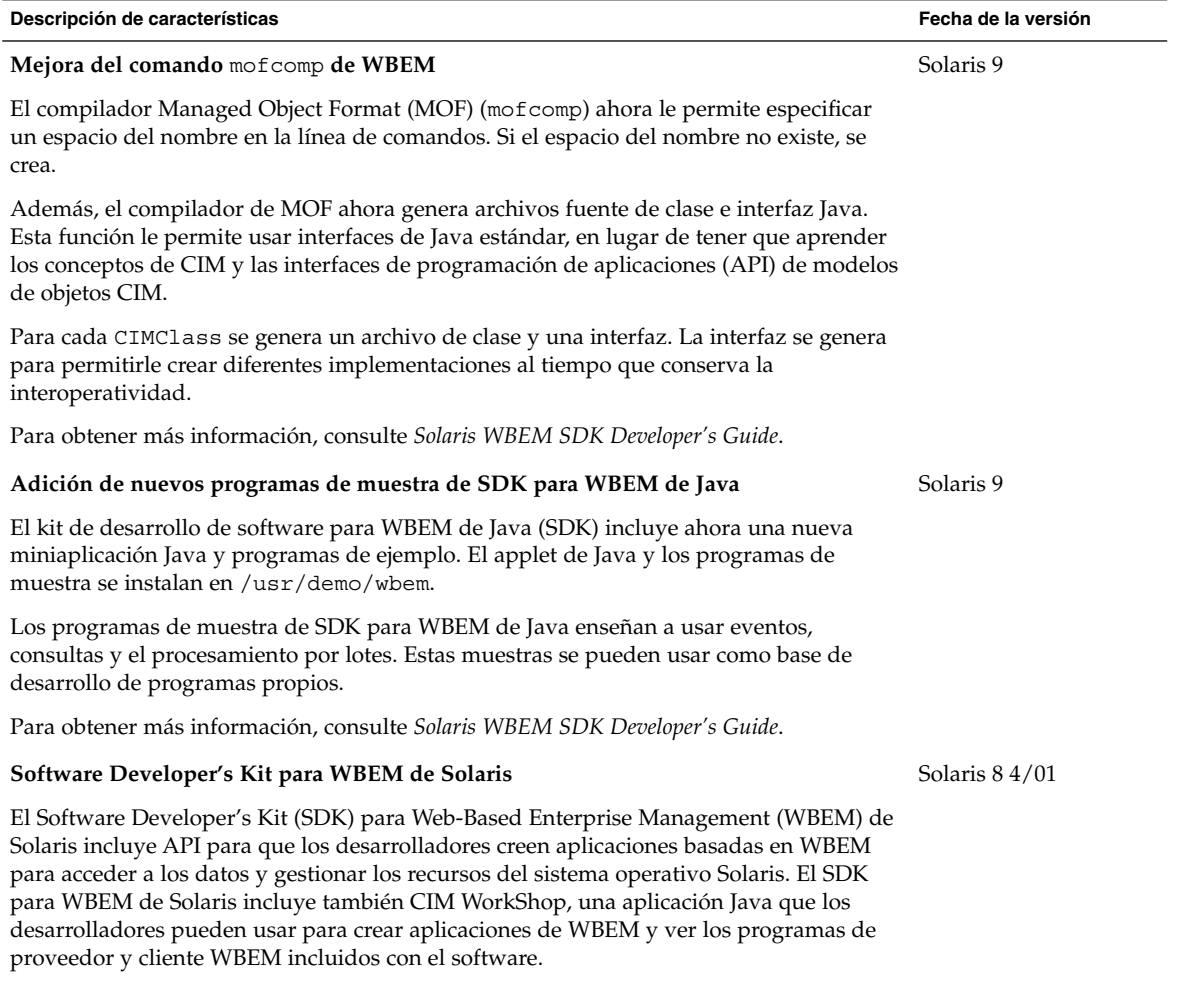

Para obtener más información, consulte *Solaris WBEM SDK Developer's Guide*.

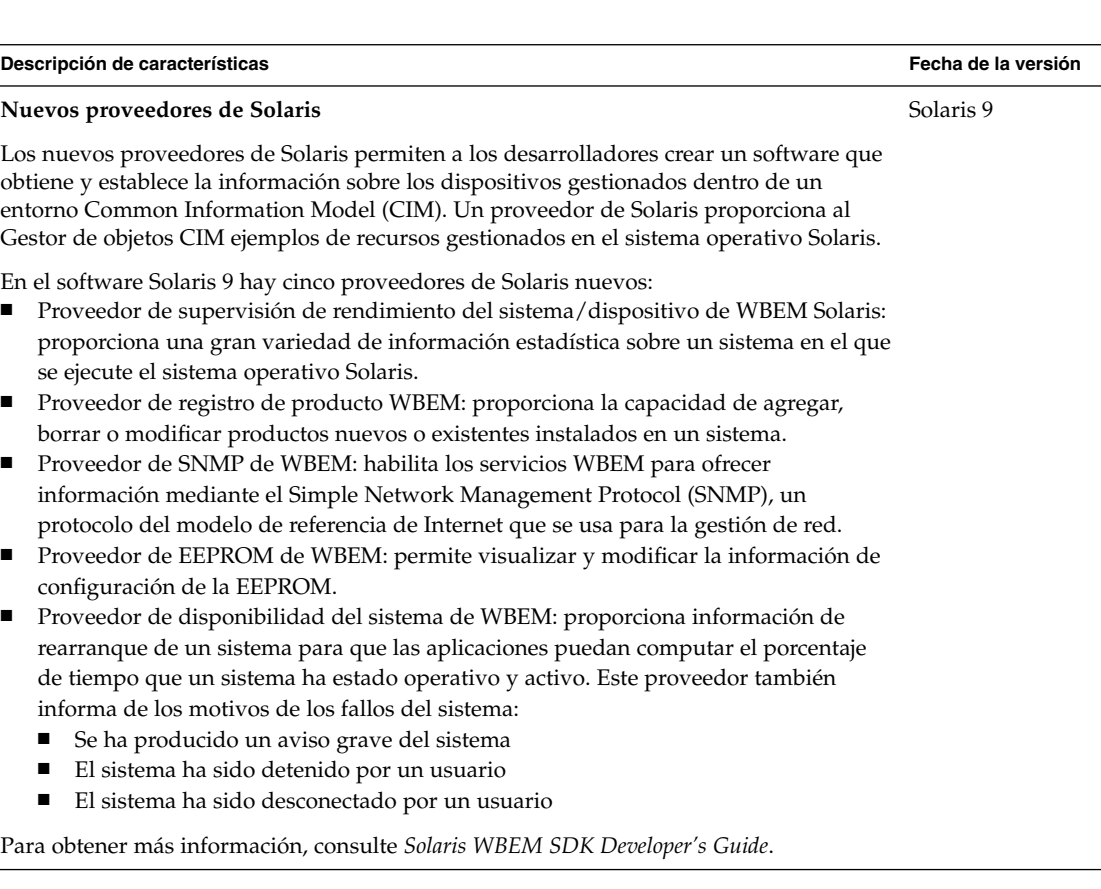

### Controladores de dispositivos de escritura

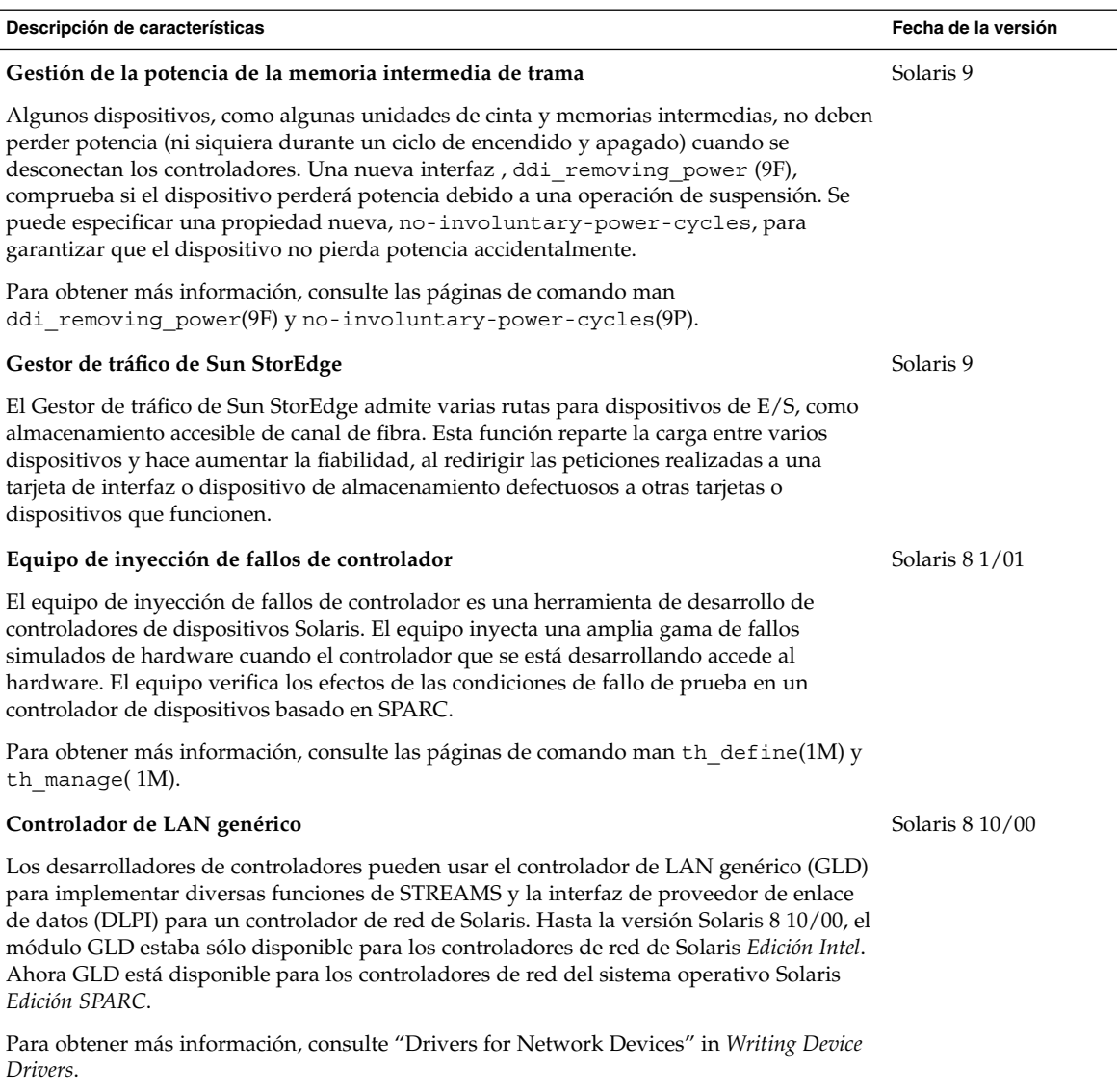

## Admisión de idiomas

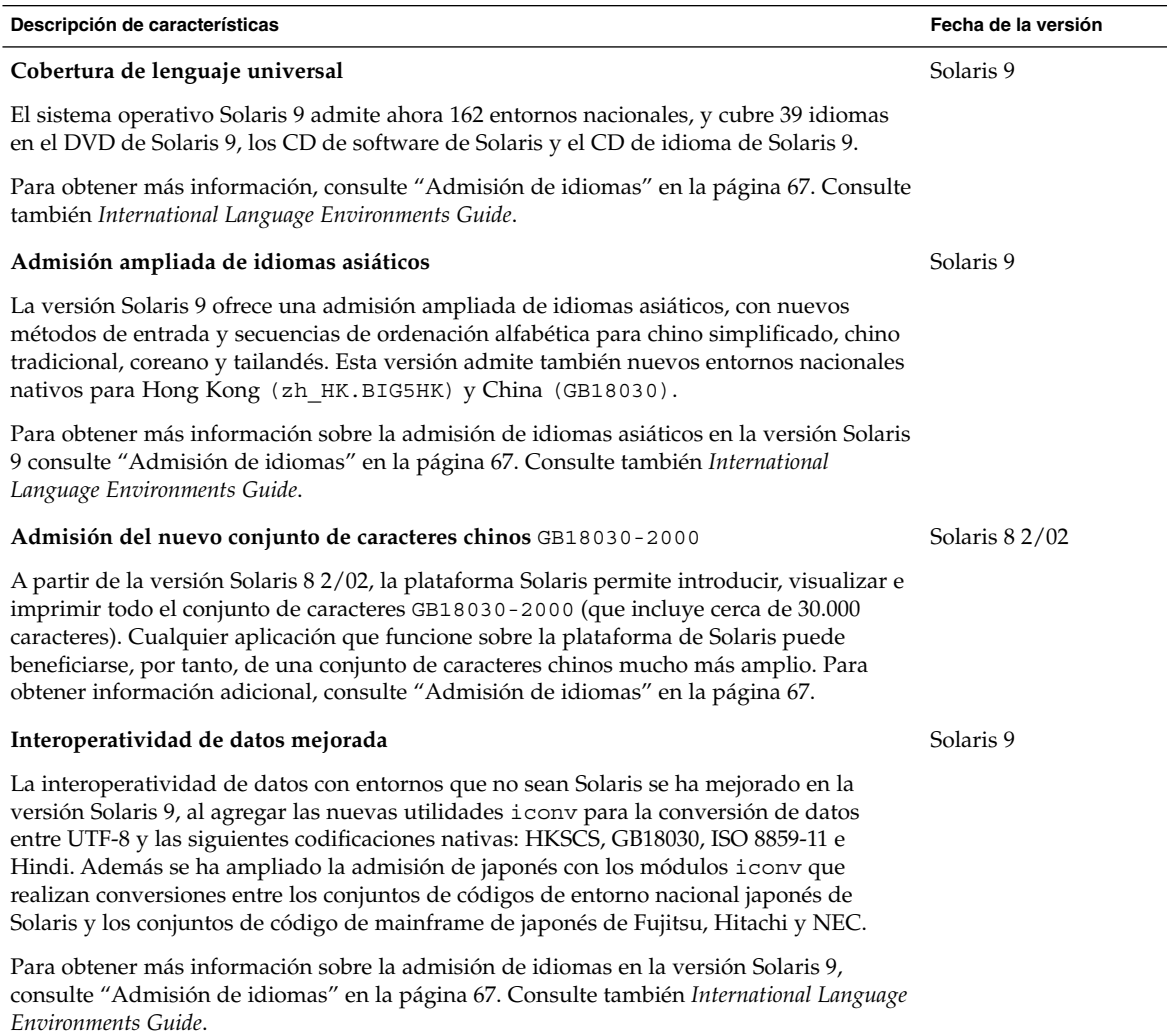

**Descripción de características Fecha de la versión Nueva admisión de teclado europeo y de Oriente Medio** La versión Solaris 9 añade la admisión del teclado de E/S de Sun para TurkeyQ, TurkeyF y árabe y la admisión del teclado USB Sun Ray para TurkeyQ, TurkeyF, Bélgica e idioma árabe. Para obtener más información sobre la admisión de idiomas europeos y de Oriente Medio de la versión Solaris 9, consulte "Admisión de idiomas" en la página 67. Consulte también *International Language Environments Guide*. Solaris 9 **Nuevas fuentes TrueType** Las nuevas fuentes TrueType proporcionan una apariencia común entre los conjuntos de códigos y ofrecen admisión para las mismas fuentes en todos los conjuntos de códigos. Las fuentes TrueType son las mismas en todos los entornos europeos. Cada entorno nacional asiático tiene su propio archivo de fuentes TrueType. Para obtener más información, consulte *International Language Environments Guide*. Solaris 9 **Admisión ampliada Unicode** La versión Solaris 9 ofrece una admisión más amplia para Unicode, al agregar nuevos entornos nacionales Unicode (UTF-8) para Tailandia, India, Hong Kong, Turquía, Egipto, Brasil, Finlandia y Bélgica-Valonia. Para obtener más información sobre la admisión de Unicode en la versión Solaris 9, consulte "Admisión de idiomas" en la página 67. Consulte también *International Language Environments Guide*. Solaris 8 10/00 Actualizado en Solaris 8 4/01 y Solaris 9 **Mejora del filtro de impresión: el programa** mp El programa mp(1) acepta archivos de texto internacionales de varios entornos nacionales Solaris y genera una salida para el entorno nacional especificado. Dado que se admite el diseño complejo de texto (CTL) en mp, la salida contiene un diseño de texto adecuado, como representación y formato de texto bidireccional. En función de la configuración de fuentes del sistema de mp de cada entorno nacional, el archivo de salida PostScript puede contener símbolos de fuentes de mapa de bits o residentes en el sistema Solaris escalables. Solaris 8 4/01

Para obtener más información, consulte "Print Filter Enhancement With" in *International Language Environments Guide*.

Capítulo 3 • Novedades para desarrolladores de software **61**

# Versiones de Java

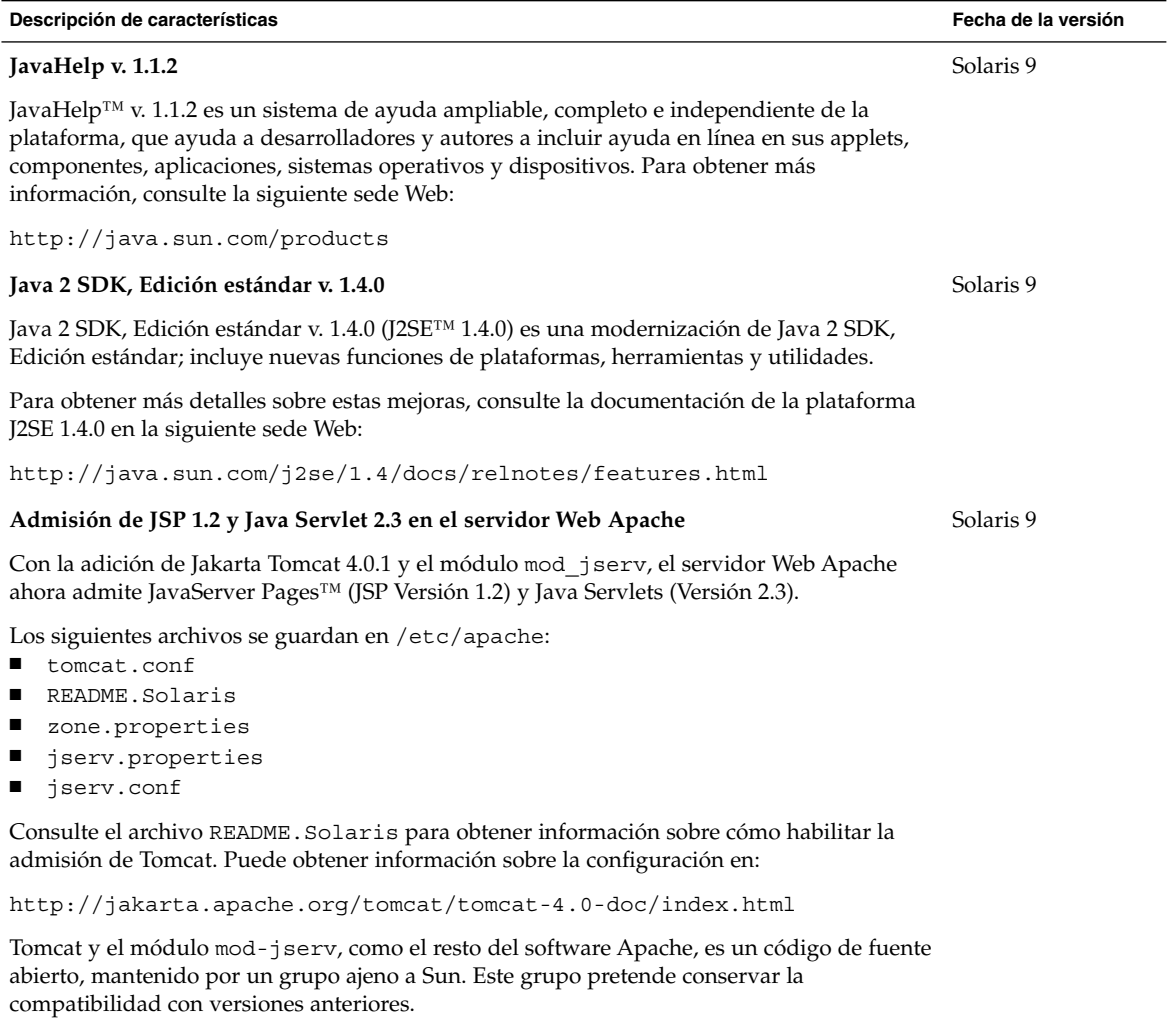

### CAPÍTULO **4**

# Novedades para usuarios de escritorio

En este capítulo se destacan las funciones de escritorio que se han agregado al sistema operativo Solaris 9.

### Funciones de escritorio

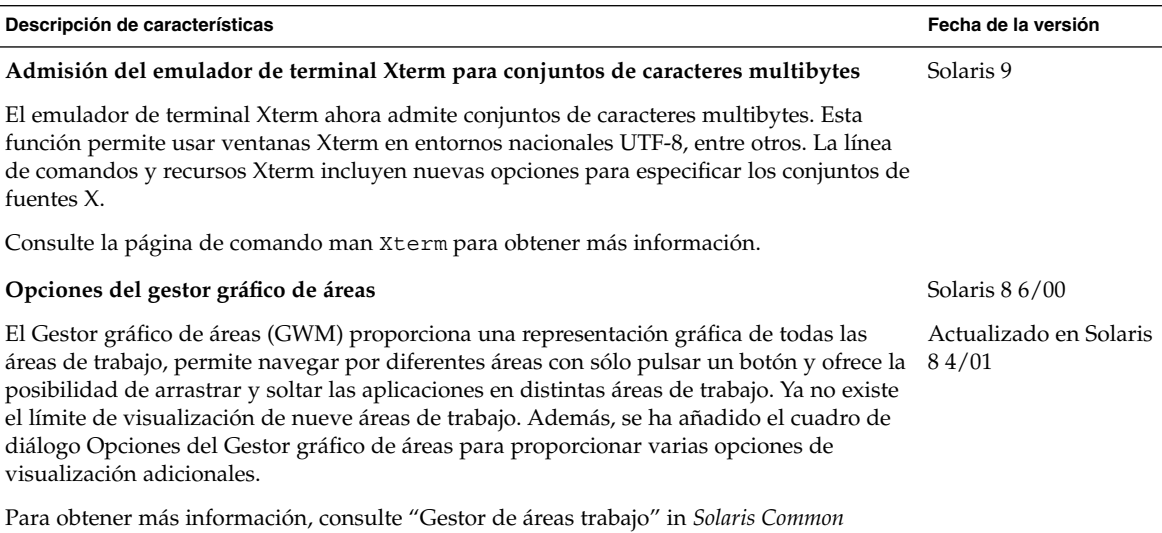

*Desktop Environment: Guía del usuario*.

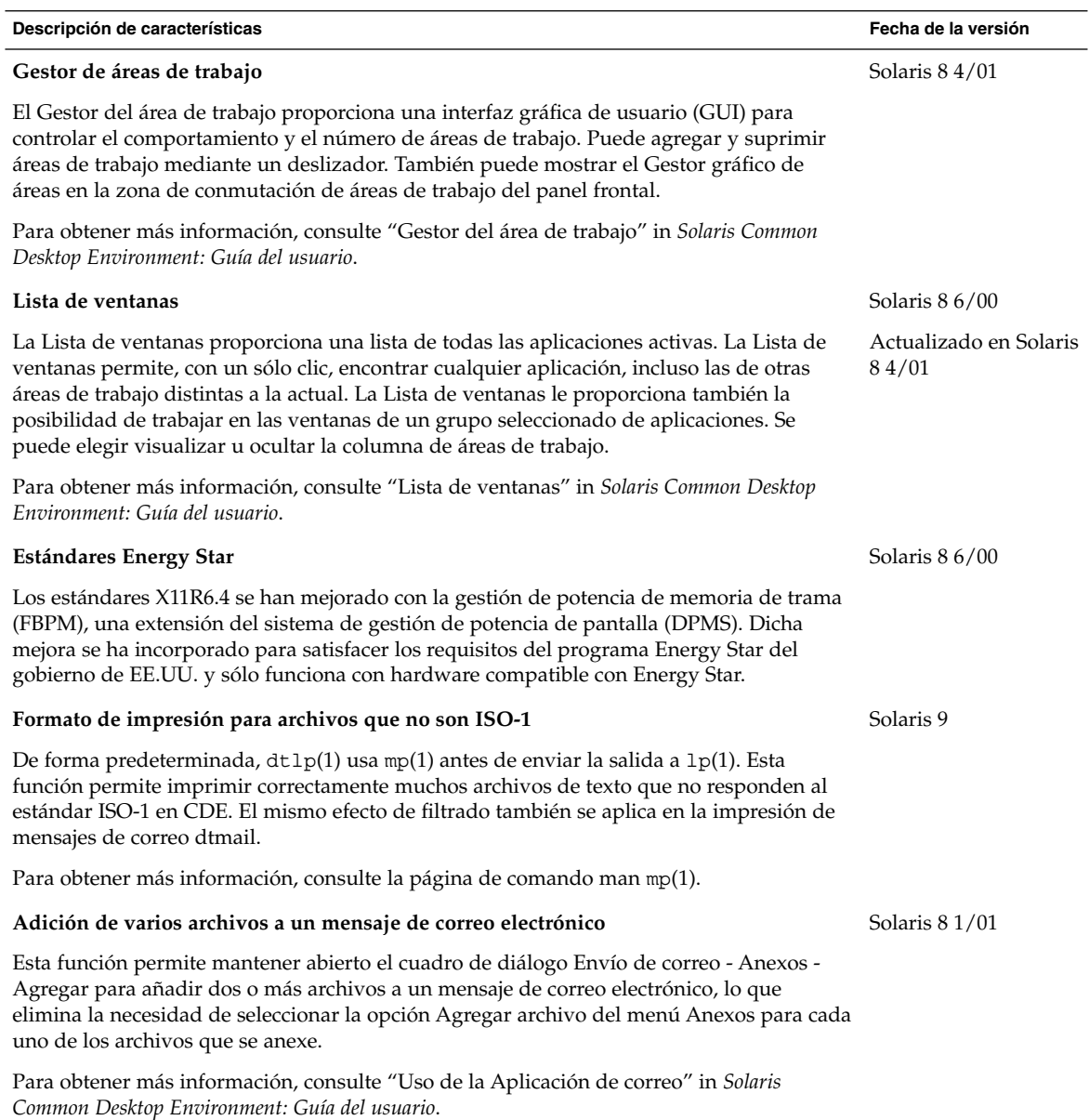

**64** Solaris 9: Novedades del sistema operativo • Junio 2002

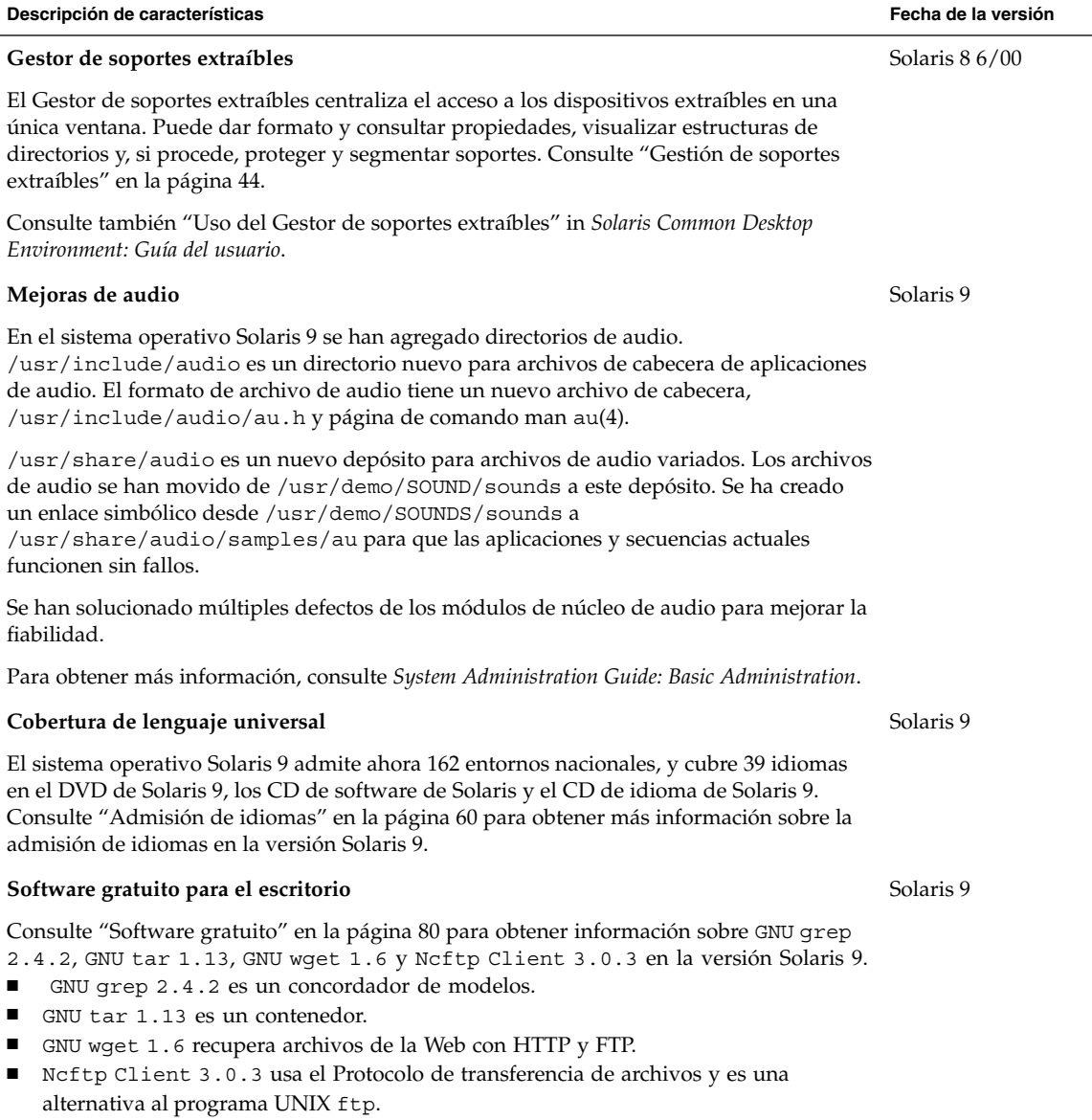

Solaris 9: Novedades del sistema operativo • Junio 2002

### Novedades: información detallada

El sistema operativo Solaris 9 ofrece múltiples funciones nuevas que mejoran lo que ya era un sistema operativo potente y estable. En este capítulo se describen algunas de las nuevas funciones de la versión de Solaris 9 con más detalle:

- Admisión de idiomas mejorada
- Tecnologías avanzadas para una administración de red centralizada
- Funciones de línea de comandos de la Modernización automática
- Pantallas de información del sistema mejoradas
- Software adicional de la versión de Solaris 9
- Software asociado y software de previsualización preliminar

Para obtener una lista completa de las funciones de Solaris 9 y una descripción breve de cada una de ellas, consulte los capítulos 2–4.

### Admisión de idiomas

El sistema operativo Solaris 9 admite ahora 162 entornos nacionales, y cubre 39 idiomas en el DVD de Solaris 9, los CD de software de Solaris 9 y el CD de idiomas de Solaris 9. En el capítulo 4 puede obtener información general sobre las funciones de admisión de idiomas. La sección siguiente proporciona mas detalles sobre algunas de estas funciones.

**67**

### Admisión de nuevo entorno nacional asiático

### Admisión del nuevo conjunto de caracteres chinos GB18030-2000

A partir de la versión Solaris 8 2/02, la plataforma Solaris permite introducir, visualizar e imprimir todo el conjunto de caracteres GB18030-2000 (que incluye cerca de 30.000 caracteres). Cualquier aplicación que funcione sobre la plataforma de Solaris puede beneficiarse, por tanto, de un conjunto de caracteres chinos mucho más amplio. Estos símbolos son principalmente caracteres Han, pero la codificación incluye también símbolos de idiomas minoritarios como tibetano, wei, yi y mongol.

El soporte de GB18030-2000 en la versión de Solaris 9 incluye también compatibilidad con versiones anteriores de conjuntos de códigos chinos (GBK y GB2312), así como la conversión a otros conjuntos de códigos como el Unicode. Los desarrolladores de Solaris no necesitan cambiar los procedimientos para acceder al nuevo soporte de codificación. Los kits de herramientas estándar pueden usar este nuevo soporte.

En el caso de las aplicaciones Java que requieren la admisión de GB18030-2000, consulte J2SE™ en la siguiente sede Web:

http://java.sun.com/j2se/1.4

### Nuevos entornos nacionales de ordenación alfabética de caracteres chinos y coreanos

Los entornos nacionales de ordenación alfabética proporcionan diferentes opciones de ordenación a los usuarios, como opciones de diccionario, fonéticas y de radicales, y recuento de pulsaciones.

### Módulos de corte de palabras para el tailandés

El módulo de corte se usa para dividir correctamente el texto en tailandés en párrafos, oraciones y palabras en Motif.

#### Nuevos entornos nacionales asiáticos UTF-8 (Unicode)

El formato de transformación universal con seguridad del sistema de archivos, o UTF-8, es una codificación definida por X/Open® como representación multibyte de Unicode. UTF-8 engloba casi todos los caracteres de entornos nacionales tradicionales de uno o varios bytes para los idiomas asiáticos o europeos de los entornos nacionales de Solaris.

- El entorno nacional th\_TH.UTF-8 es el entorno nacional Unicode para Tailandia.
- El entorno nacional hi IN.UTF-8 es el entorno nacional Unicode para India.
- El entorno nacional zh\_HK.UTF-8 es el entorno nacional Unicode para Hong Kong, China.

#### Nuevo método de entrada de tailandés

El nuevo método de entrada de tailandés admite el estándar de entrada tailandés, denominado WIT, especificado por el gobierno tailandés. El WIT tiene tres niveles: nivel 0, nivel 1 y nivel 2.

### Nuevos métodos de entrada de chino

Se han añadido los métodos de entrada (IM) más populares y potentes de los entornos nacionales de chino tradicional y chino simplificado para nuevos conjuntos de caracteres y nuevos entornos nacionales:

- Nuevos método de entrada chuyin para entornos nacionales de chino tradicional
- Método de entrada cantonés para todos los entornos nacionales chinos
- Método de entrada inglés-chino para todos los entornos nacionales chinos

#### Nueva ventana auxiliar para métodos de entrada de chino

La ventana auxiliar proporciona una interfaz de usuario (UI) de método de entrada que es "fácil de usar" y que se puede utilizar con todos los entornos nacionales chinos. Las nuevas funciones que admite la ventana auxiliar son:

- Cambio de método de entrada
- Configuración de las propiedades del método de entrada
- Tablas de consulta para los conjuntos de caracteres GB2312, GBK, GB18030, HKSCS, CNS, Big–5 y Unicode
- Herramienta de gestión de las tablas de códigos
- Un teclado visual

#### Nuevos módulos iconv

Los módulos iconv permiten realizar conversiones entre datos en código nativo y Unicode. Se han agregado los siguientes módulos iconv nuevos para admitir nuevos conjuntos de caracteres:

- UTF-8 <---> HKSCS
- UTF-8 <---> GB18030
- UTF-8 <---> ISO8859-11
- UTF-8 <---> Hindi

### Nuevo entorno nacional zh\_CN.GB18030 mejorado a partir de zh\_CN.GBK

Este nuevo entorno nacional zh\_CN.GB18030 se incluye para admitir la nueva codificación estándar GB18030 que exige una nueva ley del gobierno chino.

### Nuevo entorno nacional zh\_HK.BIG5HK para admitir HKSCS para Hong Kong, China

El nuevo entorno nacional zh\_HK.BIG5HK se incluye para admitir el conjunto de caracteres suplementario de Hong Kong (HKSCS). El HKSCS, como conjunto de caracteres suplementario de los esquemas de codificación Big-5 e ISO 10646, contiene caracteres chinos necesarios para la computación china de Hong Kong. Sin embargo, estos caracteres no se incluyen en los conjuntos de caracteres estándar Big-5 o ISO 10646.

### Admisión del módulo japonés

#### Módulos iconv japoneses adicionales

La admisión del idioma japonés adicional incluye conversiones de código iconv entre los conjuntos de caracteres del entorno nacional japonés de Solaris, como eucJP, PCK y UTF-8 y conjuntos de caracteres de mainframe japonés, como Fujitsu JEF, Hitachi KEIS y NEC JIPS.

### Nueva admisión de entorno nacional europeo

### Nuevos entornos nacionales Unicode (UTF-8) para Europa y Oriente Medio

Para la versión Solaris 8 10/00 se agregaron el ruso, el polaco y dos nuevos entornos nacionales para catalán a los entornos nacionales europeos y de Oriente Medio. Para la versión Solaris 8 4/01, se agregaron dos idiomas adicionales: los conjuntos de caracteres UTF-8 de turco y UTF-8 de ruso.

En la versión Solaris 9, la admisión de idiomas europeos y de Oriente Medio incluye también la adición de entornos nacionales UTF-8 para Turquía, Egipto, Brasil, Finlandia y Bélgica-Valonia.

Los nombres de los entornos nacionales son los siguientes:

- El entorno nacional ca\_ES.ISO8859-1 es un entorno nacional Unicode para España (catalán).
- El entorno nacional ca ES.ISO8859-15 es un entorno nacional Unicode adicional para España (catalán).
- El entorno nacional p1 PL.UTF-8 es el entorno nacional Unicode para Polonia.
- El entorno nacional ru RU.UTF-8 es el entorno nacional Unicode para Rusia.
- El entorno nacional tr\_TR.UTF-8 es el entorno nacional Unicode para Turquía.
- El entorno nacional ar\_EG.UTF-8 es el entorno nacional Unicode para Egipto.
- El entorno nacional pt\_BR.UTF-8 es el entorno nacional Unicode para Brasil.
- El entorno nacional fi FI.UTF-8 es el entorno nacional Unicode para Finlandia.
- El entorno nacional fr\_BE.UTF-8 es el entorno nacional Unicode para Bélgica-Valonia.

### Admisión de divisa euro predeterminada

Los siguientes entornos nacionales han dejado sus unidades de cambio nacionales (NCU) en favor del símbolo del euro:

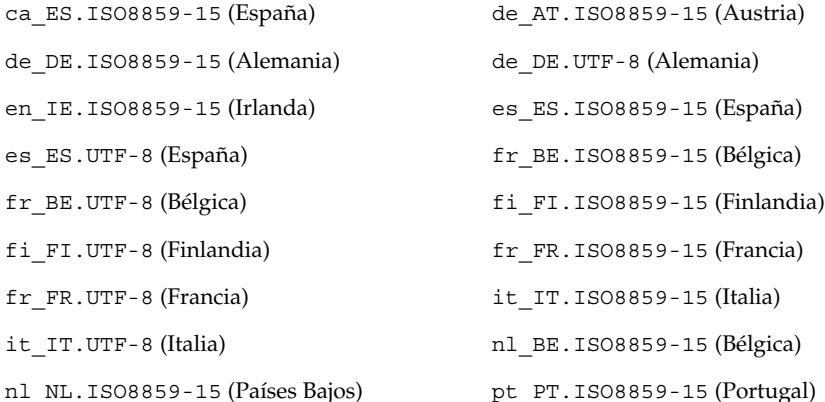

Capítulo 5 • Novedades: información detallada **71**

### Conversión mejorada de conjunto de códigos de File Open/Save de Dtpad

Las mejoras incluyen la adición de una opción de "codificación" al cuadro de diálogo File Open/Save que admite cambios en la codificación de archivos con iconv (3C). Esta opción permite a los usuarios abrir o guardar archivos en varias codificaciones, como UTF-8 y UTF-16.

### Control de acceso basado en el rol

En la versión Solaris 8 1/01 se ha actualizado el control de acceso basado en el rol (RBAC). Las bases de datos RBAC ya se pueden gestionar con la herramienta de usuario de la interfaz gráfica de Solaris Management Console. Un cambio terminológico ha hecho que la expresión *perfiles de ejecución* se haya quedado obsoleta. La expresión se ha sustituido por *perfiles de derechos*, o sencillamente "*derechos*" (en la interfaz gráfica) y "*perfiles*" (en la línea de comandos y en archivos).

Además de autorizaciones y comandos con atributos de seguridad, un perfil de derechos también puede incluir otros perfiles de derechos. Si aparece el mismo comando en varios perfiles de derechos subordinados, la primera aparición del archivo es la que tiene preferencia.

El archivo policy.conf(4) ahora reconoce la palabra clave PROFS\_GRANTED, que permite asignar perfiles de derechos de forma predeterminada.

La figura siguiente muestra cómo se asignan los atributos de usuario ampliados al usuario.
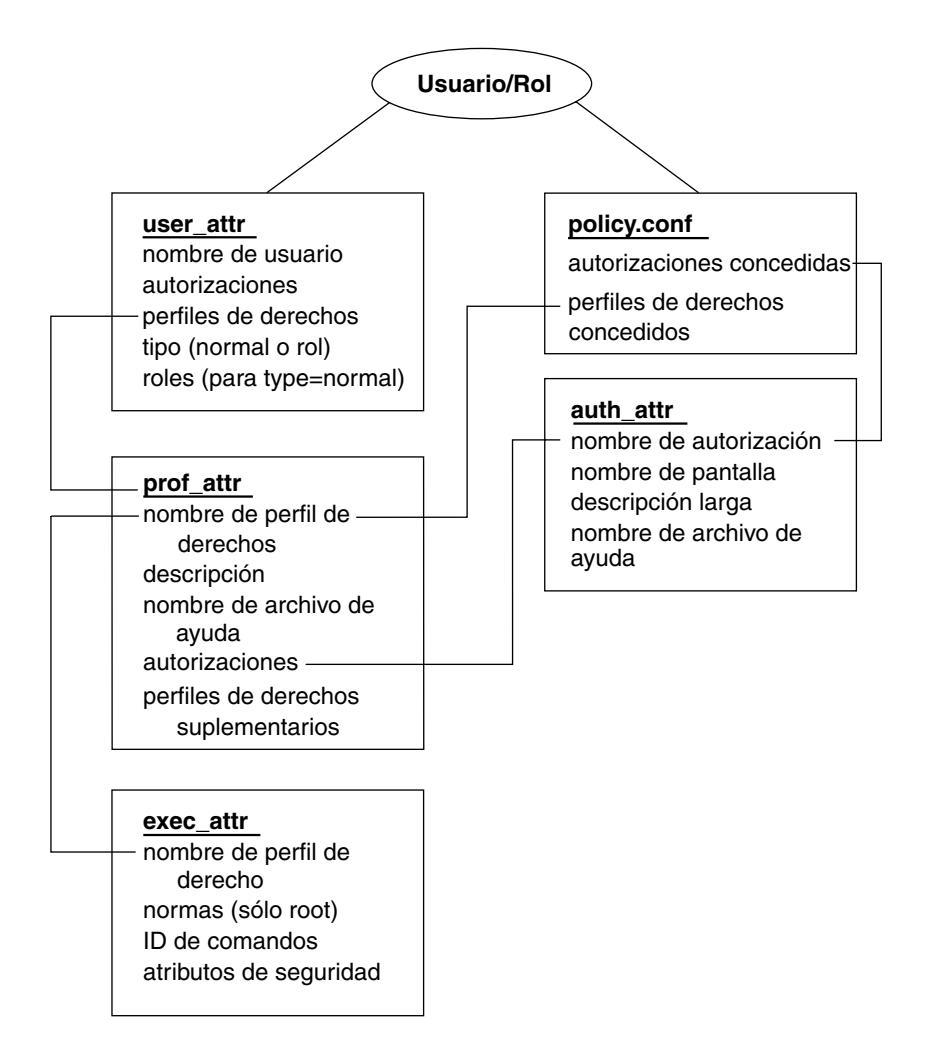

**FIGURA 5–1** Bases de datos de atributos ampliados

La base de datos user attr contiene los atributos que se muestran, incluida una lista de nombres de perfiles separados por comas. El contenido de los perfiles se divide entre los archivos prof\_attr y exec\_attr. El archivo prof\_attr contiene información de identificación de perfiles de derechos que se asignan al perfil de derechos y a los perfiles de derechos anidados. El archivo exec\_attr identifica la política y contiene comandos con sus atributos de seguridad asociados. El archivo auth\_attr proporciona información de autorización a las herramientas de Solaris Management Console.

Capítulo 5 • Novedades: información detallada **73**

**Nota –** Aunque se pueden asignar autorizaciones directamente a los usuarios mediante user\_attr, no es recomendable usar este método.

El archivo policy.conf proporciona atributos predeterminados que se aplicarán a todos los usuarios. Por ejemplo, si el perfil de derechos de gestión de impresión se asigna a un usuario o posición, la entrada user\_attr de dicho usuario o posición contendrá el par palabra clave/valor: profiles=Printer Management. El archivo prof\_attr define este perfil, que especifica también el archivo de ayuda y las autorizaciones, con la línea siguiente:

```
Printer Management::: Manage printers, daemons,
spooling:help=RtPrntAdmin.html;auths=solaris.admin.printer,
/ solaris.admin.printer.modify,solaris.admion.printer.delete
```
En el archivo exec\_attr, la línea siguiente asigna una identificación de usuario real  $ID = 1p$  al comando /usr/sbin/accept, dentro del perfil de gestión de impresión:

Printer Management:suser:cmd:::/usr/sbin/accept:euid=lp

La tabla siguiente enumera los comandos que usan autorizaciones.

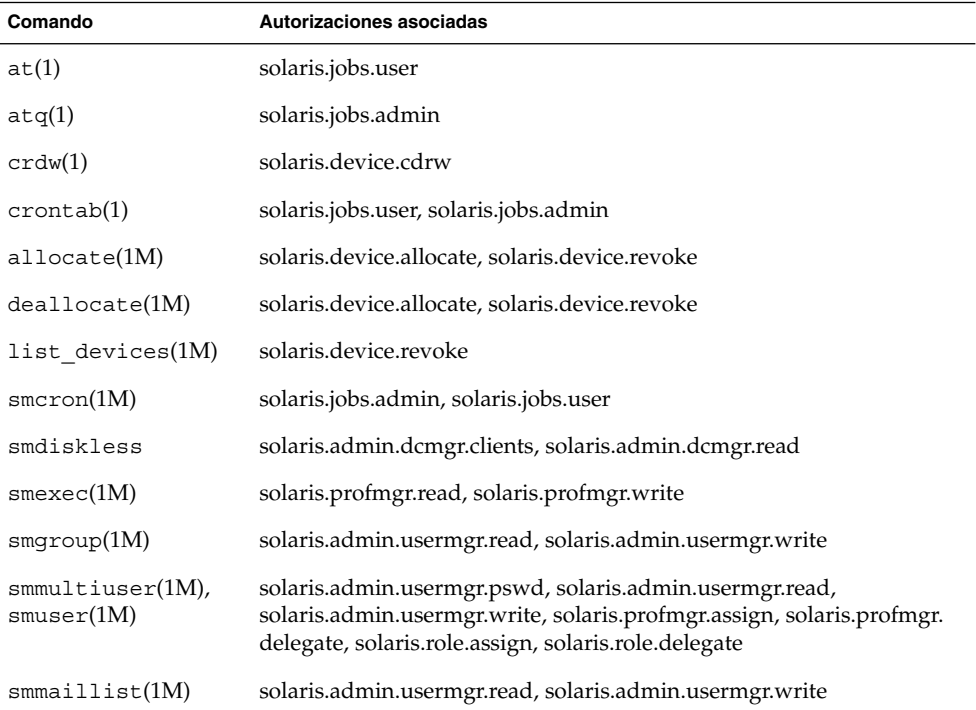

### **TABLA 5–1** Comando RBAC

**74** Solaris 9: Novedades del sistema operativo • Junio 2002

**TABLA 5–1** Comando RBAC *(Continuación)*

| Comando      | Autorizaciones asociadas                                                                                                    |
|--------------|----------------------------------------------------------------------------------------------------|
| smosservice  | solaris.admin.dcmgr.admin, solaris.admin.dcmgr.read                                                                                                    |
| smprofile(M) | solaris.profmgr.read, solaris.profmgr.write                                                                                                    |
| smrole(1M)   | solaris.admin.usermgr.pswd, solaris.admin.usermgr.read,<br>solaris.admin.usermgr.write, solaris.profmgr.assign, solaris.profmgr.<br>delegate, solaris.role.assign, solaris.role.delegate |

Para obtener más información sobre Solaris Management Console, consulte " Herramientas de administración del sistema" en la página 26.

# Funciones de línea de comandos de la Modernización automática

En la versión Solaris 9, las nuevas funciones de la Modernización automática de Solaris sólo se aplican a la interfaz de línea de comandos.

# Informes de progreso

Cuando se usa la Modernización automática de Solaris para modernizar o instalar un archivo Web Start Flash, se informa del porcentaje completado de la modernización o instalación.

# Cambios en los comandos lumount y luumount

El comando lumount monta todos los sistemas de archivos del entorno de arranque. Si no se especifica un punto de montaje especifico, lumount crea un punto de montaje que usa el nombre del entorno de arranque, en vez de un conjunto de números aleatorios. Este cambio impide la proliferación de puntos de montaje y ayuda a usar el comando luumount.

Aquí hay un ejemplo de la nueva y de la antigua forma de asignación del nombre del punto de montaje:

- Nombre de punto de montaje con identificador de número: / .alt.1234
- Nombre de punto de montaje con entorno de arranque como identificador: /.alt.solaris8.

Capítulo 5 • Novedades: información detallada **75**

En este ejemplo, el entorno de arranque es solaris8.

El comando luumount desmonta el sistema de archivos raíz del entorno de arranque. El comando luumount acepta un punto de montaje y el nombre del entorno de arranque. Con la opción -f se puede forzar el desmontaje de un sistema de archivos de un entorno de arranque.

Consulte las páginas de comando, lumount(1M) y luumount(1M).

# Planificación de prioridades

El objetivo principal de la Modernización automática de Solaris es el de minimizar el tiempo de inactividad cuando se realiza una migración a un nuevo sistema operativo. Algunas operaciones de Modernización automática de Solaris, como copiar y modernizar sistemas de archivos, pueden cargar notablemente el sistema. La Modernización automática de Solaris tiene ahora las herramientas para controlar las prioridades de planificación, con lo que se evita la disminución del rendimiento del sistema de producción. Los valores predeterminados se pueden modificar en el archivo /etc/default/lu.

# Asignación de los nombres de los entornos de arranque

Para permitir que los entornos de arranque tengan nombres largos, ahora los comandos de la Modernización automática de Solaris que admiten un nombre de entorno de arranque pueden asociar una descripción de cualquier longitud a dicho nombre.

Para obtener más información, consulte *Solaris 9: Guía de instalación* o la página de comando man, ludesc(1M).

# Comandos pargs y preap

El comando pargs le permite visualizar todos los argumentos que se pasan a un proceso. Use el comando pargs con el comando pgrep para visualizar los argumentos que se pasan a un proceso, como se indica a continuación:

```
# pargs `pgrep ttymon`
579: /usr/lib/saf/ttymon -g -h -p system-name console login:
-T sun -d /dev/console -l
argv[0]: /usr/lib/saf/ttymon
```

```
argv[1]: -g
argv[2]: -h
argv[3]: -p
argv[4]: system-name console login:
argv[5]: -T
argv[6]: sun
argv[7]: -d
argv[8]: /dev/console
argv[9]: -l
argv[10]: console
argv[11]: -m
argv[12]: ldterm,ttcompat
548: /usr/lib/saf/ttymon
argv[0]: /usr/lib/saf/ttymon
```
Use la opción -e del comando pargs para visualizar las variables de entorno asociadas con un proceso, como en el ejemplo siguiente:

\$ **pargs -e 6763** 6763: tcsh envp[0]: DISPLAY=:0.0

Puede usar los comandos pargs y preap para examinar cualquier proceso que tenga privilegios para ver. Como superusuario, puede examinar cualquier proceso.

Puede usar el comando preap para eliminar un proceso extinto (denominado también *zombie*). Un proceso zombie es un proceso para el cual su superior aún no ha obtenido (o solicitado) su estado de salida. Estos procesos suelen ser inofensivos, pero pueden gastar recursos del sistema si son muy numerosos.

# Nuevas opciones de df, du y ls

Los comandos df, du y 1s tienen una nueva opción h que permite ver en pantalla y comprender fácilmente los datos de utilización del disco y el tamaño de un archivo o del sistema de archivos.

La forma predeterminada del comando df muestra el tamaño del sistema de archivos en bloques (512 bytes). La salida de df, en kilobytes, se indica a continuación:

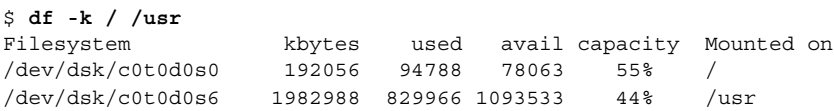

A continuación se muestran los mismos tamaños de sistema de archivos expresado en potencias de 1024:

\$ **df -h / /usr** Filesystem size used avail capacity Mounted on

Capítulo 5 • Novedades: información detallada **77**

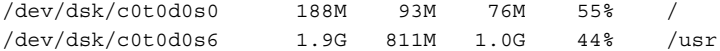

La forma predeterminada del comando du muestra el espacio en disco en bloques (512 bytes). A continuación se muestra la salida de du en bloques:

```
% du -s k*
100 kadmin
98 kadmin.local
98 kdb5_util
90 keyserv
10 killall
```
El mismo espacio en disco expresado en potencias de 1024:

```
% du -h k*
 50K kadmin
 49K kadmin.local
 49K kdb5_util
 45K keyserv
  5K killall
```
La forma predeterminada del comando 1 s -1 muestra el tamaño del archivo en bytes. Use el comando ls -lh para visualizar el tamaño de archivos en potencias de 1024:

```
% ls -lh k
-r-xr-xr-x 1 root bin
-r-xr-xr-x 1 root bin 49K Nov 30 03:32 kadmin<br>-r-xr-xr-x 1 root bin 49K Nov 30 03:32 kadmin.local<br>-r-xr-xr-x 1 root bin 49K Nov 30 03:32 kdb5 util
-r-xr-xr-x 1 root bin
-r-xr-xr-x 1 root sys 44K Nov 25 04:37 keyserv
-r-xr-xr-x 1 root bin 4.3K Nov 25 04:36 killall
```
# Otro software

# Software adicional

La versión de software Solaris 9 incluye un directorio ExtraValue que incluye dos subdirectorios, CoBundled y Early Access. El directorio CoBundled incluye el software que se entregaba antes por separado, como SunScreen 3.2 y Web Start Wizards SDK 3.0.1. El directorio Early Access incluye un software de evaluación preliminar, como Netscape 6.2.1.

Los directorios CoBundled y Early Access están en el directorio Solaris\_9, en Solaris\_9/ExtraValue/EarlyAccess y Solaris\_9/ExtraValue/CoBundled. Los directorios se encuentran en el DVD de Solaris 9 y en el CD 2 de 2 del software Solaris.

Para obtener más información sobre Solaris Web Start Wizards SDK 3.0.1, consulte "Instalación" en la página 32.

# SunScreen 3.2

SunScreen 3.2 es un cortafuegos de filtrado de paquetes dinámico y con estado que ofrece una protección de alta velocidad para el servidor Solaris. Algunas de las funciones de SunScreen 3.2 son:

- 130 filtros de paquetes de subprocesos múltiples con estado
- Traducción de la dirección de red
- Soporte de cliente SKIP e IPSec/IKE VPN
- Conjuntos de normas pedidos
- Gestión de cortafuegos múltiples
- Una GUI de applet de Java
- Control de línea de comandos total

SunScreen 3.2 ofrece un modo "indetectable", que opera sin dirección de IP visible. SunScreen ofrece también un modo de encaminamiento tradicional, en el que cada conexión protege las subredes individuales. Sun recomienda que los clientes usen cortafuegos en diversos puntos de su arquitectura de red, incluidos sistemas principales y servidores individuales.

# Netscape 6.2.1 para el sistema operativo Solaris

Netscape 6.2.1 Enterprise, el navegador más personalizable, práctico y conectado, está disponible en el directorio Early Access de la versión Solaris 9. Además, estará disponible para los sistemas operativos Solaris 7 y Solaris 8. Netscape 6.2.1 es el primer software de Internet que integra, sin fisuras, navegación, uso de correo electrónico y envío inmediato de mensajes.

Netscape 6.2.1 incluye las siguientes funciones nuevas:

- Mejoras de instalación y facilidad de uso
- Más estándares del mercado que incluyen XML, LDAP, Document Object Model (DOM) y Hojas de estilo en cascada nivel 1 (Cascading Style Sheets level 1, CSS1)
- Función My Sidebar que permite recuperar rápidamente información importante
- Capacidades de búsqueda avanzada
- Envío de mensajes en tiempo real, integrado con la navegación y el correo electrónico
- Opciones de personalización
- El software siguiente:
	- La última máquina virtual Java
	- Un nuevo plug-in Java para Netscape

Capítulo 5 • Novedades: información detallada **79**

- Extensiones y API de Java
- Un componente XPCOM basado en tecnología Java de plataforma múltiple, que ofrece una interoperatividad fiable

Puede encontrar más información en la siguiente sede Web:

http://www.sun.com/solaris/netscape

# Software gratuito

En la versión Solaris 9 se incluyen diversas herramientas y bibliotecas de software gratuito. Los siguientes paquetes de software gratuito se han actualizado para la versión Solaris 9:

**Nota –** Para ver los términos de la licencia y las instrucciones de copyright y atribuciones del software gratuito de la lista, la ruta de licencia predeterminada es /usr/share/src/<nombre del software gratuito>. Si se ha instalado el sistema operativo Solaris en una ubicación que no sea la predeterminada, modifique la ruta para acceder al archivo en la ubicación correcta.

- Apache 1.3.20: servidor HTTP basado en UNIX
- bash 2.05: intérprete de idiomas compatible con el comando Sh
- bzip2 1.0.1: compresor de archivos clasificador de bloques
- gzip 1.3: utilidad de compresión Zip GNU
- less 358: un paginador, similar al comando more
- mkisofs 1.13: una utilidad que crea una imagen de CD con un sistema de archivos ISO9660
- tcsh 6.0.10: C shell con terminación de nombre de archivos y edición de línea de comandos
- zip 2.3: utilidad de compresión y empaquetado de archivos
- zsh 3.0.8: intérprete de comandos (shell) que se puede usar como un shell de inicio de sesión interactivo y como procesador de comandos de secuencias de shell

Las siguientes bibliotecas se han incluido también en la versión Solaris 9:

**Nota –** Para ver los términos de la licencia, instrucciones de copyright y atribuciones de las bibliotecas de software gratuito de la lista, la ruta de licencia predeterminada es /usr/sfw/share/src/<nombre del software gratuito>. Si se ha instalado el sistema operativo Solaris en una ubicación que no sea la predeterminada, modifique la ruta para acceder al archivo en la ubicación correcta.

- Glib 1.2.10: una biblioteca de tipos de datos, macros, conversiones de tipos, utilidades de cadenas y exploradores léxicos.
- GTK+ 1.2.10: el kit de herramientas GIMP. Un conjunto de bibliotecas que se puede usar para crear interfaces gráficas de usuario.
- Jpeg 6b: software de compresión estandarizado para imágenes en escala de grises y en color.
- Libpng 1.0.10: biblioteca de referencia PNG. PNG es un formato de almacenamiento de imágenes, diseñado para suceder al formato GIF y, en cierta medida, al formato TIFF, de mayor complejidad.
- Tcl/tk 8.33: el kit de herramientas de GUI TCL-TK es un kit de herramientas Xqq que se aplica con el lenguaje de creación de secuencias Tcl.
- Libtif f3.55: proporciona soporte para leer y escribir TIFF y una pequeña colección de herramientas para realizar modificaciones sencillas de imágenes TIFF.
- Libxm12 2.3.6: una biblioteca C que proporciona soporte de Extensible Markup Language (XML). XML es el formato universal para documentos y datos estructurados en la Web.

Los siguientes comandos y utilidades se han incluido también en la versión Solaris 9:

**Nota –** Para ver los términos de la licencia, instrucciones de copyright y atribuciones de los comandos y utilidades de software gratuito de la lista, la ruta de licencia predeterminada es /usr/sfw/share/src/<nombre del software gratuito>. Si se ha instalado el sistema operativo Solaris en una ubicación que no sea la predeterminada, modifique la ruta para acceder al archivo en la ubicación correcta.

- Gnu Grep 2.4.2: una utilidad de concordancia de modelos el doble de rápida que la utilidad UNIX egrep estándar.
- Gnu Tar 1.13: un contenedor que incluye soporte multivolumen, la capacidad de contener archivos dispersos, compresión y descompresión automática de contenedores, contenedores remotos y otras funciones especiales.
- Ncftp Client 3.0.3: un conjunto libre de programas que usa el protocolo de transferencia de archivos (File Transfer Protocol). Este conjunto es una alternativa al programa ftp estándar que se incluye con los sistemas UNIX.
- Samba 2.2.2: cliente y servidor SMB y CIFS libres para UNIX y otros sistemas operativos. SMB y CIFS son protocolos que permiten que diversas máquinas relacionadas con PC compartan archivos, impresoras y otra información.
- Tcp-wrappers 7.6: programas daemon pequeños que controlan y filtran solicitudes entrantes de servicios de red. Estos programas registran el nombre del sistema cliente de las solicitudes entrantes, mejorando con ello la seguridad de la red.
- Gnu Wget 1.6: una utilidad de red libre que permite recuperar archivos de la red con HTTP y FTP, los dos protocolos de Internet más utilizados.

Capítulo 5 • Novedades: información detallada **81**

# Disponible en la versión Solaris 9

GNOME 2.0 es una función de próxima aparición, prevista para el sistema operativo Solaris 9 y cuya versión preliminar está actualmente disponible en la Web.

# Escritorio GNOME 2.0 para el sistema operativo Solaris

GNOME 2.0 es un escritorio de usuario nuevo y avanzado, que se prevé incluir en el sistema operativo Solaris 9. GNOME 2.0 está diseñado para integrarse sin dificultad en Internet. GNOME 2.0 proporciona una experiencia de usuario que mejorará la productividad personal. GNOME se ha creado a partir de software de código fuente libre y está conviritiéndose en el estándar de diversas plataformas UNIX.

El escritorio GNOME 2.0 proporciona potentes funciones nuevas, que incluyen:

- Soluciones de accesibilidad integradas que permiten a los usuarios con discapacidades interactuar con el escritorio
- Interfaz de usuario intuitiva y atractiva
- Capacidades de personalización muy amplias
- Recursos globales de Internet integrados
- Gestor de áreas de trabajo avanzado
- Panel frontal muy práctico para acceder rápidamente a los programas favoritos
- Amplio conjunto de aplicaciones y accesorios muy potentes
- Los últimos estándares del mercado, para garantizar un intercambio de datos y una interoperatividad sin problemas
- Compatibilidad con aplicaciones existentes basadas en Java y CDE

**Previsualización preliminar del escritorio GNOME.** Sun ha puesto "Exploring the GNOME 1.4 Desktop," a disposición de los usuarios de forma gratuita en http://www.sun.com/gnome. La descarga gratuita le permitirá estudiar y evaluar las capacidades del escritorio GNOME 2.0, que se incluirá y distribuirá en versiones futuras del sistema operativo Solaris.

# CD adicional

El soporte Solaris 9 incluye un CD complementario con el siguiente software adicional:

■ **Software de accesibilidad**: para usuarios con necesidades especiales, software de ayuda de código fuente abierto, como Emacspeak, el navegador W3 y UnWindows.

- **Herramientas de administración**: herramientas para administradores del sistema, como ethereal, sudo y rpm.
- **Software de infraestructura de la Web**: software de servidor (daemons) para el alojamiento de servicios de Internet y Web.
- **Gestores de entorno de escritorio y X Window**: software que proporciona una interfaz gráfica de usuario para iniciar aplicaciones, gestionar archivos, arrastrar y soltar iconos, etc. Se incluyen varios paquetes de Gestor de ventanas, así como el entorno K-Desktop.
- **Aplicaciones de escritorio**: aplicaciones gráficas de escritorio, que incluyen software de productividad y multimedia.
- **Utilidades y herramientas de línea de comandos**: utilidades y herramientas de línea de comandos, como los paquetes \*utils del proyecto GNU.
- **Editores**: aplicaciones que se usan para escribir documentos de texto y programas de software.
- **Herramientas de seguridad**: herramientas para el control y la detección de seguridad de sistemas y redes, como snort, nmap y tcpdump.
- **Software de envío de mensajes**: aplicaciones y herramientas del lado del cliente para correo electrónico, Web, noticias y chat.
- **Idiomas**: el compilador gcc y varios lenguajes de programación de alto nivel (creación de secuencias).
- **Bibliotecas de desarrollador**: colecciones de bibliotecas (rutinas de software) para programadores.
- **Herramientas de desarrollador**: herramientas para programadores, como autoconf, automake y cvs.

Este software gratuito también se puede descargar en la siguiente sede Web:

http://www.sun.com/software/solaris/freeware.html.

Solaris 9: Novedades del sistema operativo • Junio 2002

APÉNDICE **A**

# Funciones de la versión de software Solaris 8

El Apéndice A resume las funciones del sistema operativo Solaris 8.

**Nota –** Este apéndice sólo incluye las funciones que tenía la versión inicial del software Solaris 8.

Las funciones que se agregaron en las versiones de actualización de Solaris 8 se detallan en los capítulos de Solaris 9.

# Protocolo de Internet de última generación

**Descripción de características**

# **IPv6**

El protocolo IPv6 agrega un espacio de direcciones ampliado y mejora las funciones de Internet con un formato de cabecera simplificado, la admisión de autenticación y privacidad y la configuración automática de asignaciones de direcciones. El protocolo IPv6 habilita también nuevas capacidades de calidad de servicio.

**85**

# Mejoras de los servicios de directorio y asignación de nombres

**Descripción de características**

# **Protocolo ligero de acceso a directorios nativo (LDAP)**

El LDAP nativo proporciona al conmutador de Servicio de Nombres admisión del servidor para el servicio de directorios basado en LDAP.

# Mejoras de Java

# **Descripción de características**

# **Kit de desarrollo de software de Java 2 (SDK) para Solaris**

Java 2 SDK, Edición estándar, versión 1.2.1\_04, es la última edición de la plataforma Java 2 para el sistema operativo Solaris. El SDK ofrece las siguientes mejoras:

- Escalabilidad mejorada
- Bibliotecas de clase mejoradas, incluyendo las nuevas API de Java 2
- Sistema de gestión de memoria mejorado
- Máquina virtual Java (JVM) escalable y de alto rendimiento
- Optimizaciones de compilador inmediato (JIT)
- Sincronización de subprocesos Java más rápida

# Instalación y gestión

#### **Descripción de características**

### **CD de instalación mejorada de Solaris Web Start**

Ahora Solaris Web Start, una aplicación basada en asistente, habilitada mediante Java, que instala el sistema operativo Solaris y otro software, se distribuye en un CD de instalación separado.

**86** Solaris 9: Novedades del sistema operativo • Junio 2002

### **Arranque en red con el Protocolo dinámico de configuración del sistema (DHCP)**

Las instalaciones de red pueden usar el DHCP para adquirir los parámetros de arranque y la información de configuración de red necesaria para arrancar un cliente en la red. El arranque con DHCP se admite en determinados sistemas basados en SPARC™ y AI.

## **AI: Partición de arranque en la versión Solaris 8**

Los usuarios que utilizan Solaris *Edición Intel* ya pueden definir una partición de arranque AI independiente.

#### **AI: Arranque desde CD-ROM**

Esta nueva función permite al usuario arrancar un sistema desde un CD de instalación que usa el estándar "El Torito" (en lugar de hacerlo desde un disquete de asistente de configuración de dispositivo, como ocurría en versiones anteriores).

# **Gestor de DHCP**

El Gestor de DHCP proporciona una interfaz gráfica basada en Java para configurar y gestionar el servidor DHCP de Solaris y las bases de datos de DHCP. El Gestor de DHCP permite al administrador del sistema usar una única herramienta para realizar todas las tareas de gestión de DHCP: configurar y gestionar servidores de DHCP, gestionar opciones de configuración de clientes y macros y gestionar redes y direcciones IP que se controlen desde la gestión de DHCP.

### **AI: Admisión de discos grandes**

Al usar interfaces de BIOS mejoradas para acceder al disco, Solaris 8 *Edición Intel* aprovecha los discos de más de 8 Gbytes en su totalidad.

# **Web-Based Enterprise Management (WBEM) Services de Solaris**

El software WBEM Services de Solaris es una aplicación de las tecnologías y estándares de Web-Based Enterprise Management (WBEM) en el sistema operativo Solaris. WBEM Services se ha diseñado pensando en los desarrolladores y administradores de entornos habilitados para WBEM, y les proporciona el esquema de Solaris; extensiones de las clases del esquema de CIM; y servicios de gestión, seguridad y registros.

# **Admisión de Sistemas de nombres de dominio (DNS) en utilidades de identificación del sistema**

DNS se ha agregado a la lista de servicios de nombres que se pueden configurar con las utilidades de identificación del sistema.

# **Admisión de IPv6 en las utilidades de identificación del sistema**

Ahora se pueden configurar los sistemas en el momento de la instalación para usar IPv6 además del IPv4.

#### **Número ilimitado de pseudo terminales disponibles**

El software Solaris 8 permite abrir cualquier cantidad de pseudo terminales (utilizados en programas como rlogin y telnet).

# **Lectura de la documentación desde el CD de documentación de Solaris 8**

La secuencia ab2cd permite a todos los usuarios leer la documentación de AnswerBook2™ directamente desde el CD de documentación de Solaris 8. Se ha ampliado la secuencia para proporcionar una información de procesos mejorada a los usuarios, para que puedan definir el número de puerto en el que se ejecutará ab2cd y leer la documentación que ya esté instalada en el sistema.

# **Product Registry**

Solaris Product Registry es una herramienta de gestión de software instalada con Solaris Web Start 3.0 o los comandos de gestión de paquetes de Solaris (por ejemplo, pkgadd). Esta herramienta permite:

- Ver una lista de software instalado y registrado y algunos de los atributos de software
- Instalar productos adicionales de software
- Desinstalar software
- Buscar e iniciar un programa instalador

# Conexión en red

#### **Descripción de características**

# **SPARC: Redes de interdominios (IDN)**

Las IDN permiten configurar conexiones de redes de alta velocidad entre dominios de sistemas dinámicos sin necesidad de usar un hardware especial.

## **Arquitectura de seguridad de IP (IPsec) para IPv4**

IPsec proporciona protección a los datagramas de IP. La protección puede incluir confidencialidad, gran integridad de los datos, integridad parcial de secuencias (protección de reproducción) y autenticación de datos.

# **Compatibilidad de NFS/RPC con IPv6**

Esta función agrega una compatibilidad óptima con IPv6 a NFS y RPC. No se modifica ninguno de los comandos relacionados con NFS existentes. La mayoría de las aplicaciones RPC también pueden funcionar con IPv6 sin cambios. Es posible que haya que actualizar algunas aplicaciones RPC avanzadas con reconocimiento de transporte.

### **Controlador de enlace lógico 2 (LLC2)**

El controlador del control de enlace lógico de clase 2 (LLC2) actúa como interfaz entre el software de red (NetBIOS, SNA, OSI) que funciona en el sistema operativo Solaris y la red LAN física controlada por uno de los adaptadores de comunicaciones admitidos. Esta versión del controlador de LLC2 admite operaciones LLC2 sin conexión y orientadas a conexión para adaptadores Ethernet, Token Ring y FDDI cuando se accede al soporte mediante el controlador de capa Solaris MAC adecuado.

#### **NIS/NIS+ en transportes IPv6**

Esta función permite a los usuarios realizar operaciones NIS y NIS+ en transportes IPv6 RPC y guardar direcciones IPv6 en los servicios de nombres NIS, NIS+ y DNS.

#### **Mejoras de** sendmail **8.9.3**

Nuevas opciones y utilidades mejoran las funciones de seguridad y almacenamiento de sendmail.

**88** Solaris 9: Novedades del sistema operativo • Junio 2002

#### **Service Location Protocol (SLP)**

SLP es un protocolo Internet Engineering Task Force (IETF) para descubrir recursos compartidos (como impresoras, servidores de archivos, NetCams, etc.) en una red de empresa. El sistema operativo Solaris 8 dispone de una implementación completa de SLP que incluye API que permiten a los desarrolladores escribir aplicaciones habilitadas para SLP y proporciona a los administradores del sistema una estructura que facilita la ampliación de las redes.

## **Mejoras de la estructura Solaris STREAMS**

Las mejoras de la estructura STREAMS del sistema operativo Solaris 8 proporcionan unos tiempos de respuesta más deterministas para los procesos en tiempo real, al garantizar que el procesamiento de STREAMS usa una prioridad que no entra en conflicto con la prioridad de proceso de usuario.

#### **Network Time Protocol**

NTP proporciona una sincronización precisa del reloj de la red y la hora real para usar en entornos de computación distribuidos. La versión Solaris 8 se ha modernizado para incluir la versión 3-5.93e.

# Mejoras en el sistema de archivos

#### **Descripción de características**

### **Sistema de archivos Universal Disk Format (UDF)**

Esta versión de Solaris ya admite el sistema de archivos UDF (formato de disco universal), el formato estándar del mercado para guardar información en soportes ópticos. El sistema de archivos UDF se puede usar para intercambiar datos sobre los siguientes componentes siempre que contengan un sistema de archivos UDF:

- CD-ROM
- Discos y disquetes
- Disco versátil digital o disco de vídeo digital (DVD), y DVD-ROM en las plataformas admitidas

### **Registro en servidor NFS**

El registro en servidor NFS permite que un servidor NFS proporcione un registro de operaciones de archivos realizadas en sus sistemas de archivos. Esta función es especialmente útil en sedes que ponen contenedores FTP anónimos a disposición de clientes NFS y WebNFS™.

### **AI: Admisión de Extended Memory (XMEM)**

La admisión de XMEM proporciona un mecanismo que permite que un proceso de 32 bits asigne y gestione eficazmente más de 4 Gbytes de memoria física. La función XMEM se implementa como un sistema de archivos (xmemfs) que los administradores del sistema pueden montar y usar para reservar memoria para determinadas aplicaciones.

### **Componente WebNFS JavaBeans**

El componente WebNFS JavaBeans™ contiene una clase XFileChooser que amplía el componente gráfico JFileChooser de la API de Java 2. Este bean lo puede usar cualquier aplicación Java 2 que requiera visualizar un selector de archivos para seleccionar un archivo de entrada (abrir) o de salida (guardar). Al usar XFileChooser, una aplicación pueden acceder a un archivo de un disco local o un servidor NFS usando la asignación de nombres URL de NFS.

## **Actualizaciones del tiempo de acceso retrasado en sistemas de archivos UFS**

Hay dos opciones nuevas de montaje, dfratime y nodfratime, que habilitan e inhabilitan las actualizaciones de tiempo de acceso retrasado en sistemas de archivos UFS. Cuando se habilitan las actualizaciones de tiempo de acceso de escritura retrasado del sistema de archivos, se pueden retrasar hasta que se accede al disco para realizar tareas que no sean la actualización de los tiempos de acceso.

# Mejoras de diagnóstico y disponibilidad

### **Descripción de características**

#### **Comando** coreadm

El comando coreadm proporciona convenciones de asignación de nombres de archivo de núcleo central flexible y una mejor retención de archivo de núcleo central.

## **Examen de los archivos de núcleo central con las herramientas** proc

Las herramientas proc son utilidades que pueden manipular funciones del sistema de archivos /proc. Algunas de las herramientas proc se han mejorado para examinar archivos de núcleo central de procesos y procesos activos.

#### **Configuración de dispositivos mejorada** (devfsadm)

El comando devfsadm proporciona un mecanismo mejorado de gestión de los archivos de dispositivos especiales de los directorios /dev y /devices, incluyendo la admisión de eventos de reconfiguración dinámica.

### **Mensajes de error del sistema mejorados**

El formato de los mensajes de error y arranque del sistema proporcionan un identificador numérico, nombre de módulo y marca de tiempo en los mensajes que genera la función de registro syslog(1M). Además, los mensajes que se perdían después de una situación de aviso grave y rearranque ahora se guardan.

#### **Depurador modular** (mdb)

mdb es una nueva utilidad ampliable para una depuración de bajo nivel y edición del sistema operativo activo, volcados de parada del sistema, procesos de usuario, volcados de núcleo central de procesos de usuario y archivos de objetos.

**90** Solaris 9: Novedades del sistema operativo • Junio 2002

#### **Envío de mensajes de consola remota**

Esta versión incluye el comando consadm que permite seleccionar un dispositivo serie como consola *auxiliar* (o remota) para detectar los errores de sistemas remotos.

#### **Admisión de seguimiento interno de TCP/IP**

Ahora TCP/IP permite realizar un seguimiento interno mediante el registro de las comunicaciones TCP cuando un paquete de reinicio (RST) termina una conexión.

# Mejoras de rendimiento y disponibilidad

#### **Descripción de características**

# **AI: Admisión añadida del modo de extensiones de direcciones físicas (PAE)**

Con la aparición de Pentium Pro, Intel introdujo un modo denominado PAE en sus procesadores avanzados. Al usar PAE, Solaris *Edición Intel* puede acceder a hasta 32 Gbytes de memoria física.

#### **Nueva herramienta de depuración de aplicaciones:** apptrace

Una nueva herramienta de depuración de aplicaciones, apptrace, permite a los desarrolladores de aplicaciones y al personal de asistencia técnica del sistema depurar problemas de aplicaciones o sistemas, al proporcionar un seguimiento de llamadas a las bibliotecas compartidas de Solaris, para visualizar la serie de eventos que se ha producido hasta llegar al punto de error.

### **SPARC: Nueva herramienta de supervisión del sistema:** busstat

Una nueva herramienta de supervisión del sistema, busstat, proporciona acceso a contadores de rendimiento relacionados con bus en las plataformas SPARC admitidas. La visualización de los contadores de rendimiento con busstat permite medir los ciclos de reloj de hardware y las estadísticas de bus, incluyendo transacciones de coherencia de antememoria y DMA en un sistema multiprocesador.

### **Arranque más rápido para servidores**

Ahora los servidores de gran tamaño necesitan un tiempo de arranque considerablemente menor.

### **Nueva alternativa a la interfaz** poll()

/dev/poll es una segunda forma de interrogación para la finalización de eventos de E/S que proporciona un rendimiento mucho más alto cuando hay que interrogar un número de eventos muy alto para los descriptores de archivos que siguen abiertos durante mucho tiempo. Esta función complementa, aunque no sustituye a poll(2).

### **Nueva utilidad:** prstat

La utilidad prstat examina de forma iterativa todos los procesos activos del sistema y ofrece informes de varias estadísticas dependiendo del modo de salida y el orden de clasificación.

Apéndice A • Funciones de la versión de software Solaris 8 **91**

### **AI: Mejoras de Xeon**

Para maximizar el rendimiento, ahora Solaris 8 *Edición Intel* admite la función de tabla de atributos de página (Page Attribute Table, PAT) de los procesadores AI de 32 bits (Pentium II y Pentium III).

# Mejoras en la seguridad

# **Descripción de características**

## **Solaris Smartcards**

La función Smartcard de Solaris aplica el estándar Open Card Framework (OCF) 1.1. Los administradores de seguridad pueden usar esta tecnología para proteger el escritorio de un computador o una aplicación individual, solicitando a los usuarios que se autentiquen con una tarjeta inteligente.

# **Permisos de directorio y sistema de archivos predeterminados**

Varios directorios y sistemas de archivos de la versión Solaris 8 tienen diferentes propietarios predeterminados y permisos más estrictos que las versiones anteriores.

### **Control de acceso basado en el rol (RBAC)**

Los sistemas tradicionales basados en superusuario otorgan poderes de superusuario a cualquiera que pueda serlo. Con RBAC, los administradores pueden asignar capacidades administrativas limitadas a los usuarios normales.

### **Administración centralizada de los eventos de auditoría de usuario**

El archivo /etc/security/audit user que guarda las clases de preselección de auditoría de usuarios y posiciones, ahora se admite en el conmutador de nombres. Ya no tiene que establecer eventos de auditoría para un usuario en cada sistema al que éste puede acceder.

# Mejoras de sistemas en tiempo real

### **Descripción de características**

# **Temporizadores de alta resolución**

Los temporizadores de alta resolución (HRT) omiten la interfaz de reloj de 10ms para mostrar la granularidad de la interrupción de reloj físico desde el hardware. Por tanto, la interfaz HRT permite que un proceso en tiempo real controle un procesador (de un sistema multiprocesador) y funcione con el grado de precisión necesario para los eventos de sincronización.

## **Herencia de prioridad de nivel de usuario**

La función de subprocesos en tiempo real implementa las interfaces POSIX (antes sólo eran ficticias) que permiten que el subproceso de alta prioridad "preste" su prioridad al subproceso de baja prioridad hasta que libera el bloqueo.

# Mejoras de Common Desktop Environment (CDE)

#### **Descripción de características**

# **Admisión de Asistente digital personal (PDA)**

La sincronización de PDA (PDASync) es una aplicación basada en Java que permite a los usuarios sincronizar fácilmente su agenda de escritorio, correo, libreta de direcciones y memorandos con el PDA.

# **Editor de teclas de acceso directo**

El Editor de teclas de acceso directo permite a los usuarios predefinir una serie de comandos en una tecla concreta de función, lo que proporciona mejoras en la productividad y la eficacia.

### **Java Media Framework (JMF)**

JMF es una aplicación basada en Java que proporciona admisión del formato de reproducción directa de vídeo de calidad para MPEG1, MPEG2, Quicktime y AVI, y admisión de audio para MIDI. Esta función maximiza la creación de vídeo en tiempo real y las funciones de difusión.

# **SPARC: PC Launcher 1.0**

PC Launcher 1.0 para SunPCi permite a los usuarios acceder sin dificultades a varios tipos comunes de archivos de PC o adjuntos, así como la capacidad de visualizarlos, editarlos e imprimirlos, mediante la ejecución automática de la aplicación y el archivo Windows asociado.

Apéndice A • Funciones de la versión de software Solaris 8 **93**

### **Programa de inicio de Netscape**

El programa de inicio de Netscape permite a los usuarios acceder con facilidad y arrancar automáticamente archivos Netscape y aplicaciones asociadas, como el Composer. Esta función acaba con la necesidad de ejecutar todo el entorno de Netscape y facilita el acceso a las aplicaciones Netscape.

# **Mejoras de cliente de impresión**

El cliente de impresión ahora permite a los usuarios configurar fácilmente su propio grupo de impresoras y la impresora predeterminada sin que tenga que intervenir ningún administrador.

### **Mejoras de SDTImage**

La función de captura de pantalla SDTImage permite que los usuarios capturen una imagen de una pantalla fácil y rápidamente desde la línea de comandos.

# **Admisión de Smart Card**

CDE ahora admite tecnología de seguridad de autenticación para tarjetas inteligentes. Los usuarios pueden usar tarjetas inteligentes para autenticar sus identidades cuando se registren en el CDE de un sistema protegido, vuelvan a conectarse después de un bloqueo de pantalla o vuelvan a autenticarse después de retirar la tarjeta inteligente. CDE admite dispositivos de tarjetas inteligentes internos y externos.

## **ToolTips**

ToolTips ofrece a los usuarios ayuda contextual, una descripción breve y sencilla sobre la función de un icono.

#### **Admisión de X11R6.4**

El servidor X se ha modernizado al estándar del mercado X11R6.4, que incluye funciones clave que mejoran la productividad y la movilidad de los usuarios. Estas funciones son ejecuciones remotas de aplicaciones X a través de un navegador Web de cualquier escritorio basado en Web, Xinerama, política de utilización de color, soporte de EnergyStar y API nuevas y documentación para los kits de herramientas de desarrollador.

# **Panel de colores ampliado**

Esta función proporciona una lanzadera ampliable, coherente y unificada para la personalización del escritorio, como los controles del color, la fuente, el fondo y el gestor de aplicaciones del escritorio.

# Servicios para la Web

## **Descripción de características**

# **Plug-in de Java**

El Plug-in de Java para el sistema operativo Solaris es un producto adicional para Netscape Navigator™ que habilita las applets de Java y componentes JavaBeans para que se ejecuten en páginas Web con el entorno de Java Runtime Environment (JRE) 1.2, en lugar de en la máquina virtual Java (JVM) predeterminada.

# **Netscape Communicator 4.7**

La versión Solaris 8 incluye Netscape Communicator 4.7 y la instala de forma predeterminada en el sistema.

# **Acelerador y antememoria de red (NCA) de Solaris**

El NCA de Solaris mejora el rendimiento del servidor Web al mantener una antememoria en el núcleo de las páginas Web a las que se accede durante las solicitudes de HTTP.

#### **Servidor de Web Apache**

Ahora Solaris incluye el servidor de Web Apache de código fuente abierto. Este servidor contiene todos los módulos Apache estándar, entre ellos la admisión del servidor delegado y el módulo mod\_perl.

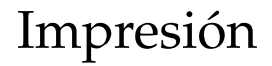

# **Descripción de características**

### **Mejora de la asignación de nombres de impresión**

Esta versión de Solaris admite la base de datos printers en /etc/nsswitch.conf, el archivo de cambio de servicio de nombres. La base de datos printers proporciona información de configuración de impresoras centralizada para imprimir clientes de la red.

## **Gestor de impresión de Solaris**

El Gestor de impresión de Solaris es una interfaz gráfica de usuario basada en Java que permite gestionar el acceso local y remoto a la impresora. Puede usar esta herramienta en los siguientes entornos de servicio de nombres: NIS, NIS+ y NIS+ con archivos de Servicio de asignación de nombres federado (FNS).

# Admisión de idiomas

# **Descripción de características**

# **Cobertura de lenguaje universal**

El sistema operativo Solaris 8 ahora admite más de 90 entornos nacionales, y cubre 37 idiomas en los CD de software y CD de idiomas de Solaris 8.

## **Instalación y configuración mejoradas de idiomas**

Los cambios a los paquetes en el CD de idiomas han reducido los requisitos de almacenamiento para una instalación de idiomas mixta. Un cambio en el diseño de la interfaz de instalación hace que la selección y agrupación de idiomas sean muy intuitivas.

# **Admisión ampliada Unicode**

La versión Solaris 8 sigue ampliando la admisión de Unicode, y agrega nuevos entornos nacionales Unicode (UTF-8), para chino simplificado y chino tradicional.

# **Conversión de conjunto de códigos ampliable por el cliente** (geniconvtbl)

Con el sistema operativo Solaris 8, los desarrolladores pueden crear y agregar fácilmente al sistema operativo Solaris sus propias conversiones de conjuntos de códigos con la utilidad geniconvtbl. También se admiten las modificaciones de las conversiones de conjunto de códigos de Solaris.

# **Interoperatividad de datos mejorada**

En la versión Solaris 8 se ha mejorado la interoperatividad de datos con los entornos que no son Solaris, agregando las nuevas utilidades de conversión de datos iconv:

- iconv para tipos de datos de mainframe japoneses
- iconv para codificaciones de datos de Microsoft (incluidos los caracteres definidos por el usuario)
- iconv para la interoperatividad de UTF-8 en la República Popular China y en Corea
- iconv para diversos formatos de codificación Unicode y conjuntos de códigos que son, de hecho, estándares del mercado

# **Nuevos entornos nacionales que se han agregado**

Se han agregado dos nuevos entornos nacionales a la versión de Solaris 8 para Islandia (ISO8859-15) y Rusia (ANSI1251). El nuevo entorno nacional ruso se suma al entorno nacional ruso existente (8859-5) y admite la codificación de datos de Microsoft nativo.

# Documentación

# **Descripción de características**

# **Actualizaciones del servidor de documentación AnswerBook2**

El servidor de documentación AnswerBook2 se ha actualizado en esta versión. Los principales cambios desde la versión de Solaris 7 incluyen la sustitución de iconos de navegación de AnswerBook2 por texto, mejoras de la compatibilidad con idiomas diferentes del inglés y cambios menores que contribuyen a mejorar la estabilidad y el rendimiento generales.

# **Reorganización del manual de referencia**

El apartado del *Manual de referencia de SunOS* que describe las funciones de la biblioteca C (pero no incluye las llamadas del sistema) ahora contiene seis manuales en lugar de uno. Estos manuales son los siguientes:

- Cabeceras e interfaces de biblioteca
- Funciones básicas de biblioteca
- Funciones de conexión a red de biblioteca
- Funciones de biblioteca en tiempo real y subprocesos
- Funciones de biblioteca ampliadas
- Funciones de biblioteca curses

Además, varios de los sufijos de página de comando man se han modificado para reflejar la biblioteca donde se encuentra la función.

# Mezclador de audio

**Descripción de características**

# **SPARC: Mezclador de audio**

El controlador del mezclador de audio ahora permite que varias aplicaciones graben y reproduzcan audio simultáneamente. Esta nueva mejora supera la capacidad anterior, que sólo permitía una aplicación de reproducción única y una aplicación de grabación única. Además, CDE 1.4 incluye una nueva herramienta GUI, sdtaudiocontrol, que supera el anterior audiocontrol. sdtaudiocontrol usa las funciones del mezclador de audio y proporciona funciones nuevas.

# Entorno de desarrollador de software

#### **Descripción de características**

# **SPARC: Bibliotecas de 64 bits de Kodak Color Management System (KCMS)**

Kodak Color Management System™ (KCMS™) ahora proporciona una versión de 64 bits de las bibliotecas. Las aplicaciones que usan KCMS actualmente y se convierten al entorno operativo de 64 bits pueden conservar la gestión de color.

## **Power Management siempre disponible**

Con el sistema operativo Solaris 8, un controlador de dispositivo que use las interfaces de Power Management™ de este nuevo dispositivo dispondrá de una gestión de energía automática.

#### **Nuevos comandos** cpustat **y** cputrack

Los nuevos comandos cpustat y cputrack capturan estadísticas de CPU de todo el sistema y por procesos respectivamente, para supervisar el rendimiento de un sistema o proceso.

#### **Extensiones para la auditoría de enlaces de tiempo de ejecución**

Las opciones de editor de enlaces -p y -P proporcionan otros medios para invocar bibliotecas de auditoría de enlaces de tiempo de ejecución. Se han agregado las interfaces de auditoría de enlaces de tiempo de ejecución adicionales la\_activity() y la\_objsearch().

### **Lenguaje práctico de extracción y de informes (Practical Extraction and Report Language, Perl) 5**

La versión Solaris 8 incorpora el conocido lenguage de programación Perl 5.005\_03. Perl se usa generalmente para la creación de secuencias en CGI y para realizar tareas de administración de sistemas complejos.

#### **Control de acceso basado en el rol (RBAC) para desarrolladores**

La adición de RBAC al sistema operativo Solaris proporciona a los desarrolladores la oportunidad de ofrecer una seguridad de gran precisión a las aplicaciones nuevas y las modificadas. Ahora los desarrolladores pueden crear funciones con privilegios que comprueben las autorizaciones en lugar de comprobar identificaciones concretas como las de superusuarios.

## **Cambio del nombre de ruta segura de** /usr/lib **a** /usr/lib/secure

El directorio seguro desde el que se pueden precargar los archivos es ahora /usr/lib/secure para objetos de 32 bits y /usr/lib/secure/sparcv9 para objetos SPARCV9 de 64 bits.

#### **Admisión dinámica de símbolos de cadenas**

Una mayor flexibilidad para establecer dependencias específicas de instrucciones o de sistemas gracias a los símbolos de cadenas \$ISALIST, \$OSNAME y \$OSREL.

# **Actualización de funciones:** strftime()

Se ha modificado la especificación de conversión %u de la función strftime().

### **Libthread alternativo**

Una implementación de subprocesos alternativos proporciona un modelo en el que los subprocesos de nivel de usuario se asocian uno a uno a los procesos ligeros (LWP). Esta implementación es mas sencilla que la estándar y puede resultar beneficiosa para algunas aplicaciones de subprocesos múltiples.

# **SPARC: Controlador de mezclador de audio**

El controlador de mezclador de audio permite que varias aplicaciones reproduzcan y graben audio simultáneamente.

### **Interfaces DDI actualizadas para los controladores de dispositivos compatibles con clúster**

El resumen de la documentación presenta el concepto de las clases de dispositivos y las modificaciones y adiciones de interfaces necesarias para los escritores de controladores de dispositivos.

#### **Compatibilidad visual de 8 bits**

La biblioteca compartida visual de 8 bits permite a los controladores de dispositivos con un hardware de sólo 24 bits mostrar aplicaciones visuales de 8 bits.

# Mejoras de hardware

#### **Descripción de características**

#### **Advanced Configuration and Power Interface (ACPI)**

ACPI es una forma nueva y más flexible de configurar y controlar el hardware AI. ACPI deja obsoletos la BIOS Plug and Play y la especificación de multiprocesador de Intel (MPSPEC). Si dispone de ACPI en el sistema basado en AI, el sistema operativo Solaris 8 lo usa automáticamente para configurar el hardware.

#### **Admisión de conexión en marcha de PCI**

Esta función permite que los adaptadores de PCI estándar se conecten en marcha en una máquina con el sistema operativo Solaris *Edición Intel* que disponga de esa capacidad. Ahora se pueden agregar (hot-add) o eliminar (hot-remove) los adaptadores de un sistema mientras éste sigue en funcionamiento.

# **Admisión del bus serie universal (USB) para dispositivos de ratón y teclado**

Solaris *Edición Intel* es compatible con dispositivos de ratón y teclado USB.

#### **Mejora del controlador de vídeo del servidor X Server**

Solaris *Edición Intel* ahora admite más dispositivos de vídeo.

# Controladores SCSI

# **Descripción de características**

**AI: Mejora de los controladores de dispositivos:** cadp

El controlador cadp de Solaris ahora admite adaptadores Adaptec Ultra2.

# **AI: Mejora de los controladores de dispositivos:** ncrs

El controlador de dispositivos ncrs de Solaris ahora admite la funcionalidad de conexión en marcha SCSI y dispositivos Ultra2, además de mejoras de funcionamiento y rendimiento generales.

# **AI: Mejora de los controladores de dispositivos:** symhisl

Solaris *Edición Intel* incluye ahora el controlador de dispositivos symhisl, que admite los adaptadores SYM22910 y SYM21002.

# Funciones de la versión de software Solaris 7

El Apéndice B resume las funciones del sistema operativo Solaris 7.

**Nota –** Este apéndice incluye sólo las funciones que estaban en la primera edición del software Solaris 7.

Las funciones que se han agregado en las ediciones de Actualización de Solaris 7 se detallan en el Apéndice A.

# Sistema operativo Solaris de 64 bits

#### **Descripción de características**

## **SPARC: Sistema operativo de 64 bits**

El sistema operativo Solaris de 64 bits es un entorno de desarrollo y aplicaciones de 32 y 64 bits completo, admitido por un sistema operativo de 64 bits. Este entorno permite una compatibilidad e interoperatividad máximas para las aplicaciones existentes, tanto fuente como binarias. Al mismo tiempo, el sistema operativo Solaris de 64 bits supera muchas de las limitaciones de los sistemas de 32 bits. Uno de los factores más destacables es que este entorno admite un espacio de direcciones virtual de 64 bits y acaba con otras de las limitaciones de los sistemas de 32 bits existentes. Esta función sólo es válida en el sistema operativo Solaris *Edición SPARC*.

# Navegador de Web

**Descripción de características**

**Netscape Communicator**

El software Solaris 7 ahora se entrega con Netscape Communicator.

# Gestión de red y administración de sistemas

### **Descripción de características**

### **Registro UFS**

El registro UFS es el proceso de almacenar transacciones (los cambios que constituyen una operación UFS completa) en un registro, antes de que las transacciones se apliquen a un sistema de archivos UFS. Una vez almacenada la transacción, esta se puede aplicar al sistema de archivos en cualquier momento.

El registro UFS ofrece dos ventajas. Evita que los sistemas de archivos pierdan coherencia, con lo que no es necesario ejecutar el comando fsck(1M). Además, dado que se puede evitar ejecutar fsck, el registro UFS reduce el tiempo necesario para rearrancar el sistema en caso de fallos o cuando se produce una parada brusca del sistema.

### **Opción de montaje UFS:** -o noatime

Para omitir las actualizaciones de tiempos de acceso en los archivos, se puede especificar la opción -o noatime cuando se monta un sistema de archivos UFS. Esta opción reduce la actividad de disco en los sistemas de archivos en los que la hora de acceso no importa (por ejemplo, una cola de noticias Usenet).

# **Protocolo ligero de acceso a directorios (LDAP)**

El Protocolo ligero de acceso a directorios (LDAP) es un protocolo de acceso de estándar abierto, independiente de la plataforma, que se basa en el modelo informativo X.500. LDAP está diseñado para funcionar sobre TCP/IP y usa codificaciones de secuencias sencillas. Las aplicaciones LDAP son de tipo cliente-servidor. La biblioteca de cliente que se incluye en esta versión permite a los desarrolladores escribir aplicaciones LDAP y a los usuarios ejecutar aplicaciones habilitadas para LDAP.

# **SPARC: Reconfiguración dinámica**

La reconfiguración dinámica permite al proveedor de servicios agregar, eliminar o sustituir placas de sistema conectables en caliente en sistemas en funcionamiento, con lo que se elimina la pérdida de tiempo del rearranque. Esta función sólo se entrega con sistemas SPARC.

### **Comandos nuevos:** pgrep **y** pkill

El comando pgrep comprueba los procesos activos del sistema y muestra las identificaciones de los procesos con atributos que coincidan con los criterios especificados en la línea de comandos. El comando pkill funciona igual que el comando pgrep, salvo que cada una de las identificaciones de procesos está marcada por kill(2), en lugar de mostrar la identificación de proceso.

#### **Versión actualizada:** sendmail **8.9**

Esta versión incluye enlaces que habilitan las restricciones de spam (gran cantidad de correos electrónicos no solicitados); alojamiento virtual que permite recibir correos electrónicos con diferentes nombres de dominio; y una jerarquía de configuración que facilita mucho la creación de archivos de configuración sendmail propios.

#### **Nueva utilidad:** traceroute

El software Solaris 7 incluye la conocida utilidad traceroute. Ésta se usa para encontrar la ruta que siguen los paquetes IP hasta un sistema en Internet; resulta especialmente práctica para determinar los fallos en la configuración de rutas y en las rutas de encaminamiento.

# **Utilidad de volcado por caída del sistema**

Las funciones de volcado por caída del sistema son:

- El comando dumpadm permite a los administradores de sistemas configurar los volcados de caídas del sistema operativo.
- Los datos de volcado se guardan en formato comprimido en el dispositivo de volcado.
- El almacenamiento de los archivos de núcleo se ejecuta en segundo plano cuando hay un dispositivo de volcado dedicado (no la zona de intercambio primaria) en la configuración del volcado.

# Rendimiento de la red

# **Descripción de características**

## **TCP con SACK**

El reconocimiento selectivo de TCP (TCP SACK) proporciona la admisión descrita en RFC 2018 para resolver problemas relacionados con la congestión y la eliminación de múltiples paquetes. En concreto, el TCP con SACK trata problemas de aplicaciones que usan ventanas de TCP grandes (RFC 1323) en enlaces por satélite o enlaces transcontinentales.

Apéndice B • Funciones de la versión de software Solaris 7 **103**

# Seguridad de la red

# **Descripción de características**

# **Modificación de RPC: Comando** RPCSEC\_GSS

La RPC se ha modificado, a partir de GSS-API. Esta modificación aumenta la integridad y la confidencialidad de la seguridad y hace que los servicios NFS no se limiten a un solo mecanismo de seguridad concreto.

## **Diffie-Hellman ampliado con NIS+**

El servicio de información de la red + (Network Information Service+) mejora la seguridad NIS+ aumentando la longitud de la clave de autenticación de 192 a 640 bits.

# **BIND 8.1.2**

Berkeley Internet Name Daemon (BIND), la implementación más conocida de DNS, se ha modernizado a la versión 8.1.2. Esta modernización proporciona un nuevo archivo de configuración que mejora la seguridad de la red con el uso de listas de control de acceso (ACL).

Instalación

# **Descripción de características**

# **SPARC: Instalación de un sistema operativo de 64 bits**

Los programas de instalación de Solaris 7 tienen una nueva casilla de verificación para seleccionar la admisión de 64 bits. Esta función se selecciona de forma predeterminada al realizar una instalación en una plataforma UltraSPARC™.

### **Instalación de las colecciones AnswerBook con Solaris Web Start**

El producto Solaris Web Start (en el CD de documentación) proporciona una interfaz de "señalar y hacer clic" con opciones para instalar el servidor AnswerBook2, todas las colecciones de documentos del CD o colecciones de documentos seleccionadas.

## **Selección de más entornos nacionales**

En la versión Solaris 7, las versiones adaptadas a los entornos inglés y europeos del software Solaris se han combinado en un solo CD. Así, hay más entornos nacionales disponibles durante la instalación de este CD combinado que para el software Solaris 2.6.

**104** Solaris 9: Novedades del sistema operativo • Junio 2002

# Documentación

# **Descripción de características**

# **Páginas de comando man en formato AnswerBook2**

Las páginas de comando man están disponibles en AnswerBook2 (SGML), en lugar de en formato AnswerBook™. Esta función proporciona mejoras de navegación y enlaces a páginas de comando man desde otros documentos AnswerBook2.

## **Ejecución de AnswerBook2 desde el CD de documentación**

Con un CD de documentación y acceso raíz al sistema al que está conectado el CD, el servidor AnswerBook2 puede ejecutarse directamente desde el CD usando la secuencia ab2cd. Desde entonces se puede ver la documentación desde el CD.

## **Uso de los servidores de Web basados en CGI**

El servidor AnswerBook2 puede ejecutarse encima de un servidor de Web existente, como Sun WebServer™, en lugar de hacerlo desde un servidor de Web adicional que se ejecute en el sistema sólo para admisión de AnswerBook2.

# **Pantalla de control de los errores de la hoja de estilo**

Una variable de entorno, *AB2\_DEBUG*, se puede establecer en el servidor AnswerBook2. Esta variable controla si los errores de la hoja de estilo se le muestran al usuario con una indicación roja de "BUG" (defecto).

# Admisión de idiomas

# **Descripción de características**

# **Estructura de idiomas mejorada**

- El software Solaris ha ampliado la admisión de Unicode con la adición de seis nuevos entornos nacionales UTF-8: francés, alemán, italiano, español, sueco y Europa. Se incluye también el entorno nacional Unicode con capacidad multisecuencia. Los usuarios pueden escribir y visualizar texto de diferentes secuencias de escrituras, como japonés, tailandés y ruso. Los usuarios también pueden cambiar fácilmente entre secuencias sin cambiar ni instalar un nuevo entorno nacional.
- La admisión de texto complejo se ha integrado para idiomas de representación de texto compleja, como el árable, el hebreo o el tailandés, que requieren un preprocesamiento de texto especial para manejar texto bidireccional, compuesto y sensible al contexto.
- El software Solaris 7 implementa el Protocolo de método de entrada de Intranet e Internet (Internet Intranet Input Method Protocol, IIIMP) para permitir una interoperatividad perfecta entre los métodos de entrada que ofrecen Solaris, Java y las aplicaciones que no son X Windows.
- Desktop Font Downloader permite a los usuarios descargar, eliminar, recodificar y convertir fuentes; comprobar el estado; y realizar otras tareas administrativas en una impresora PostScript.

## **Admisión ampliada de entornos nacionales**

- La Unión Europea (UE) ha acordado usar una única divisa común: el euro. A principios de enero de 1999, todas las empresas y agencias de cambio, financieras y bancarias de la UE dejaron de usar sus divisas locales para usar sólo el euro. Antes de este cambio, el software Solaris 7 agregó la admisión de la divisa del euro con seis entornos nacionales nuevos.
- El software Solaris ha agregado la admisión de las zonas de Europa del este, Tailandia y Oriente Medio.

# Estándares

**Descripción de características**

# **Marca UNIX 98**

El software Solaris 7 tiene la marca UNIX 98.

# Entorno de desarrollador de software

## **Descripción de características**

# **SPARC: Entorno de desarrollador de 64 bits**

El sistema operativo Solaris 7 proporciona a los desarrolladores entornos completos de desarrollo de 32 y 64 bits.

## **Enlazador de tiempo de ejecución**

El enlazador de tiempo de ejecución permite que los programas encuentren bibliotecas compartidas sin tener que establecer LD\_LIBRARY\_PATH y mejora aún más la eficacia de la carga de las bibliotecas compartidas.

## **Mejoras de visualización de la utilidad** man

La utilidad man ahora puede mostrar páginas de comando man codificadas con SGML, así como las tradicionales nroff.

# **Bibliotecas X Windows de Solaris 64 bits**

Todas las bibliotecas compartidas de núcleo X11 (.so) y todas las bibliotecas lint (.ln) que se ofrecían para los desarrolladores en las versiones de 32 bits están disponibles en las versiones de 64 bits del software Solaris.

# **Kit de desarrollo de Java para mejoras del rendimiento de Solaris**

El Java Development Kit 1.1.5 para Solaris se ha ajustado especialmente y verificado. Como resultado, ofrece un rendimiento y una escalabilidad mejorados para las aplicaciones de Java que se han desarrollado para implantarse en empresas y en red.

## **Inclusión del kit de desarrollo del software WebNFS**

El WebNFS Software Development Kit (SDK) proporciona un acceso remoto a las aplicaciones Java que usan WebNFS. Dado que implementa directamente el protocolo NFS, el SDK no requiere admisión de NFS en el sistema principal.

# **Seguimiento de llamada a función: Utilidad** truss

La utilidad truss realiza un seguimiento de las llamadas del sistema, las señales y los fallos de máquina de un proceso. Esta utilidad se ha mejorado con una opción nueva para permitir el seguimiento de entrada y salida de las llamadas a función del nivel de usuario que ejecuta el proceso que se ha seguido.

# **Biblioteca de configuración de dispositivos mejorada**

La biblioteca libdevinfo, que se usa para obtener información de configuración de dispositivos, se ha hecho más sólida y amplia en el software Solaris 7. Para obtener más información, consulte la página de comando man libdevinfo(3).

# Gráficos e imágenes

### **Descripción de características**

# **Biblioteca de imágenes XIL Foundation**

La biblioteca de imágenes de base XIL™ es adecuada para bibliotecas o aplicaciones que requieran el uso de vídeo digital o imágenes, como imágenes de documentos, preprensa en color o generación y reproducción de vídeo digital.

La nueva admisión de visualización de imágenes estereoscópicas permite presentar pares de imágenes que representan una vista de ojo derecho/ojo izquierdo. Esta admisión permite ofrecer una presentación de imágenes con profundidad.

El XIL Developer's Kit es independiente de Solaris y se puede obtener gratuitamente.

# Escritorio

#### **Descripción de características**

#### **Common Desktop Environment (CDE)**

CDE contiene nuevas herramientas para facilitar la búsqueda, manipulación y gestión de tarjetas de direcciones, aplicaciones, direcciones de correos electrónicos, archivos, carpetas, sistemas, procesos y direcciones de Web.

En el CDE se incluye la admisión de Motif 2.1, que incluye cinco nuevos widgets Motif y está protegido frente a subprocesos múltiples. Motif 2.1 admite entornos nacionales de idiomas de texto complejo según el estándar ISO en que un binario simple desarrollado en el sistema operativo Solaris 7 proporciona compatibilidad avanzada y estandarizada para clientes que usen los idiomas hebreo, árabe y tailandés.
## Impresión

#### **Descripción de características**

### **Gestión mejorada de fuentes**

Desktop Font Downloader permite a los usuarios descargar, eliminar, recodificar y convertir fuentes, comprobar el estado y realizar otras tareas administrativas en una impresora PostScript.

# Admisión de hardware de la *Edición Intel*

#### **Descripción de características**

### **Comando** sd **de controladora de disco SCSI**

La controladora de disco SCSI sd, que antes sólo se entregaba con los sistemas Solaris *Edición SPARC*, ahora se usa para la admisión de discos SCSI y CD-ROM ATAPI, en lugar del comando cmdk. El controlador cmdk sigue disponible para la admisión de discos duros que no sean SCSI.

## **Admisión de estructura de E/S inteligente**

La E/S inteligente (I2O) es un estándar cada vez más extendido para subsistemas de E/S modulares de alto rendimiento. Esta función, que depende de que el hardware esté habilitado para I2O, sólo está disponible para Solaris (*Edición Intel*).

Solaris 9: Novedades del sistema operativo • Junio 2002